# **UNIVERSITE KASDI MERBAH OUARGLA**

**Faculté des sciences appliquées**

**Département de Génie Mécanique**

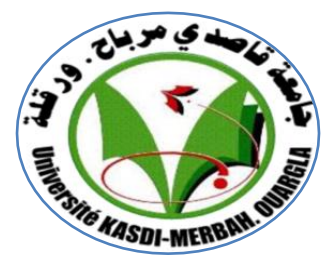

**Mémoire de**

**MASTER ACADEMIQUE**

**Domaine :** Sciences et Techniques

**Filière :** Génie Mécanique

**Spécialité :** Génie Productique

**Présenté Par :**

 **Gouasmia Houssam Chaib Soufyane**

**Thème**

Détermination de la température de coupe de **l'acier AISI1060 : Application au tournage en utilisant la méthode de surface de réponse (RSM)**

Soutenu publiquement le : 31/05/2017

# **Devant le jury :**

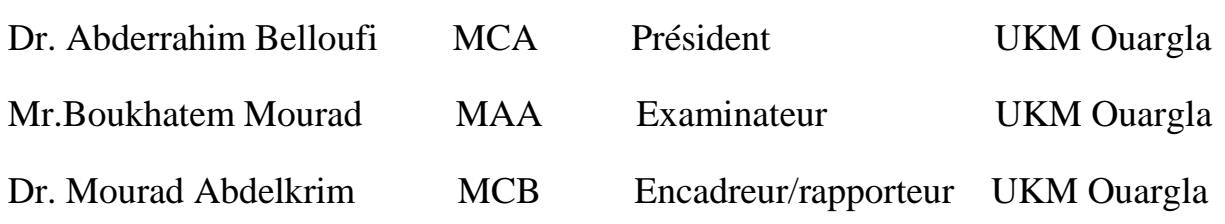

**Universitaire : 2016 /2017**

# *Dédicace*

*Nous tien à dédier ce modeste travail : À nos parents. À nos frères, À nos sœurs, À nos familles, À tous nos amis et nos collègues.*

#### *Remerciement*

*Tout d'abord, nous remercions le dieu nos créateur.*

*Nous tenons à exprimer toute nos gratitude et reconnaissance à notre encadreur Dr. Mourad Abdelkrim qui d'avoir accepté de diriger ce travail et d'avoir mis à nos disposition tous les moyens qui permis de mener à terme cette étude et aussi pour ses précieux conseils et ses encouragements.*

*Nous tiens aussi à remercier DR.A. BELLOUFI pour l'intérêt qu'il a bien voulu porter à ce travail ainsi que pour l'honneur qu'il n'a fait en présidant le jury. Nos remerciements vont également a : Mr. M. BOUKHATEM pour s'être intéressé à ce travail et d'avoir bien voulu n'honorer de leur présence dans ce jury. Enfin, à touts les étudiants de notre promotion et nous souhaitons le bon courage à tous les étudiants pour finir ces études, et à tous les enseignants de l'université KASDI MERBAH de l'OUARGLA.* 

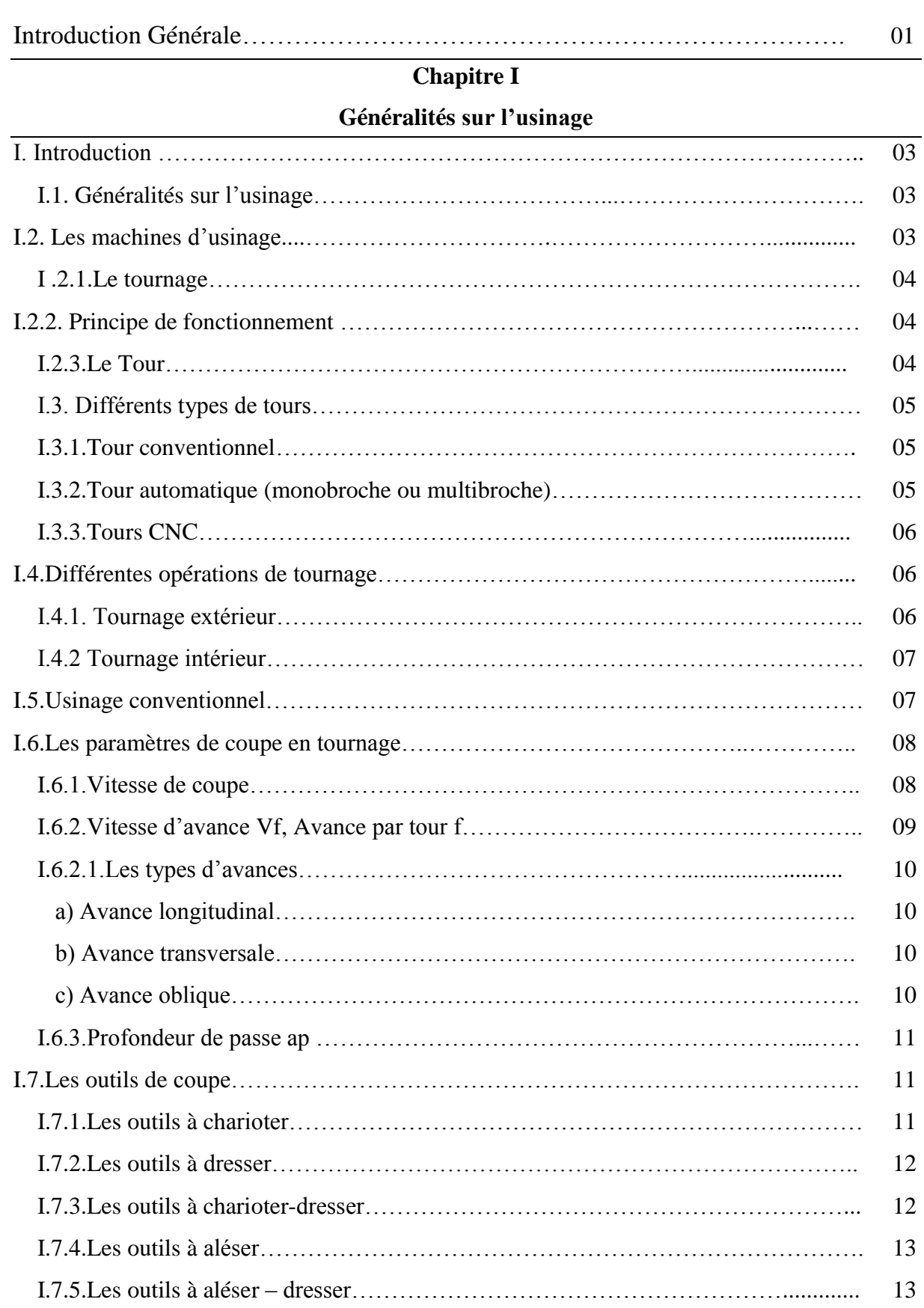

#### **Sommaire**

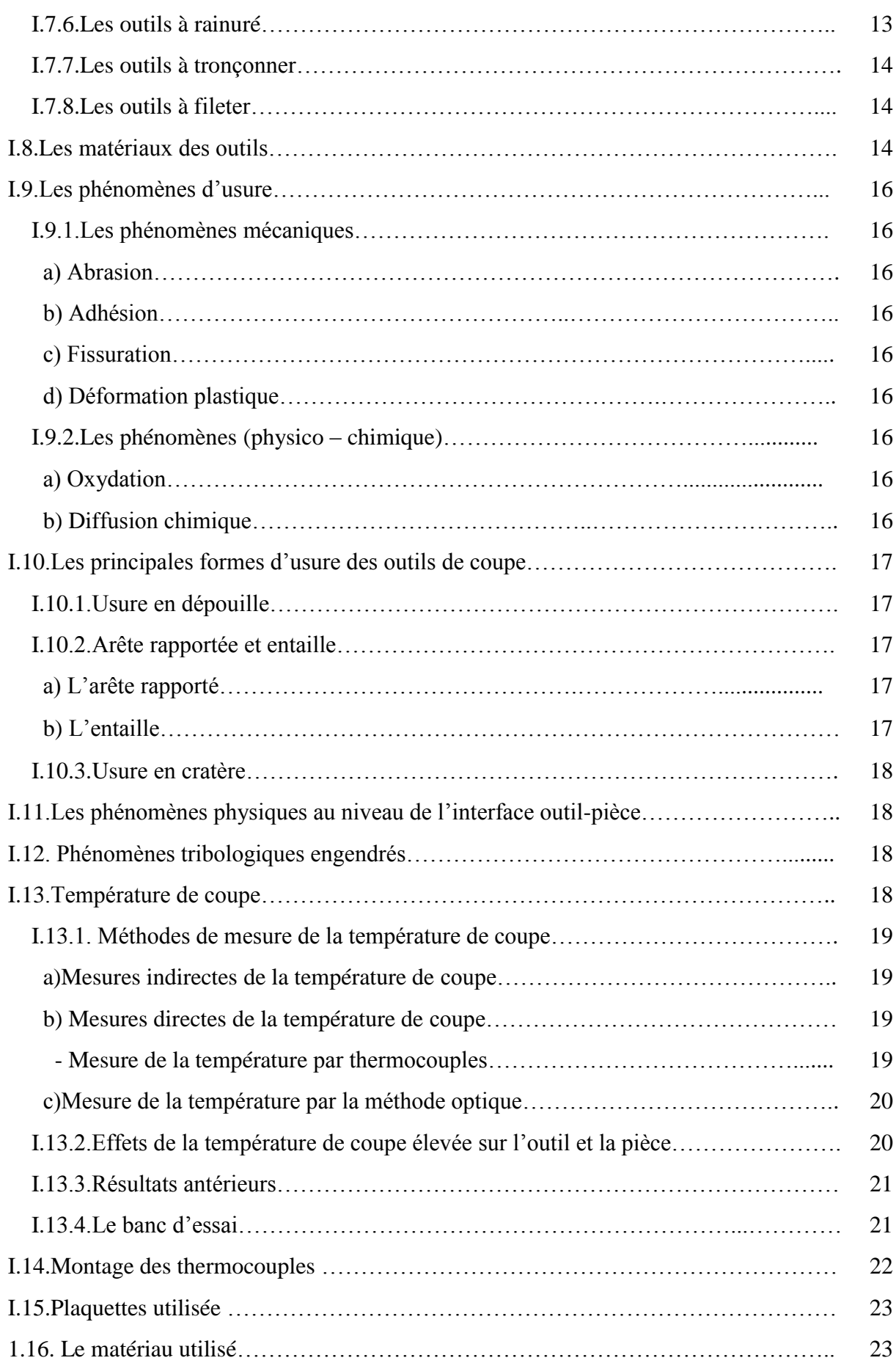

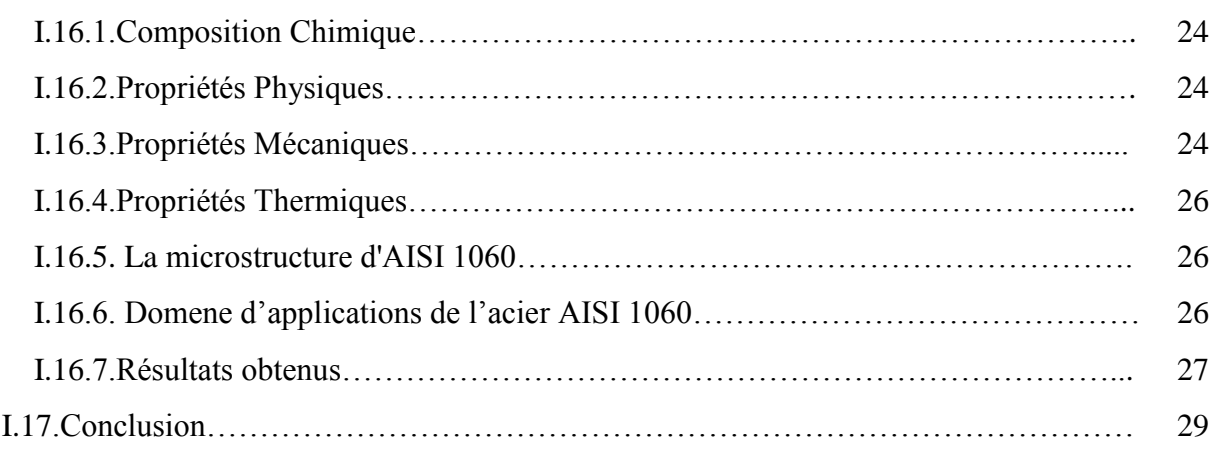

# **Chapitre II**

#### **Méthode et logiciel utilisé**

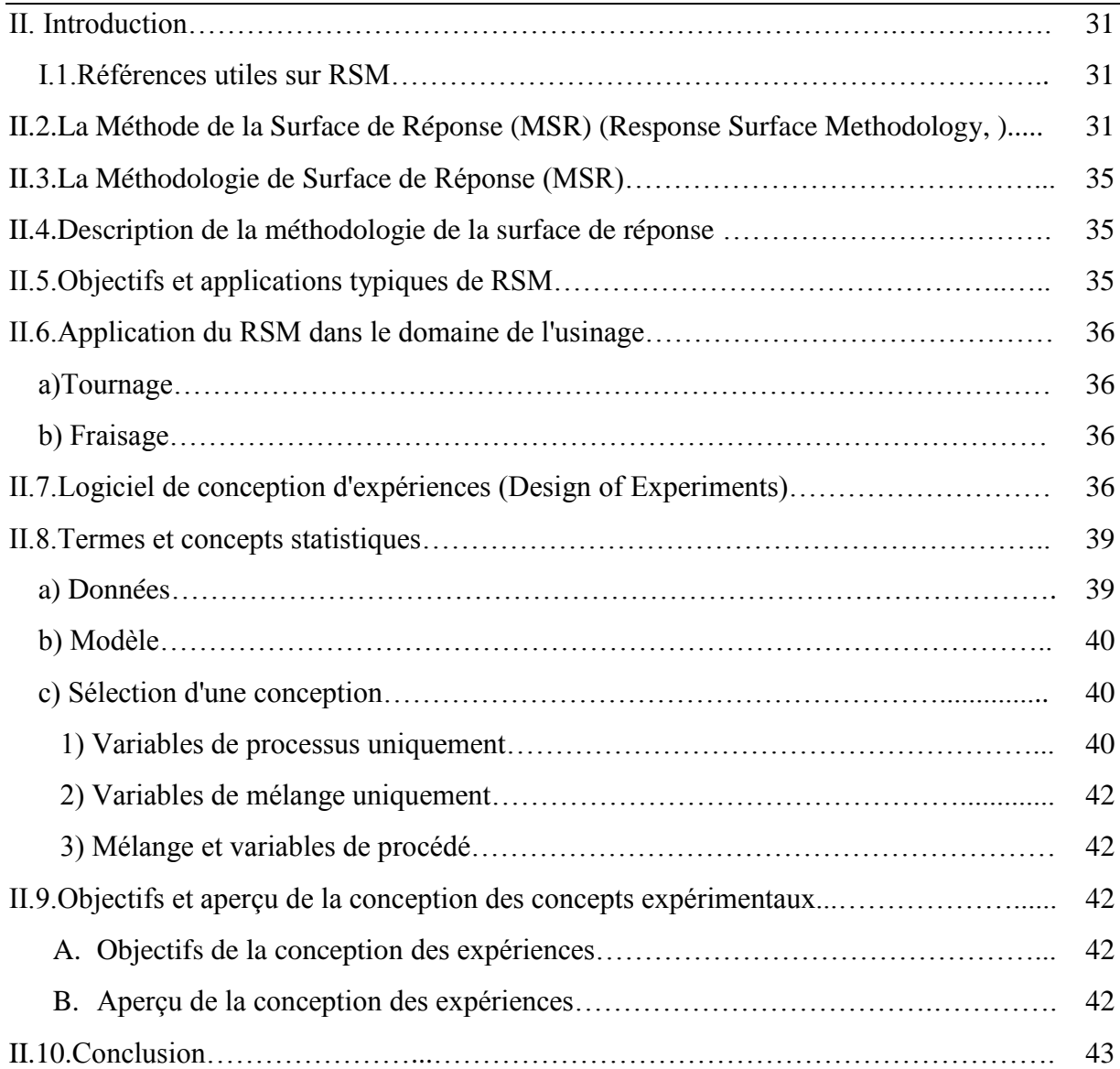

# **Chapitre III**

## **Résultats et discussions**

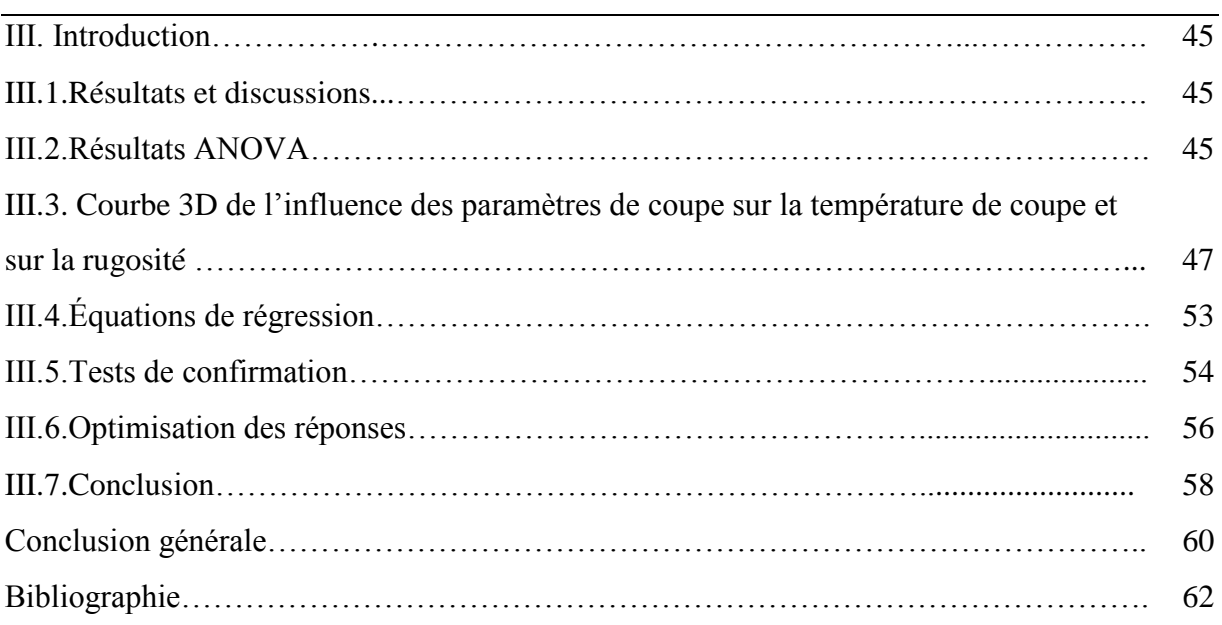

# **Liste des figures**

# **Chapitre I Généralités sur l'usinage**

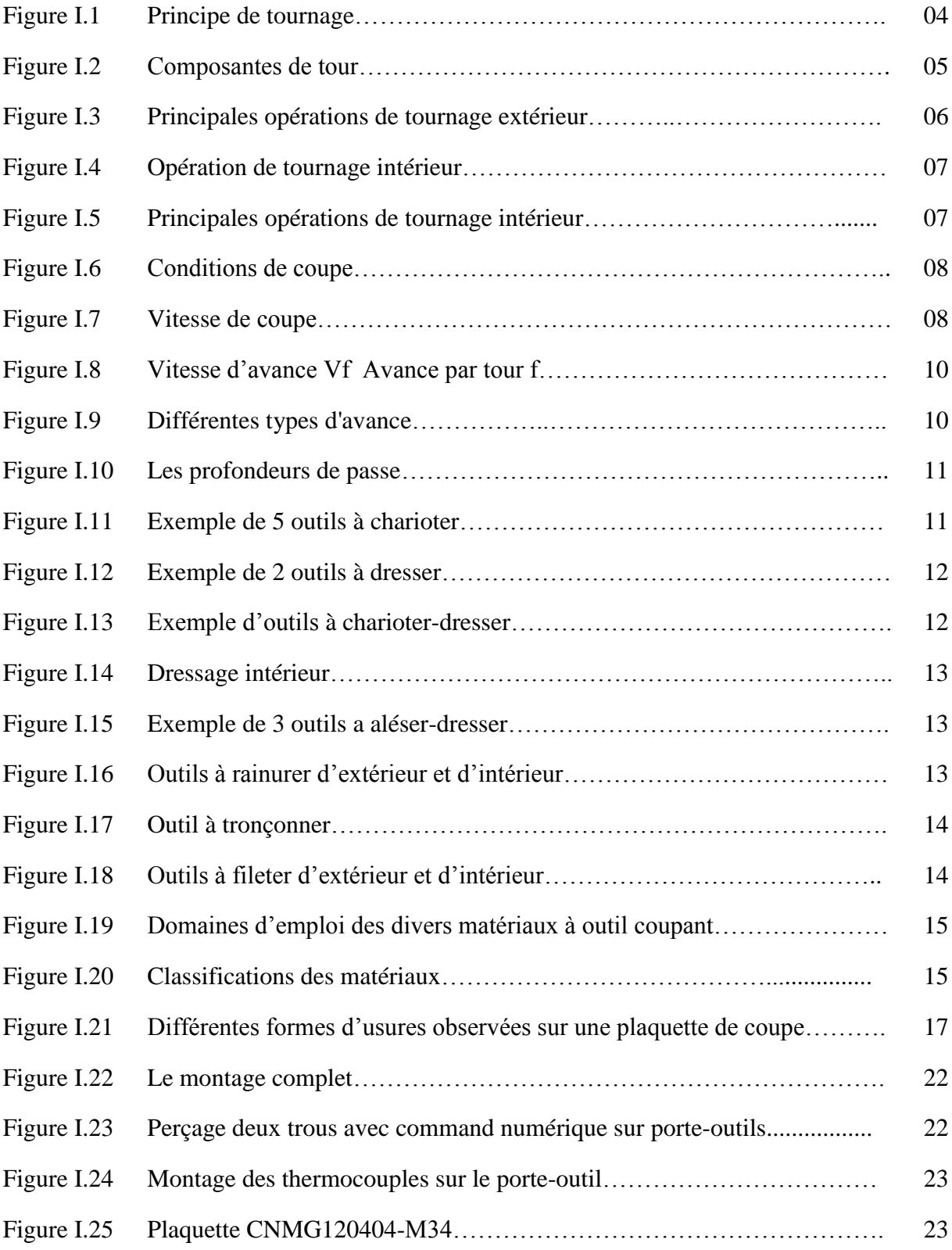

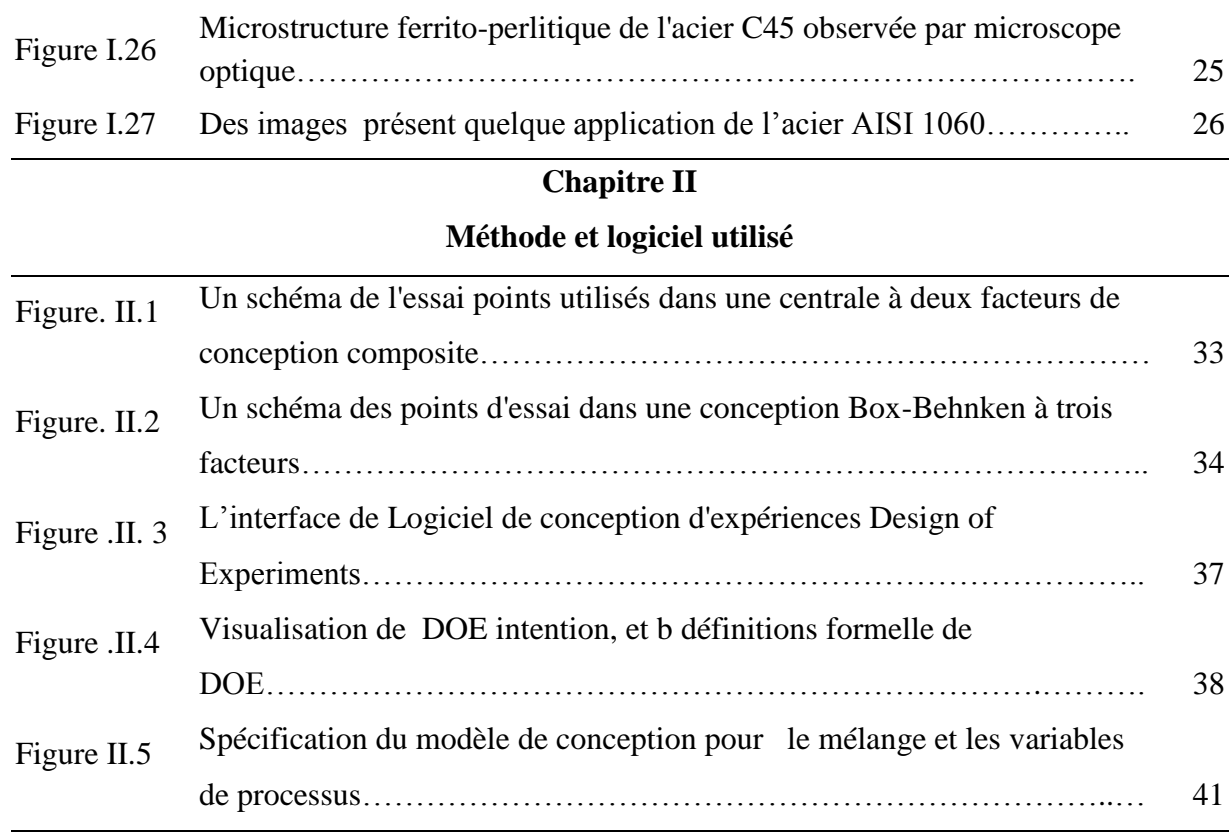

# **Chapitre III**

#### **Résultats et discussions**

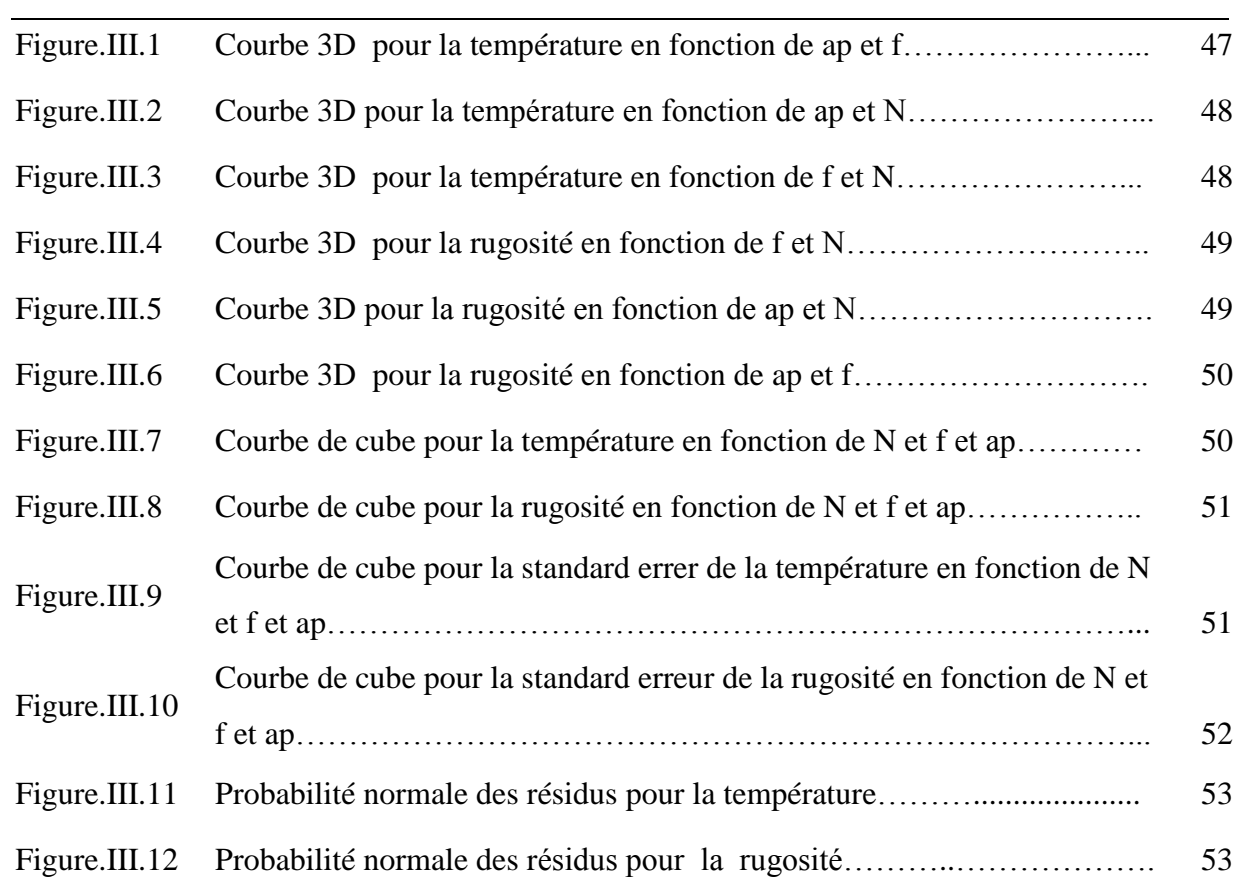

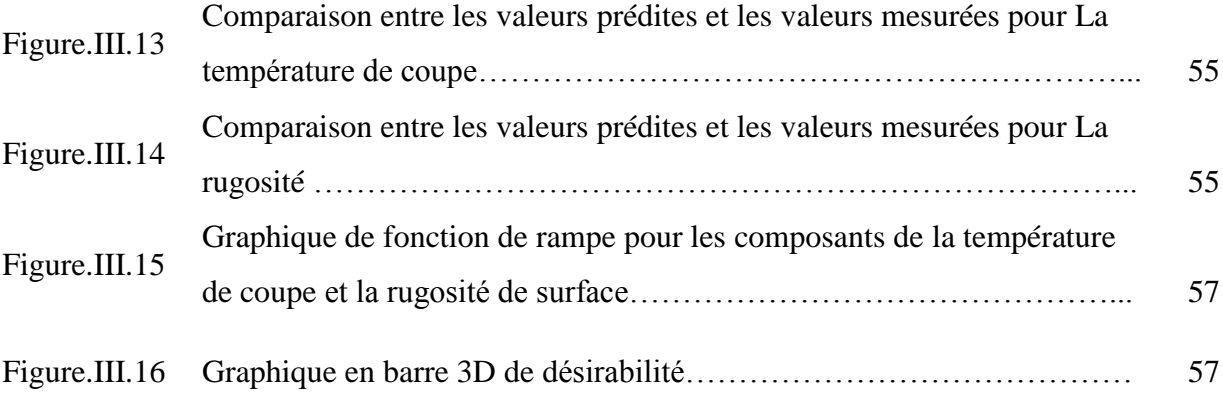

#### **Liste des tableaux**

#### **Chapitre I**

#### **Généralités sur l'usinage**

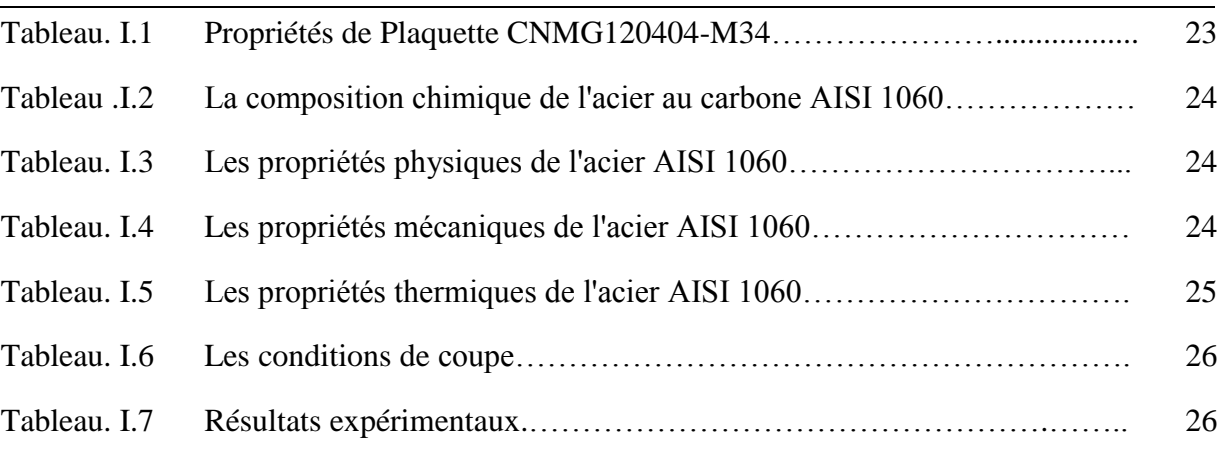

## **Chapitre II**

#### **Méthode et logiciel utilisé**

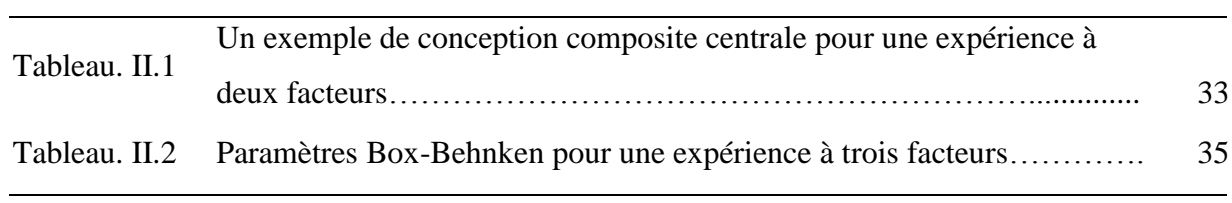

#### **Chapitre III**

#### **Résultats et discussions**

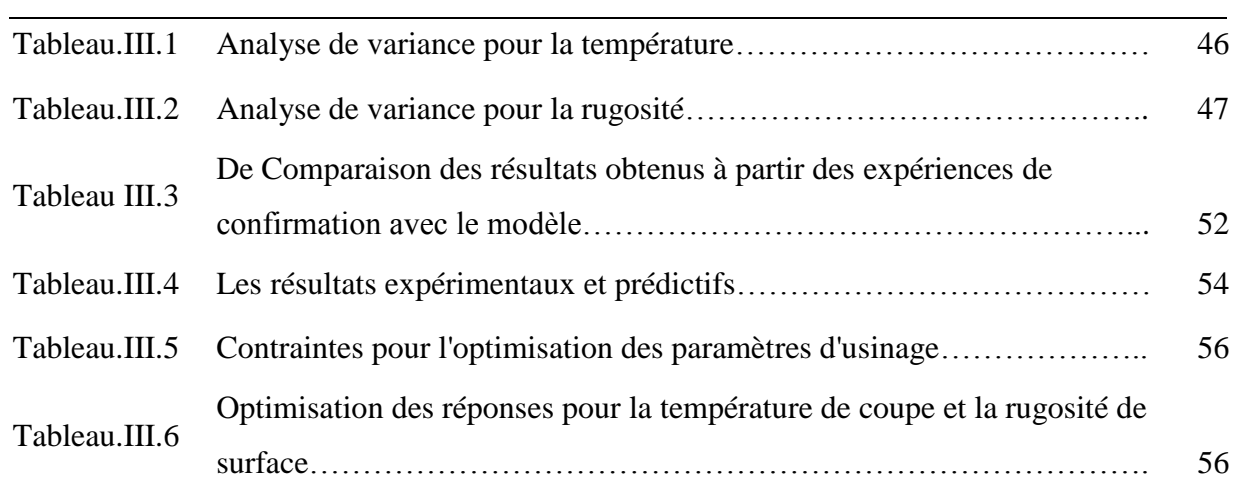

#### **Nomenclature**

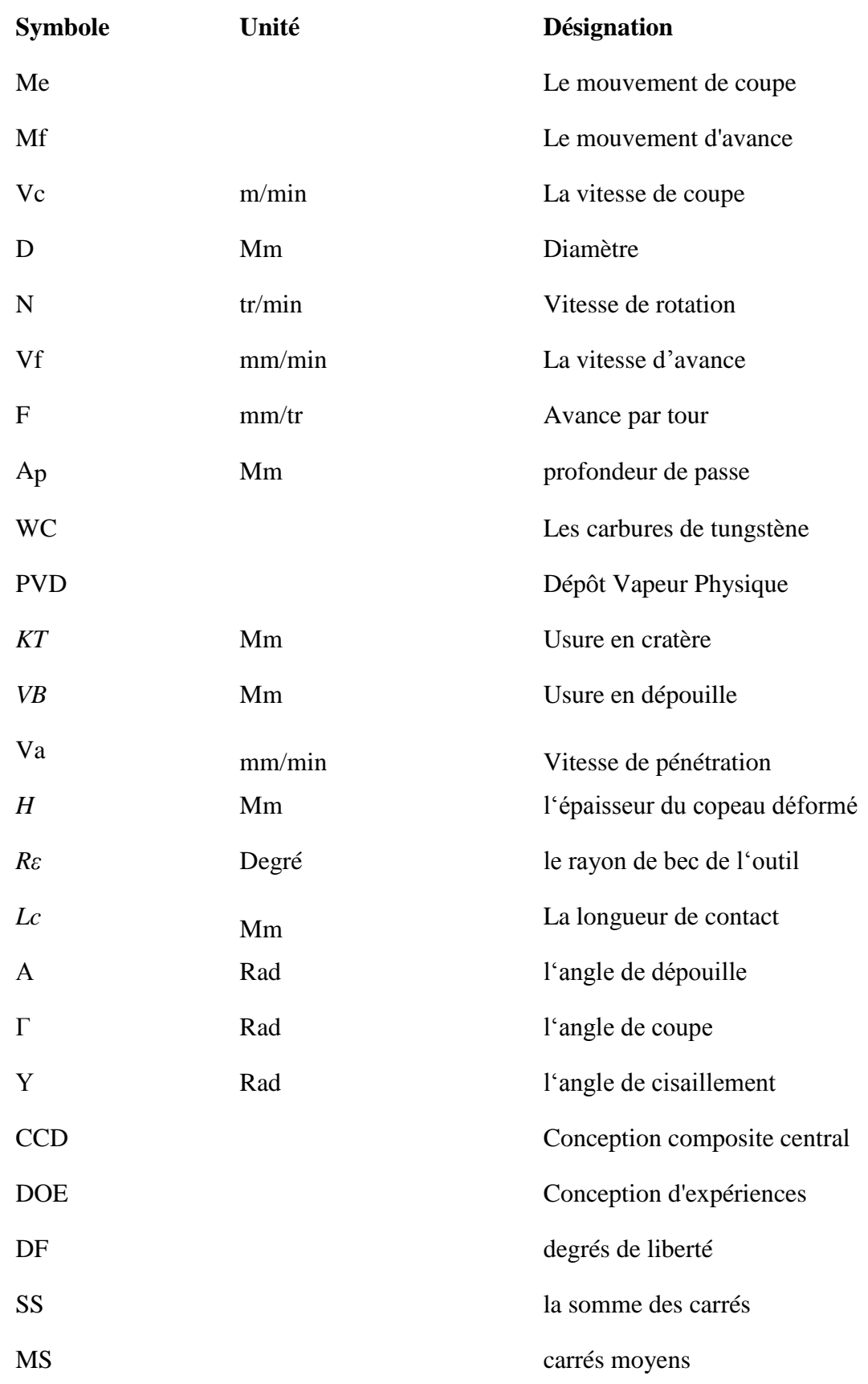

F-VAL F-valeurs P-VAL la probabilité

# **Introduction générale**

#### **Introduction générale**

L'obtention des formes requises d'une pièce par enlèvement de matière est encore à ce jour le procédé de fabrication le plus répondu. Malgré les progrès réalisés par les procédés de mise en forme des matériaux (formage, fonderie...).L'usinage se révèle nécessaire pour l'obtention des produits finaux. [1]

La température de coupe est l'un des aspects les plus pertinents des opérations d'usinage, car il influe sur la durée de vie de l'outil de coupe. L'avance, la vitesse de coupe, la profondeur de coupe et le matériau de la pièce sont facteurs les plus importants qui affectent la découpe de température [2].

Les pièces obtenues par enlèvement de matière doivent satisfaire à des propriétés géométriques, et des caractéristiques de qualité. Pour répondre à ces exigences, plusieurs essais expérimentaux basés sur le choix des conditions de coupe sont souvent nécessaires avant d'aboutir à une pièce satisfaisante. Actuellement, l'utilisation de ces essais est coûteuse et donne une large plage de choix des paramètres en fonction de leur besoin [2].

Pour optimiser l'organisation des expériences et exploiter efficacement les résultats obtenus, on peut avoir intérêt à utiliser des méthodes tels que les plans d'expérience.

Le principe général des plans d'expérience consiste à n'étudier que certains points du domaine expérimental, tout en appréhendant le phénomène physique à étudié sur l'ensemble du domaine considéré. Un plan d'expérience peut être défini comme une organisation raisonnée d'essais. Une difficulté importante de la méthodologie réside alors dans la manière de choisir les points d'études de façon optimale. L'utilisation d'une méthode tels que les plans d'expérience aide à l'amélioration de la qualité des produits et des procédés tout en réduisant les temps et les coûts de développement. [3]

Dans ce travail, nous utilisons une méthode d'optimisation permettant de chercher les conditions de coupe optimaux (la vitesse de rotation, l'avance par tour et la profondeur de passes) pour le processus de tournage.

Le travail réalisé et présenté dans ce mémoire s'articule de la façon suivante : Le premier chapitre porte sur une recherche bibliographique de l'usinage de l'acier AISI1060 par tournage. Le chapitre II s'intéresse à l'explication de la méthode de surface de réponse et le logiciel de conception d'expériences (Design of Experiments).

Dans le dernier chapitre, nous utilisons les résultats expérimentaux de nous collègues pour élabores un modèle prédictif dont l'objectif est l'optimisation des conditions de coupe en minimisant la température de coupe.

1

# **Chapitre I Généralités sur l'usinage**

#### **I. Introduction**

L'usinage par enlèvement de matière consiste à réduire progressivement les dimensions de la pièce par enlèvement du métal à froid et sans déformation en utilisant un outil. La quantité de matière enlevée est dite copeaux et l'instrument avec lequel est enlevée la matière est appelé outil de coupe. L'opérateur utilise des machines dites machines-outils pour réaliser l'usinage d'une pièce. [1]

Dans ce chapitre, nous présentons des généralités sur le procédé de fabrication par enlèvement de matière, le tournage, en présentons quelques détails liés à l'opération de tournage ainsi que les phénomènes liés à ce procédé tel que l'usure des outils, la température de coupe, la rugosité de surface...

#### **I.1. Généralités sur l'usinage**

L'usinage est un procédé de génération de surfaces. Il consiste à créer une nouvelle surface par enlèvement de matière (formation de copeaux) en utilisant un outil coupant. Les caractéristiques de cette surface dépendent du couple outil-matière, c'est-à-dire des paramètres mis en jeu pendant la coupe (vitesse de coupe, vitesse d'avance, profondeur de passe …). En usinage, il existe plusieurs configurations utilisables selon le procédé de coupe (le fraisage, le rabotage, le tournage….). [4]

#### **I.2. Les machines d'usinage**

Les machines sont classées en deux catégories :

Fraisage : L'outil tourne, la pièce se déplace par rapport à l'outil. Cela permet de réaliser des formes planes, des moules…

Tournage : La pièce tourne, l'outil se déplace par rapport à la pièce : pour réaliser des pièces de révolution.

Bien entendu, des industriels fabriquent des tours, où les outils peuvent tourner, ou des centre de fraisage où les pièces peuvent être entraînés en rotation… ce sont des machines hybrides, mixtes, ou machine multi-axe. [5]

#### **I .2.1.Le tournage**

Le tournage est une technique d'usinage qui consiste à enlever, à l'aide d'outils coupants, de la matière sur une pièce initiale cylindrique pour obtenir une pièce finale. La matière est enlevée par la combinaison de la rotation de la pièce usinée et du mouvement de l'outil coupant. [6]

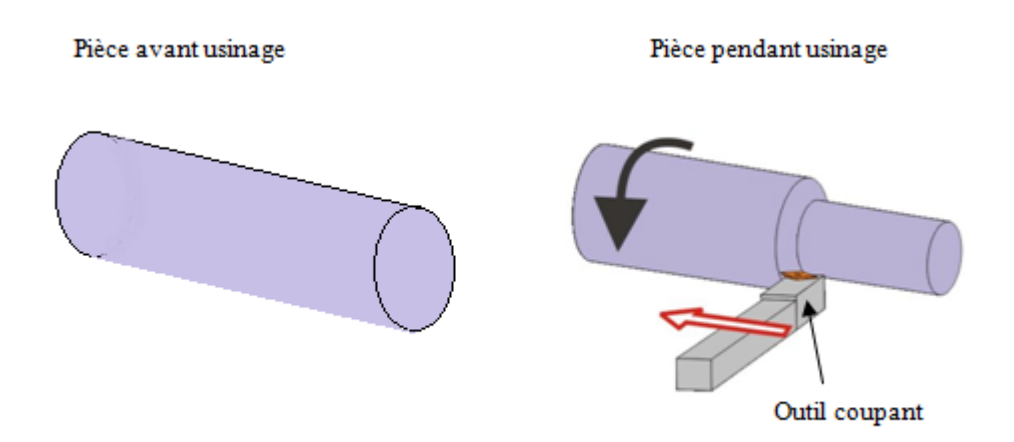

*Figure I.1 Principe de tournage*

#### **I.2.2. Principe de fonctionnement**

La pièce à usiner est placée dans le mandrin et serrée par l'intermédiaire des mors. Un moteur permet la mise en rotation du mandrin fixé sur la broche. L'outil coupant est positionné dans un porte-outils et serré à l'aide de vis. Le porte-outils est mis en place sur une tourelle porte-outils. Le chariot transversal et le longitudinal assurent ainsi les mouvements de l'outil par des moteurs d'avance La contrepointe permet de réaliser des opérations de pointage, centrage, perçage et alésage en bout de pièce. [6]

#### **I.2.3.Le Tour**

Le tour est une machine-outil permettant de réaliser les opérations de tournage.

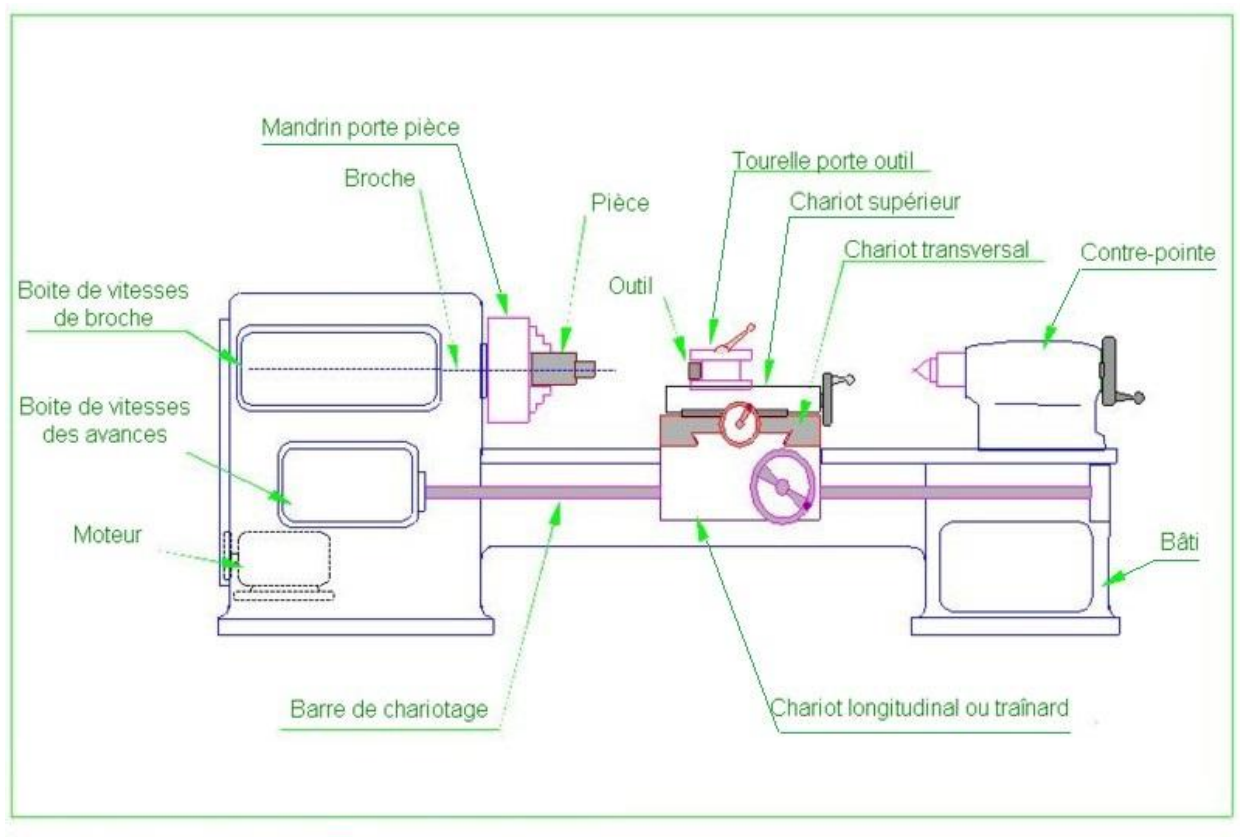

*Figure I.2 Composantes de tour*

#### **I.3. Différents types de tours**

Afin de répondre à tous les besoins de l'industrie (complexité des pièces, temps d'usinage, capacités), les tours ont évolué. Certains tours sont si complexes qu'ils peuvent être une alternative aux centres d'usinage. Voici les principaux types de tours : [6]

#### **I.3.1.Tour conventionnel**

Ce sont les tours de base. Les opérations sont réalisées par un opérateur qui doit régler les différents paramètres et lancer les opérations [6].

#### **I.3.2.Tour automatique (monobroche ou multibroche)**

Le tour automatique permet d'usiner des pièces suivant un réglage, sans aucune intervention de la part de l'opérateur. Lorsqu'il est multibroche, le tour automatique peut réaliser plusieurs pièces en même temps [6].

#### **I.3.3.Tours CNC**

Le tour CNC est équipé d'une commande numérique qui pilote la machine en suivant un programme réalisé manuellement ou automatiquement. La structure d'un tour CNC est plus complexe et dépend de la configuration de la machine, se trouve l'intérieur d'un tour CNC Bi-broche. Les pièces à usiner sont placées dans les mandrins des broches principales et secondaires. La commande numérique gère la rotation des 2 broches, le choix des outils coupants (en commandant la rotation des tourelles supérieures et inférieures), les mouvements des outils coupants (en commandant les déplacements des tourelles). Les tours CNC sont donc caractérisés par (les éléments suivants): [6]

- Nombre de tourelles Nombre d'outils sur la tourelle
- Tourelles motorisées ou non Type de la commande numérique

#### **I.4.Différentes opérations de tournage**

Il existe différentes opérations de tournage qui peuvent être classées en deux catégories:

#### **I.4.1. Tournage extérieur**

Lorsque l'outil usine seulement la surface extérieure de la pièce, on parle de tournage extérieur. Sur la figure. I.3, sont représentées les principales opérations de tournage extérieur (dressage, chariotage, tronçonnage…). En rouge apparaissent les parties usinées par l'outil coupant. [6]

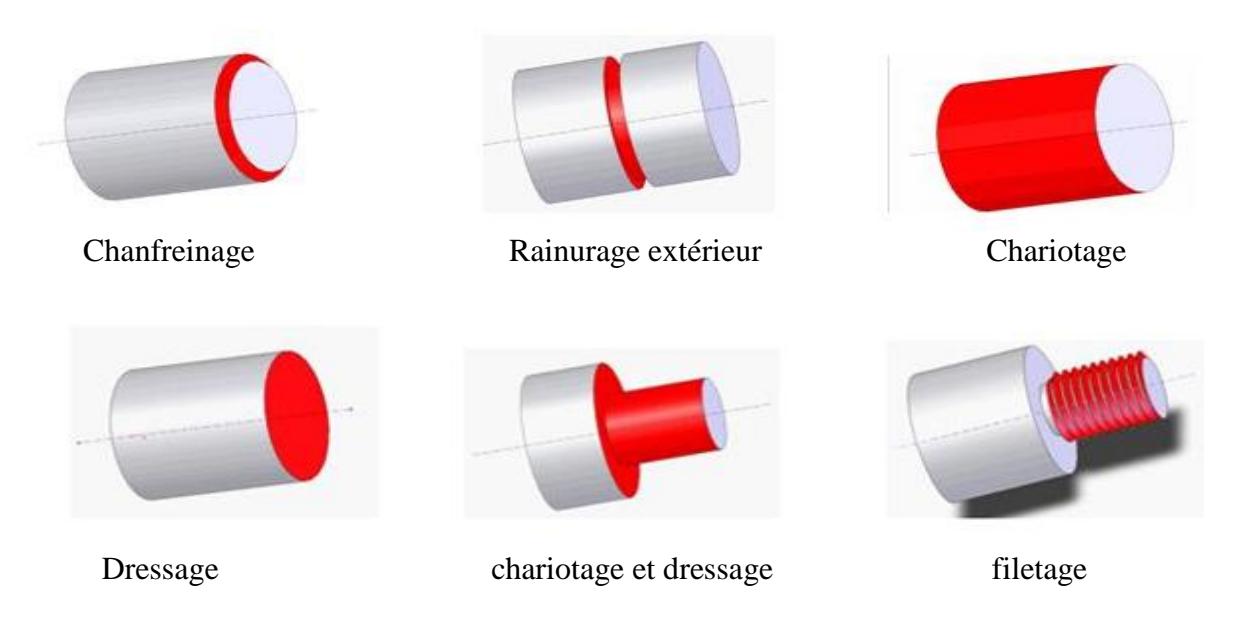

*Figure I.3 Principales opérations de tournage extérieur*

#### **I.4.2 Tournage intérieur**

Lorsque l'outil usine l'intérieur de la pièce, on parle de tournage intérieur. Contrairement au tournage extérieur, l'outil est alors placé au bout de la pièce (voir figure).[6]

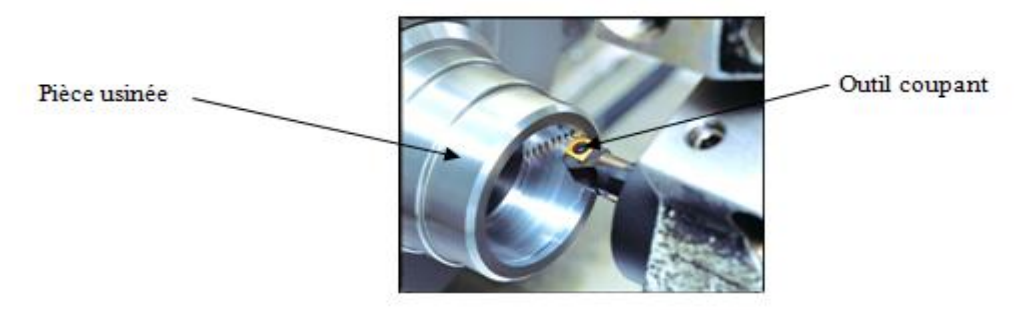

*Figure I.4 Opération de tournage intérieur*

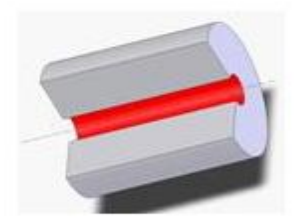

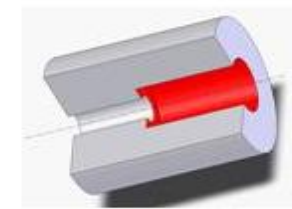

Alésage Alésage et DressagePérsage

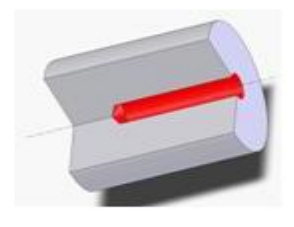

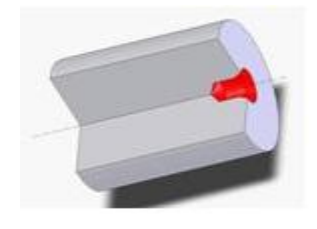

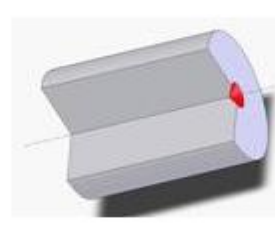

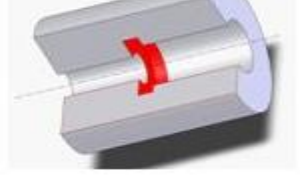

*Centrage* **Pointage Pointage Rainurage** 

#### *Figure I.5 Principales opérations de tournage intérieur*

#### **I.5 .Usinage conventionnel**

L'usinage dit « conventionnel » est réalisé à faible vitesse de rotation de broche (inférieure à 5000tr/min), les vitesses de coupe correspondantes sont de l'ordre de 40 à 400 m/min selon la nature du matériau usiné.

La dynamique et les caractéristiques des machines outils permettent d'obtenir des qualités d'usinage moyennes. Les usinages conventionnels sont réalisés par des machines manuelles mais aussi par les machines à commande numériques qui les remplacent de plus en plus. Les outils utilisés pour les usinages conventionnels sont réalisés dans une très vaste gamme de matières.

La plupart sont en "carbure"(carbures de tungstène) ou en aciers "rapides". Des outils en Nitrures de Bore Cubiques (CBN), Céramiques ou "Cermets"(Carbures de Titane) sont également utilisés pour ces usinages. [7]

#### **I.6.Les paramètre de coupe en tournage**

Les paramètres de coupe sont choisis en fonction de la matière à usiner et de l'outil. Ils sont indépendants de la machine utilisée et des caractéristiques géométriques de la pièce et de l'outil. [1]

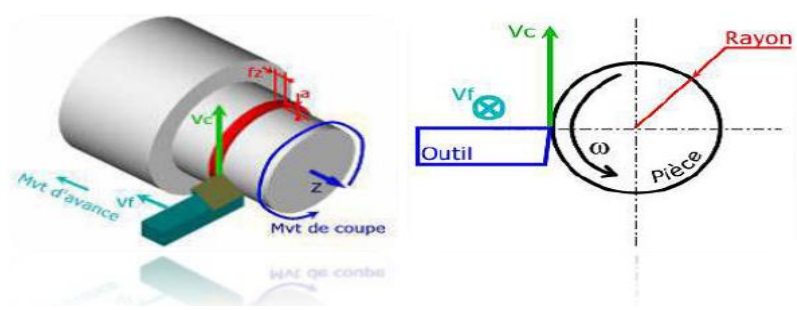

*Figure I.6 Conditions de coupe [8]*

#### **I.6.1.Vitesse de coupe**

La pièce est entraînée sur le tour à une certaine vitesse ω (rad/s) (soit N tr/ min. ), Cette vitesse angulaire étant communiquée par la broche de la machine via le porte-pièce. Compte tenu du diamètre de la pièce au point d'usinage situé sur un diamètre D, la vitesse relative de la pièce en ce point par rapport à l'outil (supposé fixe par rapport à la machine) vaut : [9]

$$
Vc = \frac{\pi DN}{1000}
$$
 (I.1)

*Figure I.7 Vitesse de coupe [9]*

Cette vitesse est appelée vitesse de coupe soit, avec les unités traditionnelles de la fabrication mécanique

Vc : vitesse de coupe (m / min)

D : Diamètre de la pièce (mm)

N : Fréquence de rotation (tr / min)

Il convient d'observer que la vitesse de coupe n'est constante que si la vitesse de broche et le diamètre de la pièce demeurent inchangés. En dressage, par exemple où l'outil se déplace en direction du centre, la vitesse de coupe varie continuellement si la rotation de la pièce s'effectue à une vitesse de broche constante. Or, pour une productivité maximale et une meilleure qualité des surfaces obtenues, il est souhaitable de maintenir la vitesse de coupe constante.

Sur un grand nombre de tours modernes, la vitesse de broche augmente au fur et à mesure que l'outil approche de l'axe, afin de compenser ainsi la diminution de diamètre. Mais dans le cas de très petits diamètres, cette compensation se révèle impossible du fait de la plage de vitesse limitée qu'autorisent les machines. De même, lorsqu'une pièce, comme cela est souvent le cas, présente des diamètres différents ou est de forme conique ou courbe, la fréquence de rotation doit être corrigée en fonction du diamètre, pour maintenir la vitesse de coupe constante. [9]

Le préparateur choisit cette vitesse de coupe en fonction, notamment :

- des matériaux de la pièce et de l'outil
- $\geq$  de la lubrification
- de la durée de vie souhaitée pour l'outil.

#### **I.6.2.Vitesse d'avance V<sup>f</sup> , avance par tour f**

La vitesse d'avance  $V_f$  (*mm* / min) est la vitesse à laquelle la machine déplace l'outil par rapport au bâti.

L'avance par tour *f* (*mm*/ *tr* ) est la valeur du déplacement de l'outil, lorsque la pièce a effectué une révolution. C'est une donnée clé pour la qualité de la surface usinée.

L'avance influe non seulement sur l'épaisseur des copeaux, mais également sur la manière dont ils se brisent. [8]

$$
V_f = f \times N \left( mm / min \right) \tag{I.2}
$$

*V<sup>f</sup>* **:** vitesse d'avance *mm* / min

#### *f***:** L'avance *mm*

*N* **:** Fréquence de rotation *tr* / min

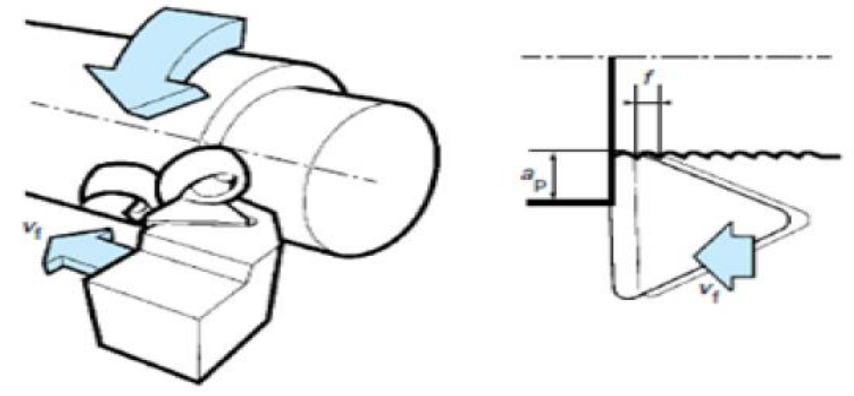

*Figure I.8 Vitesse d'avance Vf Avance par tour f [9]*

#### **I.7.2.1.Les types d'avances**

On distingue trois sortes d'avance

#### **a) Avance longitudinal**

On appelle avance longitudinale si l'outil se déplace parallèlement à l'axe de l'ébauche.

#### **b) Avance transversale**

On appelle avance transversale si l'outil se déplace perpendiculairement à l'axe de l'ébauche.

#### **c) Avance oblique**

On appelle avance oblique si l'outil se déplace sous un angle par rapport à l'axe de l'ébauche.

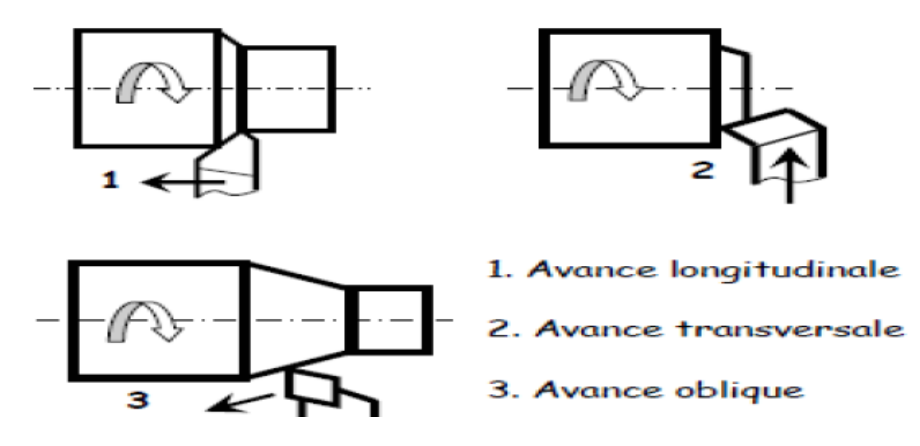

*Figure I.9 Différente types d'avance [10]*

#### **I.6.3.Profondeur de passe**

La profondeur de passe notée a en (mm), correspond à la longueur de l'arête de coupe engagée dans la matière, dans le cas de la coupe orthogonale, et à la différence entre le rayon de la pièce avant et après usinage, dans le cas du tournage. La profondeur de coupe est toujours mesurée perpendiculairement à la direction de l'avance et non pas suivant l'arête de l'outil. [8]

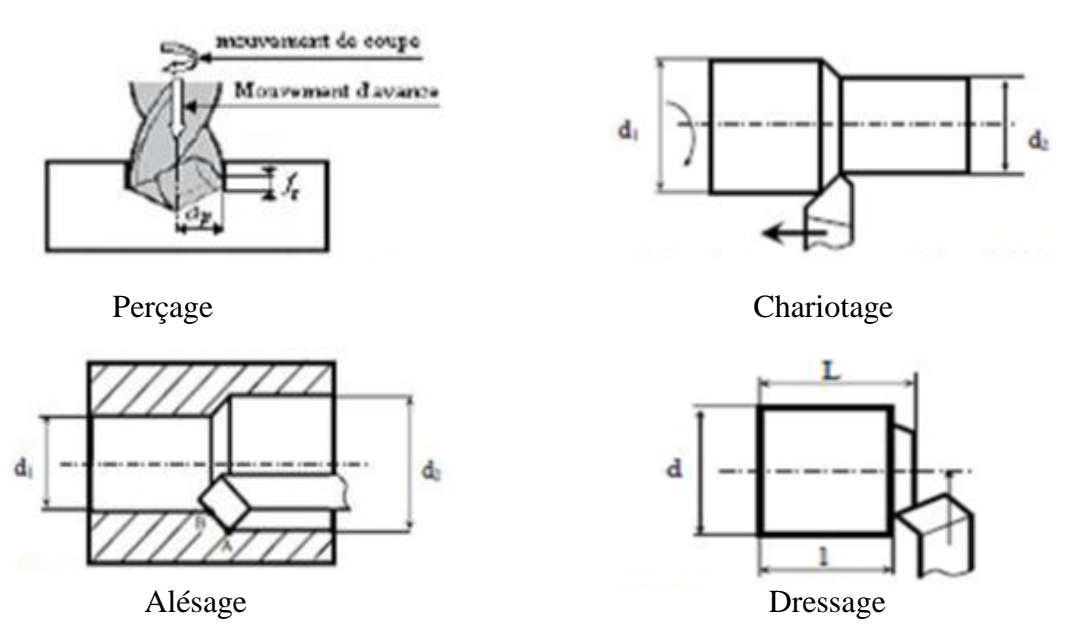

*Figure I.10 Les profondeurs de passe. [11]*

#### **I.7.Les outils de coupe**

Il existe plusieurs types des outils de coupe dans l'industrie. Parmi ce type on cite:

#### **I.7.1.Les outils à charioter**

Une seule direction de travail possible pour la réalisation de cylindres ou de cônes extérieurs. Si la pièce comporte un épaulement on obtient une surface en travail d'enveloppe et une surface en travail de forme. [12]

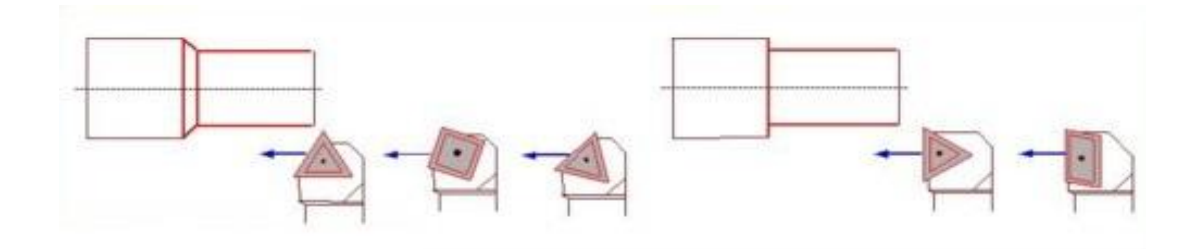

*Figure I.11 Exemple de 5 outils à charioter [12]*

#### **I.7.2.Les outils à dresser**

Une seule direction de travail possible perpendiculaire à l'axe de la pièce pour la réalisation de surfaces planes extérieures. Si la pièce comporte un épaulement on obtient une surface en travail d'enveloppe et une surface en travail de forme. [12]

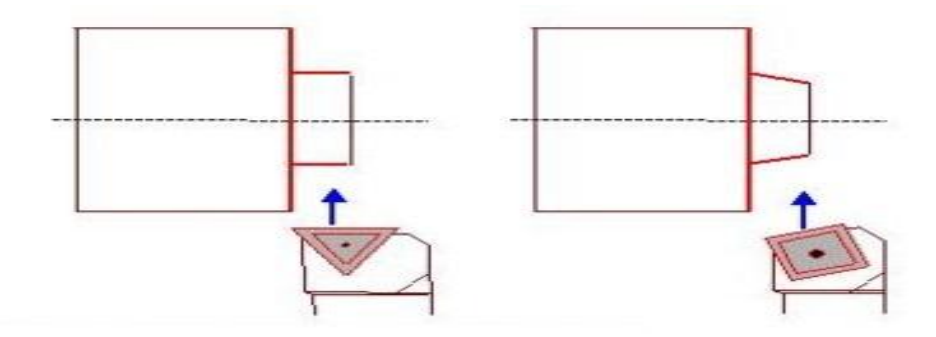

*Figure I.12 Exemple de 2 outils à dresser [12]*

#### **I.7.3.Les outils à charioter-dresser**

Au minimum deux directions possibles de travail permettant à ces outils d'effectuer des opérations de chariotage et de dressage de surfaces extérieures en travail d'enveloppe.[12]

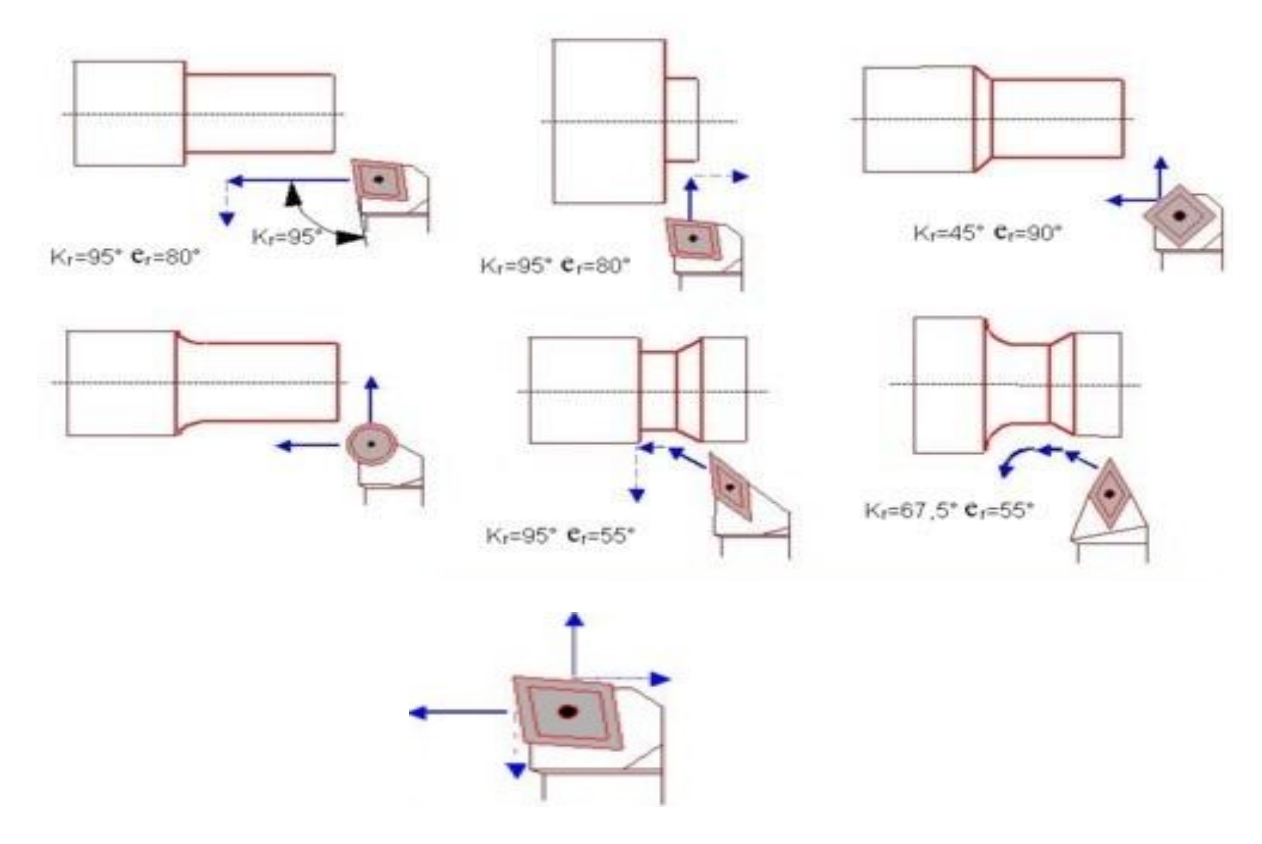

*Figure I.13 Exemple d'outils à charioter-dresser [12]*

Pour les opérations d'alésage on retrouve les mêmes principes que pour les outils d'extérieurs.

#### **I.7.4.Les outils à aléser**

Une seule direction de travail possible pour la réalisation de cylindres ou de cônes intérieurs. [12]

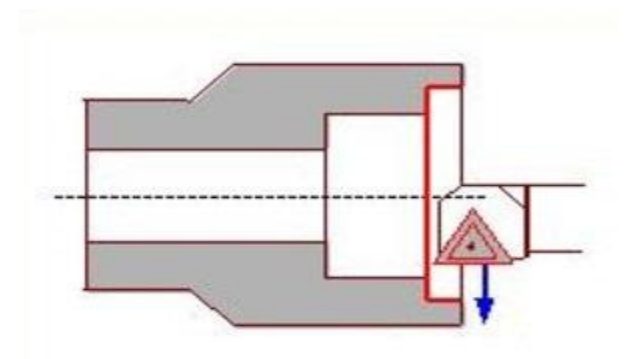

Opération de dressage d'un cylindre Intérieur une seul direction d'avance Possible pour l'outil

*Figure I.14 Dressage intérieur [12]*

#### **I.7.5.Les outils à aléser - dresser**

Au minimum deux directions possibles de travail permettant à ces outils d'effectuer des opérations d'alésage et de dressage de surfaces intérieures. [12]

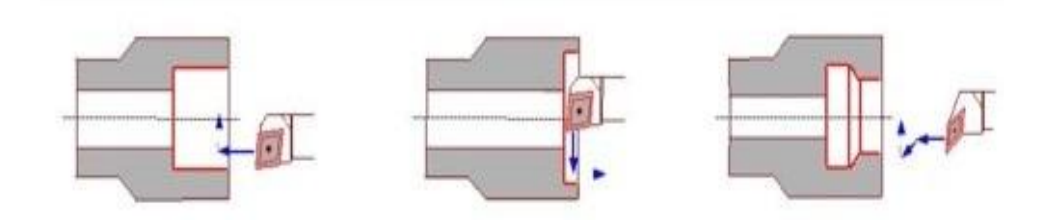

*Figure I.15 Exemple de 3 outils a aléser-dresser [12]*

#### **I.7.6.Les outils à rainurer**

Pour la réalisation des opérations de rainurage.

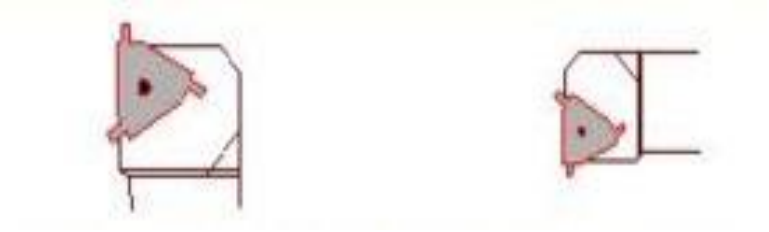

*Figure I.16 Outils à rainurer d'extérieur et d'intérieur [12]*

#### **I.7.7.Les outils à tronçonner**

Pour la réalisation des opérations de tronçonnage.

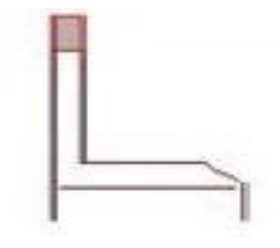

*Figure I.17 Outil à tronçonner [12]*

#### **I.7.8.Les outils à fileter**

Pour la réalisation des opérations de filetage

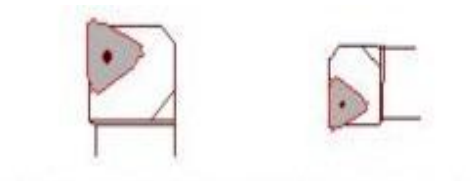

*Figure I.18 Outils à fileter d'extérieur et d'intérieur* [*12]*

#### **I.8.Les matériaux des outils**

La partie active des outils de coupe et donc les matériaux servant à leur constitution doivent posséder certaines propriétés:

- une bonne résistance mécanique au frottement résistance à 1'usure.
- une bonne résistance aux chocs ténacité.
- une bonne résistance à la pénétration dureté.
- une bonne résistance à la chaleur garder ces propriétés à haute température (par exemple dureté à chaud).
- une bonne résistance à la pression.
- une grande stabilité chimique vis-à-vis du matériau usine et de 1'atmosphère environnante (air, liquide de coupe, etc.).
- une faible adhésion avec le matériau usine sous haute pression et haute température.

 un bas prix d'achat et de mise en forme, ainsi que 1'abondance des éléments de composition. [13]

Le diagramme (figure I.19) est donné à titre indicatif pour situer les différents domaines des matériaux à outil. Il est représentatif des conditions normales d'utilisation de ces outils, en ébauche, pour les aciers et les fontes. Il ne peut être utilisé pour choisir les conditions de coupe.[9]

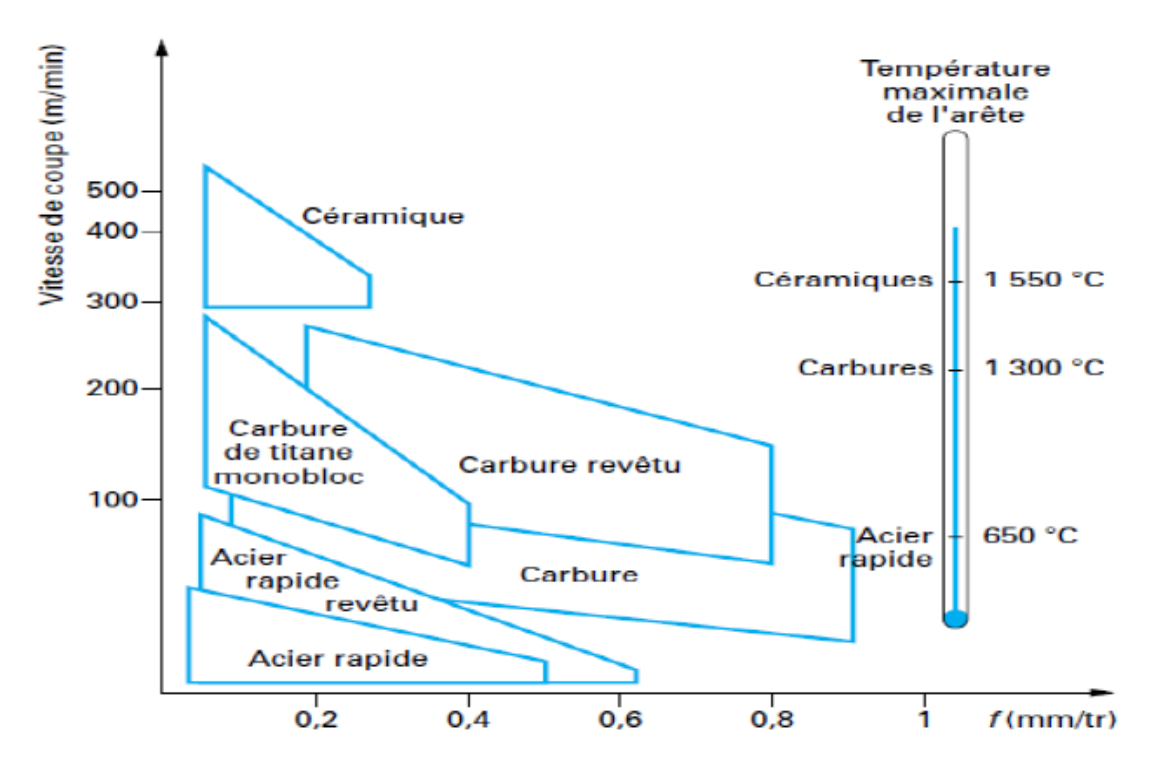

*Figure I.19 Domaines d'emploi des divers matériaux à outil coupant [9]*

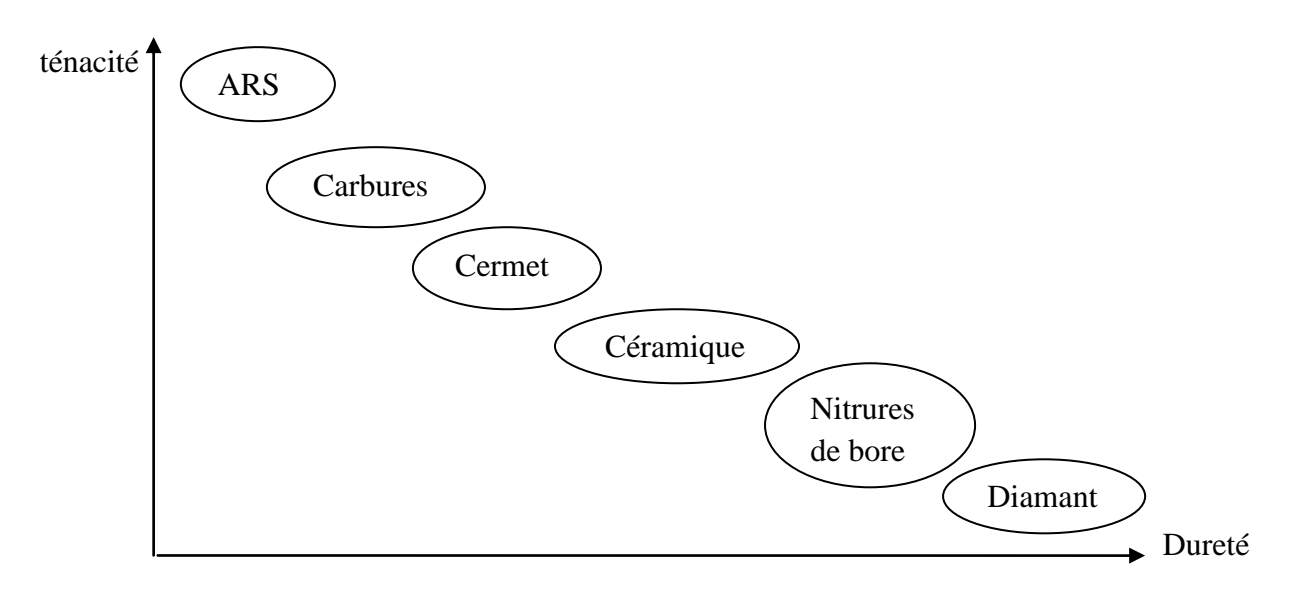

*Figure I.20 Classifications des matériaux*

#### **I.9.Les phénomènes d'usure**

L'usure des outils de coupe est la conséquence de divers mécanismes (phénomène mécanique et phénomène physico – chimique). [14]

#### **I.9.1.Les phénomènes mécaniques**

**a) Abrasion :** Ce mécanisme s'opère lorsque la pièce et le copeau frottent avec des pressions de contact importantes sur l'outil et si la matière comporte des constituants (alumine, nitrure, carbure, oxyde) plus durs que l'outil. [14]

**b) Adhésion :** Cette usure est due aux états de surface de la pièce et de l'outil durant l'usinage. Ces entités frottent les unes contre les autres. A cause des fortes pressions il y a des micros – soudures qui se créent et se rompent au cours de l'usinage. Ce processus conduit soit à l'apparition de l'arête rapportée si ces micros – soudures sont plus résistantes que celles de l'outil, soit à l'usure de l'outil, si la micro – soudure sur le copeau est plus résistance que celle de l'outil. [14]

**c) Fissuration :** Lors de l'usinage, l'outil est soumis à des contraintes thermiques et mécaniques très importantes. La combinaison des hautes températures à l'interface outil / copeau et des vibrations de l'outil engendrées par la déformation plastique peut provoquer des fissures au sein de l'outil. [14]

**d) Déformation plastique :** La combinaison des hautes températures à l'interface (outil/copeau) et de la pression exercée sur l'outil provoque la déformation plastique d'une partie de l'outil (arête de coupe). [14]

#### **I.9.2.Les phénomènes (physico – chimique)**

**a) Oxydation** : Durant l'usinage lubrifié avec le liquide de coupe et à cause de l'élévation de température de l'outil, l'eau contenue dans les fluides de coupe va se vaporiser. Cette vaporisation de l'eau avec l'oxygène de l'air provoque une fragilisation de l'outil par oxydation.

**b) Diffusion chimique :** Ce phénomène apparaît pour des températures élevées où la structure de l'outil change sous l'effet de migrations de ses constituants chimiques vers le copeau. [14]**.**

#### **I.10.Les principales formes d'usure des outils de coupe**

Les principales formes d'usure des outils de coupe sont illustrées sur la figure I.21 Ces formes sont directement les conséquences d'interactions entre la matière usinée, le copeau et l'outil et dépendent aussi du rôle de la température. [15]

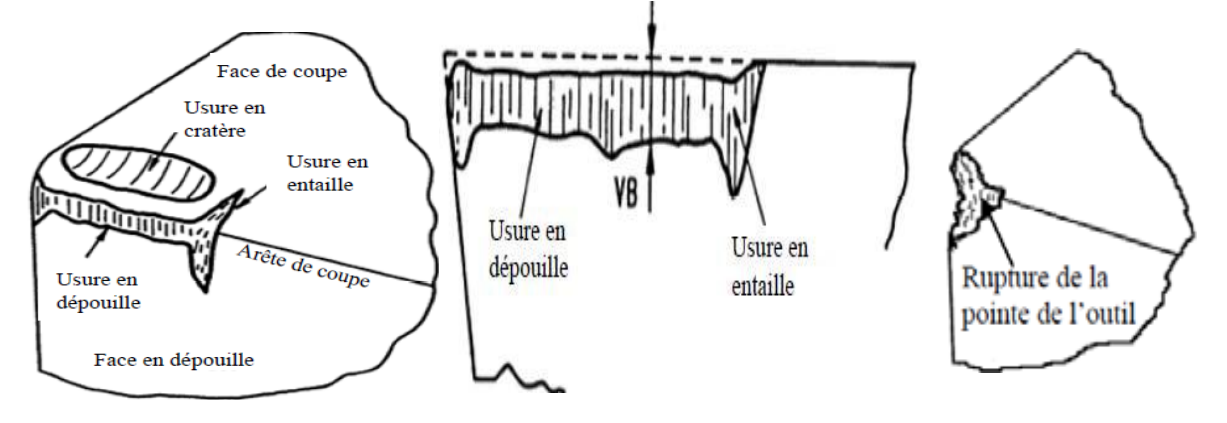

*Figure I.21 Différentes formes d'usures observées sur une plaquette de coupe[15]*

#### **I.10.1.Usure en dépouille**

L'usure en dépouille se manifeste sur la face en dépouille et sur le rayon de bec de l'outil. Elle est due au frottement de la pièce sur l'outil. C'est une forme d'usure fortement abrasive. L'adhésion peut apparaître également dans le cas de l'usinage de matériaux ductiles. L'abrasion est due à la présence d'inclusions dures dans la matière usinée et aussi à des particules provenant de l'outil qui peuvent s'incruster à l'interface outil/pièce. [15]

#### **I.10.2.Arête rapportée et entaille**

**a) L'arête rapportée :** se manifeste par un dépôt de la matière usinée sur l'arête de coupe. C'est une sorte de soudure qui se produit entre deux matériaux. Elle se localise préférentiellement sur la face de coupe, mais apparaît dans certains cas sur la face en dépouille. [15]

**b) L'entaille :** est une forme d'usure sévère localisée sur l'arête de coupe. Elle est due généralement à la sollicitation combinée (traction-compression) de la partie active de l'outil lors de l'usinage de surfaces très dures. Dans certains cas d'usinage où la température devient importante, l'entaille peut provenir d'un écaillage et donc d'un phénomène de fatigue thermomécanique. Ebrahimi et Moshksar [12] ont montré tout récemment que l'apparition de l'entaille dépend de la microstructure de la matière usinée. En effet, ils observent que pour deux matériaux de même dureté et de microstructures différentes, l'entaille sur l'outil est plus importante dans le cas de l'usinage du matériau dont la microstructure contient des inclusions dures.

#### **I.10.3.Usure en cratère**

L'usure en cratère est localisée sur la face de coupe d'un outil. Elle est due au frottement du copeau sur la face de coupe. Lorsqu'il y a affinité chimique, il y a dissolution ou diffusion des éléments de l'outil vers la pièce et vice-versa. Il semble que ces mécanismes soient responsables de la formation d'un cratère.[15]

#### **I.11.Les phénomènes physiques au niveau de l'interface outil-pièce**

Les contraintes mécaniques couplées avec l'élévation de la température sont des sources de plusieurs phénomènes physiques et chimiques. Ces derniers conduisent à des modifications de structures. Ces transformations dans les couches limites et les points de contact provoquent la dégradation rapide de l'outil. On note que ces phénomènes dépendent des conditions de coupe. [16]

La température est gouvernée par les phénomènes tribologiques produits. L'évolution de l'usure d'un outil de coupe est liée étroitement à la distribution de la température le long de l'interface outil/copeau [17, 18, 19].

#### **I.12. Phénomènes tribologiques engendrés**

Les grandeurs thermomécaniques au niveau des interfaces Outil/Pièce/Copeau ont un rôle primordial vis à vis du comportement de l'outil lors d'une opération d'usinage(température, pression de contact, vitesse de glissement). La détermination de la température et des efforts de contact dans ces zones ont fait l'objet de plusieurs études bibliographiques [20- 21].

#### **I.13.Température de coupe**

Les zones de déformation du copeau et de frottement copeau/outil étant relativement restreintes, il en résulte d'importantes variations de température dans les volumes directement affectés par le dégagement de la chaleur. D'après les études de Boothroyd [22], on montre que le gradient de température, dans l'outil peut atteindre les 200°C/mm. Dans ces conditions, il est délicat de définir une température de coupe. Si bien qu'en général, la température de coupe représente une valeur moyenne du champ thermique d'une zone particulièrement sollicitée, telle que l'interface outil/copeau pour un outil, ou la zone de contact meule pièce dans le cas de la rectification. [23]

#### **I.13.1. Méthodes de mesure de la température de coupe**

#### **a)Mesures indirectes de la température de coupe**

Avec ces méthodes la température de coupe est mesurée à l'aide d'un vernis thermosensible. Ce dernier est déposé sur l'outil et change de couleur à partir d'une valeur de température bien définie. La frontière entre deux couleurs présente l'isotherme.

D'autres méthodes consistent à introduire une poudre, dont on connaît le point de fusion, entre deux parties d'une plaquette. Lorsque la température de fusion de la poudre est atteinte, l'essai est arrêté. Les points où la poudre a atteint son point de fusion matérialisent l'isotherme [24].

#### **b) Mesures directes de la température de coupe**

#### **- Mesure de la température par thermocouples**

La mesure de la température par un thermocouple se base sur le principe suivant : si deux métaux sont soudés à leurs extrémités et si une de ces soudures est portée à une température bien déterminée, l'autre étant maintenue à une température différente, on observera alors une force électromotrice entre les deux jonctions. L'évaluation de cette force, qui dépend des matériaux utilisés, symbolise la température mesurée. L'avantage des thermocouples est la simplicité et la flexibilité de réalisation et d'utilisation pour de simple acquisition et ce à moindre coût. Il existe plusieurs types de thermocouples, les plus répandus sont les thermocouples standard et dynamique. [24]

− Thermocouples incorporés (standards)

Ce sont les plus utilisés pour l'évaluation de la température. En usinage, l'utilisation de ces thermocouples nécessite des perçages de trous dans lesquels les thermocouples sont insérés. Pour estimer la température dans la zone de coupe et d'établir la cartographie thermique dans l'outil, Dans ce cas, on cherche à placer un ou plusieurs thermocouples au plus près de la zone sollicitée. L'avantage de cette méthode est la possibilité de les utiliser dans tous les procédés de coupe [24].

− Thermocouples dynamiques

Ce type de thermocouple est généralement utilisé en tribologie. Cette méthode est basée sur l'effet Seebeck1. Le principe est de prendre deux corps en mouvement relatif comme deux

19

éléments d'un thermocouple. Cette méthode est nommée technique : de Herbert-Gottwein. En 2001 Komanduri[25], pour estimer la température à l'interface outil-copeau pendant l'usinage. L'outil est utilisé comme un élément du thermocouple et la pièce comme étant le deuxième élément. A l'interface entre ces deux éléments, il y a formation d'une jonction qui par la suite jouera le rôle d'un thermocouple. [26]

#### **c) Mesure de la température par la méthode optique**

La méthode d'implantation des thermocouples reste une technique onéreuse et ne permet pas d'effectuer des mesures de la température de contact outil-copeau. De plus, les difficultés liées à la connaissance pour reproduire les conditions de coupe afin de nourrir les modèles basés sur la méthode inverse et les erreurs de mesures liées à l'usure de l'outil. Il est donc nécessaire d'utiliser d'autres systèmes de mesure de température directes qui permettent une acquisition locale et au cours du temps au niveau de la zone de coupe (outil/pièce/copeau), voir même au niveau des zones de cisaillement. Les seules méthodes permettant de faire des relevés de températures de la zone de coupe sur lesquelles l'évolution du contact pièce-outil copeau n'influe pas, sont celles basées sur l'émission d'onde électromagnétique d'un corps lorsqu'il est chauffé. Les techniques les plus répandues sont le pyromètre optique, la caméra infrarouge et la caméra proche infrarouge [24].

Le pyromètre est une technique basée sur l'émission d'onde électromagnétique. Le principe consiste à comparer deux énergies (dans la même bande de longueur d'onde), celle émise par le corps chauffé à celle émise par une source étalon. L'étalonnage d'un pyromètre se fait à l'aide d'un corps noir [24].

#### **I.13.2.Effets de la température de coupe élevée sur l'outil et la pièce**

L'effet de la température de coupe, particulièrement quant elle est élevée, est nuisible pour l'outil de coupe et la pièce.

Les effets néfastes sur l'outil de coupe sont:

- L'usure, qui réduit la durée de vie de l'outil de coupe
- La déformation plastique des arêtes de coupe si le matériau de l'outil n'est pas assez dur.
- 'Thermal flaking', et endommagement des arêtes de coupe dus aux chocs thermiques.
- Formation de l'arête rapportée.

Les effets néfastes de la température sur la pièce:

- Le manque de précision des dimensions de la pièce à cause de la distorsion thermique, l'expansion et la contraction durant et après l'usinage.
- Endommagement de la surface par oxydation, corrosion rapide, inflammation.
- Induction des contraintes résiduelles sur la surface.

Cependant, souvent la température de coupe élevée permet la réduction des forces de coupe et la puissance de coupe consommée à un point par la réduction de force de cisaillement. [23]

#### **I.13.3.Résultats antérieurs**

Dans un travail expérimental de nous collègues de l'année passe [26] concernant l'étude de l'évolution de la température de coupe et la rugosité pendant le tournage des aciers C45 en fonction des paramètres de coupe (vitesse de rotation de la broche, avance par tour et profondeur de passe), ils ont utilisés la méthode de mesure directe de la température de coupe par thermocouples.

#### **I.13.4.Le banc d'essai**

Dans le but de se rapprocher au mieux des mécanismes intervenants à l'interface outil copeau-pièce en fonction de paramètres de coupe (N, f, ap), tel que le phénomène thermique. Ils on installé un banc d'essais, pour mesurer la température de coupe et le suivi de la rugosité de surface usinée lors d'une opération de chariotage. [26]

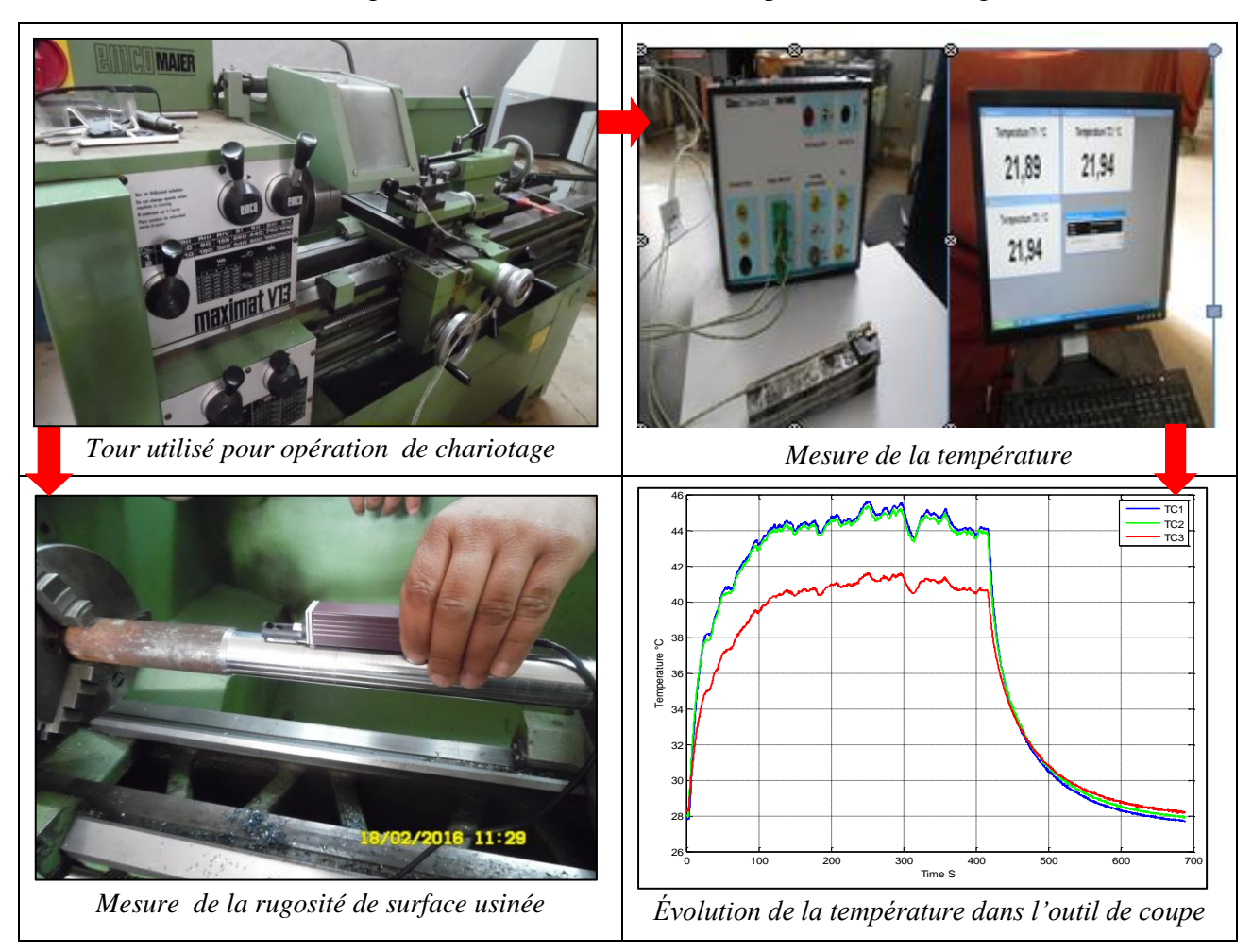

Le banc d'essai utilisé comporte l'ensemble des éléments représentés sur la figure suivante

*Figure I.22 Le montage complet pour musurer la température et la rugosité [26]*

#### **I.14.Montage des thermocouples**

Pour le montage des thermocouples ils ont été procédés de percer le porte outil avec deux trous de diamètre 1mm ont été utilisés une fraiseuse à commande numérique comme montre la figure I.23.

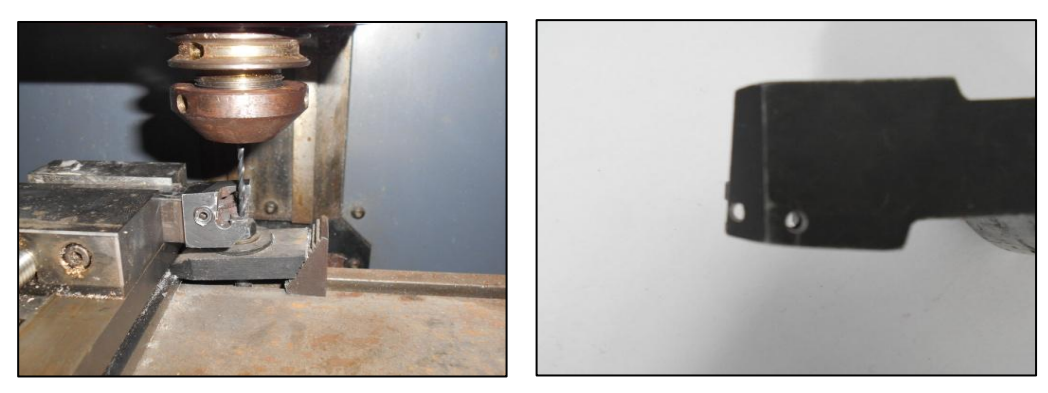

*Figure I.23 Perçage deux trous avec fraiseues à command numérique sur porte-outils*

22
Le montage des thermocouples sur le porte outil est présenté sur la figure I.24. Ils on été installés les thermocouples dans trois positions différentes sur l'outil de coupe, le premier est au bas de l'outil de coupe et le second en haut et le dernier près de point de contact outilpièce. [26]

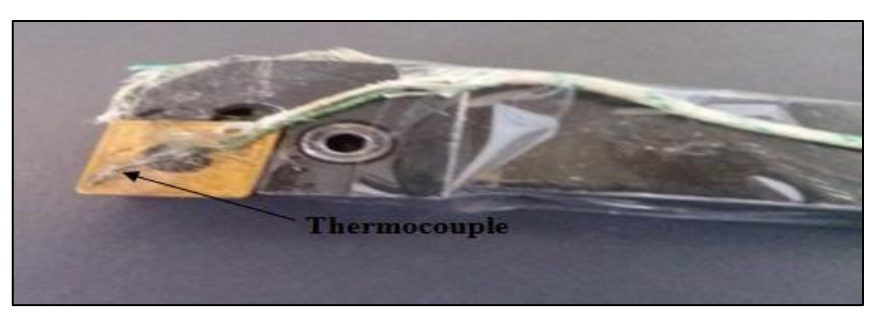

*Figure I.24 Montage des thermocouples sur le porte-outil[26]*

# **I.15.Plaquettes utilisée**

Plaquette revêtue (CNMG120404-M34)

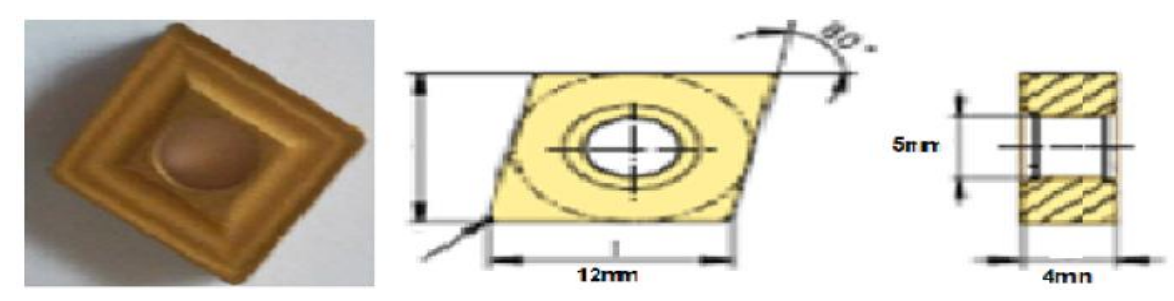

*Figure I.25 Plaquette CNMG120404-M34 [26]*

*Tableau .I.1 Propriétés de Plaquette CNMG120404-M34*

| <b>Composition</b> | <b>Taille graines</b> | Dureté  | Spécification du revêtement     |
|--------------------|-----------------------|---------|---------------------------------|
| $Co 6.0\% : WC$    | $8\mu$ m (Grade       | 1850 HV | <b>PVD</b>                      |
| équilibre          | submicronique)        |         | $TiN + (Ti.A1)N + TiN : 4\mu m$ |

#### **1.16. Matériau utilisé**

Les Aciers contenant le carbone comme élément d'alliage principal sont les aciers ordinaires appelés. Ils contiennent jusqu'à 0,4% siliciums et manganèses 1,2%. Les éléments Résiduels tels que le cuivre, le molybdène, l'aluminium, le chrome et le nickel peuvent également être présents en ces aciers. L'acier au carbone 1060 d'AISI a des caractéristiques assimilées à celle de l'acier au carbone 1055 d'AISI. [27]

Les tableaux suivante donnera une synthèse de l'acier au carbone 1060 d'AISI.

## **I.16.1.Composition Chimique**

La composition chimique de l'acier au carbone 1060 d'AISI est donnée dans le tableau Suivant. [27]

*Tableau .I.2 La composition chimique de l'acier au carbone AISI 1060*

| Élément       | Teneur $(\% )$ |
|---------------|----------------|
| Fer, Fe       | 98.3598.85     |
| Carbone, C    | 0.550.660      |
| Manganèse, Mn | 0.600.90       |
| Soufre, S     | $\leq 0,050$   |
| Phosphore, P  | $\leq 0,040$   |

## **I.16.2.Propriétés Physiques**

Les propriétés physiques de l'acier au carbone 1060 d'AISI sont tabulées ci dessous.

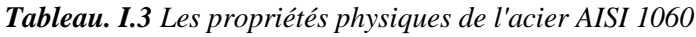

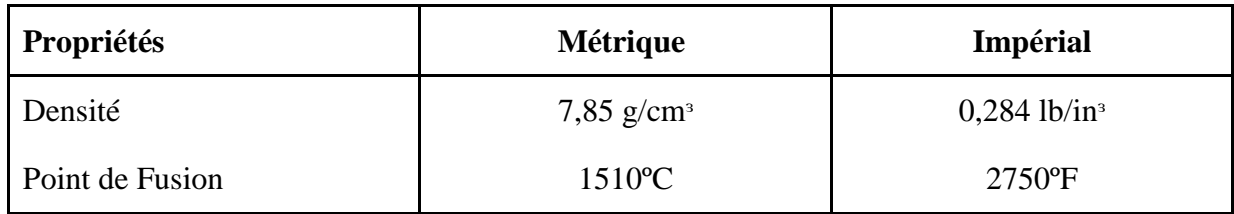

# **I.16.3.Propriétés Mécaniques**

Le tableau suivant affiche les propriétés mécaniques de l'acier au carbone 1060 étiré à froid d'AISI. [27]

| Propriétés                                              | <b>Métrique</b>                     | Impérial<br>89900 PSIs |  |
|---------------------------------------------------------|-------------------------------------|------------------------|--|
| Résistance à la Traction, éventuelle                    | Avion de patrouille<br>Maritime 620 |                        |  |
| Résistance à la Traction, rendement                     | Avion de patrouille<br>maritime 485 | 70300 PSIs             |  |
| Module D'élasticité                                     | 190210<br>GPa                       | 2970030458<br>ksi      |  |
| Module de compressibilité (Particulier<br>pour l'acier) | 140 GPa                             | ksi 20300              |  |
| Module de Cisaillement (particulier<br>pour l'acier)    | 80 GPa                              | ksi 11600              |  |
| Taux de Poissons                                        | 0.270.30                            | 0.270.30               |  |
| Allongement à la rupture (dans 50)<br>millimètres)      | 10%                                 | 10%                    |  |

*Tableau. I.4 les propriétés mécaniques de l'acier AISI 1060*

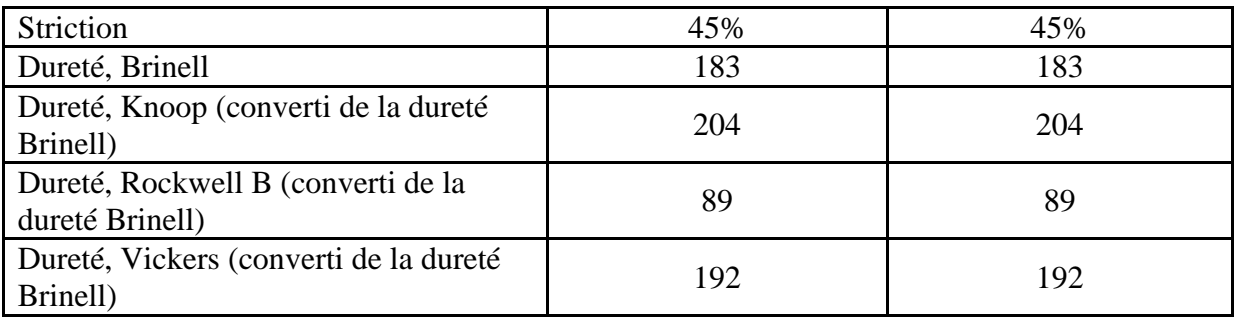

#### **I.16.4.Propriétés Thermiques**

Les propriétés thermiques de l'acier au carbone 1060 d'AISI sont données dans le tableau suivant. [27]

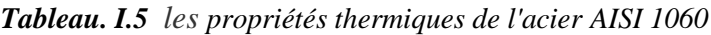

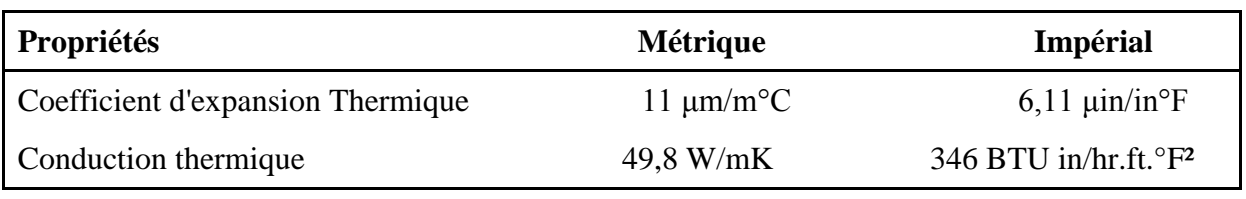

#### **I.16.5.La microstructure du AISI 1060**

La nuance d'un acier est C45 selon la norme AFNOR et est nommé AISI 1060 selon la norme AISI. Il est destiné à la fabrication de pièces mécaniques, de semelles de matrices et de chemins de roulements...etc.

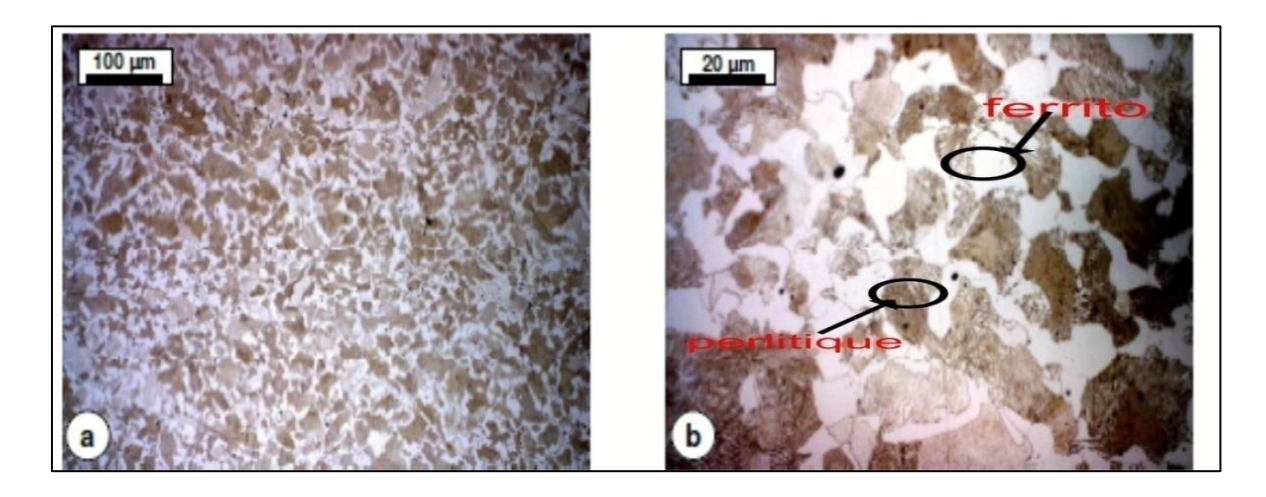

*Figure I.26 Microstructure ferrito-perlitique de l'acier C45 observée par microscope optique. [26]*

#### **I.16.6. Domaine d'applications de l'acier AISI 1060**

Pièces soumises aux chocs et nécessitant une bonne résistance : axes, engrenages, vis sans fin, paliers, pignons, boulonnerie, forge (leviers, arbres)

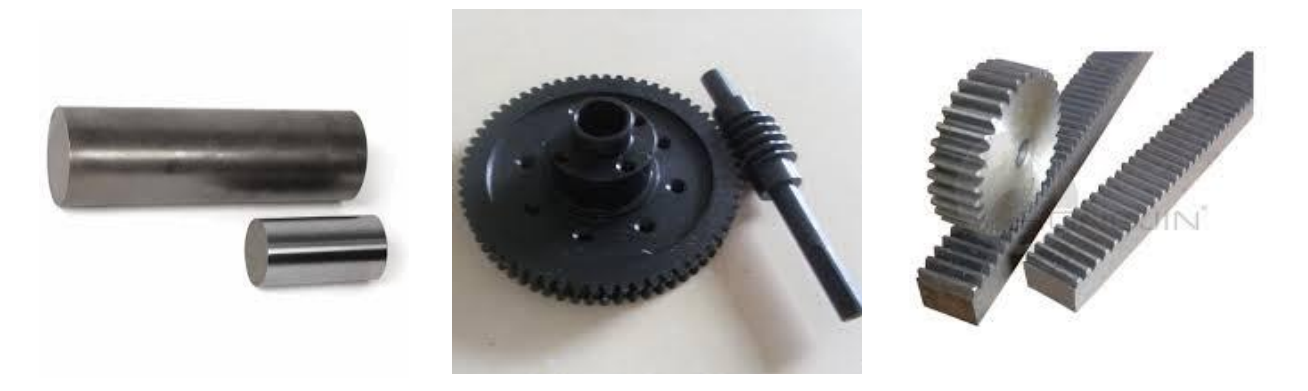

*Figure I.27 des images présent quelque application de l'acier AISI 1060*

#### **I.16.7.Résultats obtenus**

| Facteur                | symbole | unité    | Niveau -1 | Niveau 1 |
|------------------------|---------|----------|-----------|----------|
| la vitesse de rotation | N       | tr/min   | 440       | 2500     |
| l'avance               |         | $mm/$ tr | 0.045     | 0.225    |
| profondeur de passe    | ap      | mm       | 0.25      | 1.5      |

*Tableau. I.6 les conditions de coupe*

Le tableau suivant représente les résultats de mesure de la température de coupe et la rugosité de la surface en fonction de différents paramètres de coupe.

| $N$ (tr/min) | $f$ (mm/tr) | $ap$ (mm) | $T(^{\circ}C)$ | Rugosité (µm) |
|--------------|-------------|-----------|----------------|---------------|
| 440          | 0,045       | 0,25      | 34,81602       | 2,195         |
| 440          | 0,045       | 0,5       | 42,49966       | 1,93          |
| 440          | 0,045       | 0,75      | 49,65751       | 2,99          |
| 440          | 0,045       |           | 54,39473       | 2,19          |
| 440          | 0,045       | 1,5       | 70,23352       | 2,905         |
| 440          | 0,084       | 0,25      | 41,19957       | 2,405         |
| 440          | 0,084       | 0,5       | 48,02595       | 3,215         |
| 440          | 0,084       | 0,75      | 62,46925       | 4,395         |
| 440          | 0,084       |           | 63,26483       | 3,255         |
| 440          | 0,084       | 1,5       | 75,77341       | 4,49          |
| 440          | 0,112       | 0,25      | 47,47618       | 3,58          |
| 440          | 0,112       | 0,5       | 62,84757       | 4,325         |
| 440          | 0,112       | 0,75      | 67,34698       | 5,7           |
| 440          | 0,112       |           | 75,51597       | 3,455         |

*Tableau. I.7 Résultats expérimentaux [26]*

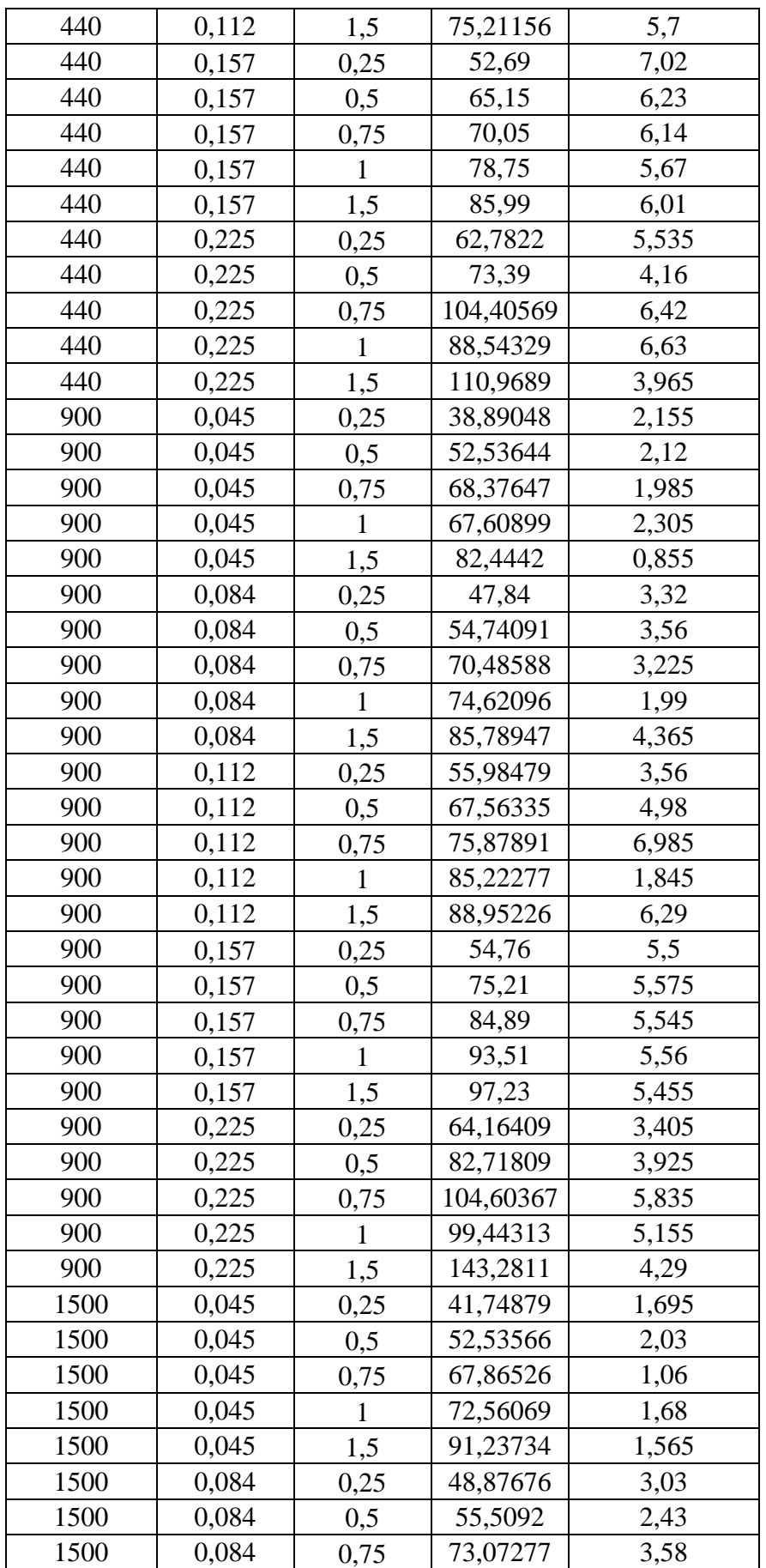

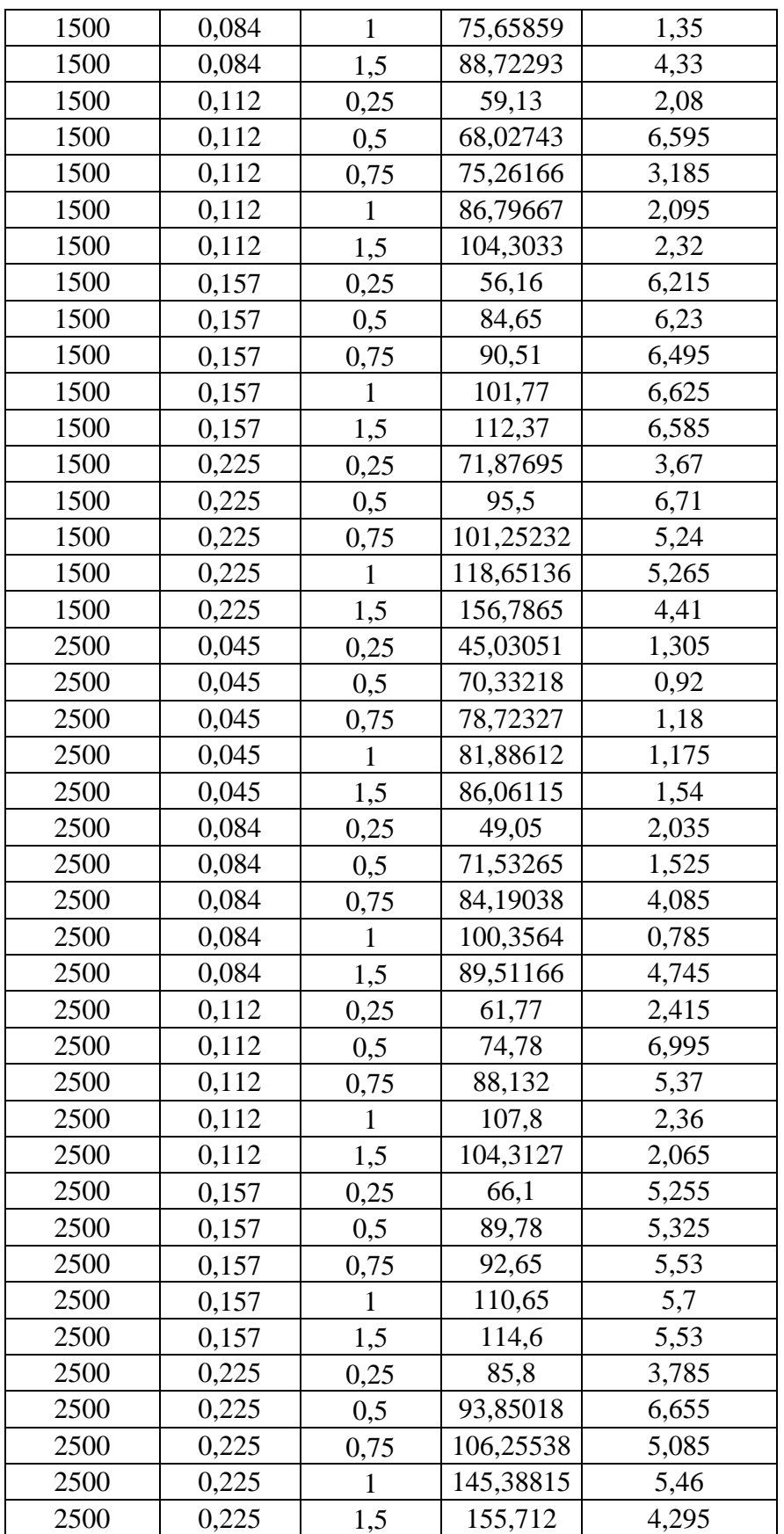

# **I.17. Conclusion**

Nous avons présenté dans ce chapitre de notre étude des généralités sur l'usinage et les méthodes couramment utilisées pour la mesure de la température de coupe en tournage.

# **Chapitre II** Méthode et **logiciel utilisé**

## **II. Introduction**

Pour optimiser l'organisation des expériences et exploiter efficacement les résultats obtenus, on peut avoir intérêt à utiliser des méthodes telles que les plans d'expérience. Le principe général des plans d'expérience consiste à n'étudier que certains points du domaine expérimental

Le second chapitre basé sur l'étude détaillée de la méthode de surface de réponse et le logiciel à utiliser (Design of Experiments).

D'une part, l'utilisation de cette méthode aide à l'amélioration de la qualité des produits et des procédés, et d'autre part à la réduction des temps et coûts de développement.

#### **I.1.Références utiles sur RSM**

L'origine de RSM est le papier séminal de Box et Wilson (1951) [28]. Ils décrivent également l'application de RSM aux processus chimiques. Ce document a eu un impact profond sur les applications industrielles de la conception expérimentale, et a été la motivation d'une grande partie de la recherche sur le terrain. Bon nombre des principaux documents de recherche et d'applications sont cités dans ce livre.

Il y a également eu quatre articles de revue publiés sur RSM: Hill and Hunter (1966) [29], Mead et Pike (1975) [30], Myers et al. (1989) [31] et Myers et al. (2004) [32]. Le document de Myers (1999) [33] sur les orientations futures de RSM offre une vue des besoins de recherche sur le terrain. Il existe également deux autres livres complets sur le sujet: Box and Draper (1987) [34] et Khuri et Cornell (1996) [35].

#### **II.2.La Méthode de la Surface de Réponse (MSR) (Response Surface Methodology,)**

Elle a comme rôle d'élaborer des modèles descriptifs ou prévisionnels des phénomènes étudiés. Son utilisation est intéressante dès lors qu'il faut effectuer des optimisations, mettre au point des formulations permettant d'estimer les interactions entre facteur sain et sauf si que les effets quadratiques. La MSR permet, grâce à l'idée que l'on peut se faire de la forme de la surface de réponse, de comprendre l'influence des paramètres sur les procédés étudies. Pour résumer, les plans d'expérience correspondent à une suite d'essais organisés à l'avance de manière à déterminer, en un minimum d'essais et avec un maximum de précision, l'influence de multiples paramètres sur une ou plusieurs réponses. Les plans d'expérience permettent de répondre à deux familles de questions : [3]

1. Comment estimer et comparer les effets des paramètres de réglage d'un processus ?

2. Comment affiner les paramètres de réglage d'un processus pour atteindre un optimum?

#### **II.3.La Méthodologie de Surface de Réponse (MSR)**

La méthodologie de surface de réponse (MSR) (en anglais : Response Surface Methodology) est une combinaison des techniques statistiques et mathématiques utiles pour le développement, l'amélioration et l'optimisation des processus. [36] Elle est largement utilisée dans le monde industriel, particulièrement lorsque plusieurs

Dans cette méthodologie, les modélisations de la fonction réponse peuvent également servir de base à la recherche de conditions optimales. On parle alors d'optimisation indirecte. L'optimisation d'une réponse ou la recherche d'un compromis entre plusieurs réponses consiste à définir un réglage des facteurs permettant de satisfaire au mieux les exigences énoncées en termes de réponse. La modélisation d'une surface de réponse s'appuie sur l'analyse de la variation des résultats d'essais obtenus suite à un plan d'expérience. [36]

#### **II.4.Description de la méthodologie de la surface de réponse**

variables d'entrée influencent les résultats (les variables de sortie).

L'étape du processus d'optimisation est d'adapter un modèle de second ordre aux résultats expérimentaux. L'expérimentateur peut avoir besoin de mener des expériences supplémentaires, afin d'améliorer la précision du modèle de second ordre. Le point optimal dans une surface de second ordre s'appelle le point fixe; Dans ce point, toutes les dérivées partielles sont nulles. Cependant, il faut déterminer si ce point est en fait un point de maximum, un point de réponse minimum ou un point de selle. [37]

L'utilisation d'une méthode (Design of Experiments (DOE)) pour l'expérience est nécessaire pour appliquer la méthode RSM. Cela conduit à une meilleure répartition des points, réduit l'erreur et les résultats à une estimation plus précise des coefficients de la fonction de régression. Les modèles orthogonaux de premier ordre sont souvent utilisés lorsque des modèles de premier ordre sont considérés et que la méthode de conception composite central (central composite design (CCD)) est utilisée dans le cas d'une conception de second ordre. La méthode CCD est un cas spécial de dessins factoriels fractionnaires qui comprend également des points centraux et axiaux dans la conception, comme on peut le voir sur la Figure .II.1. Plus précisément, un CCD implique trois ensembles d'expériences: un ensemble de conception factoriel, un ensemble de points centraux et un ensemble de points axiaux. Les points centraux ont des valeurs égales aux médianes de valeur utilisées dans

32

l'ensemble de conception factoriel et permettent une amélioration de la précision de l'expérience, tandis que les points axiaux impliquent des points en dehors de la gamme des points de conception factorielle pour tous les facteurs. Un exemple de CCD est présenté dans le tableau 1. Ainsi, en utilisant la méthode CCD, deux paramètres doivent être spécifiés: la distance des courses axiales, c'est-à-dire les expériences proposées, du centre de conception et le nombre de points centraux. .Ces deux paramètres doivent être choisis de telle sorte qu'ils assurent la rotation de la conception composite. [37]

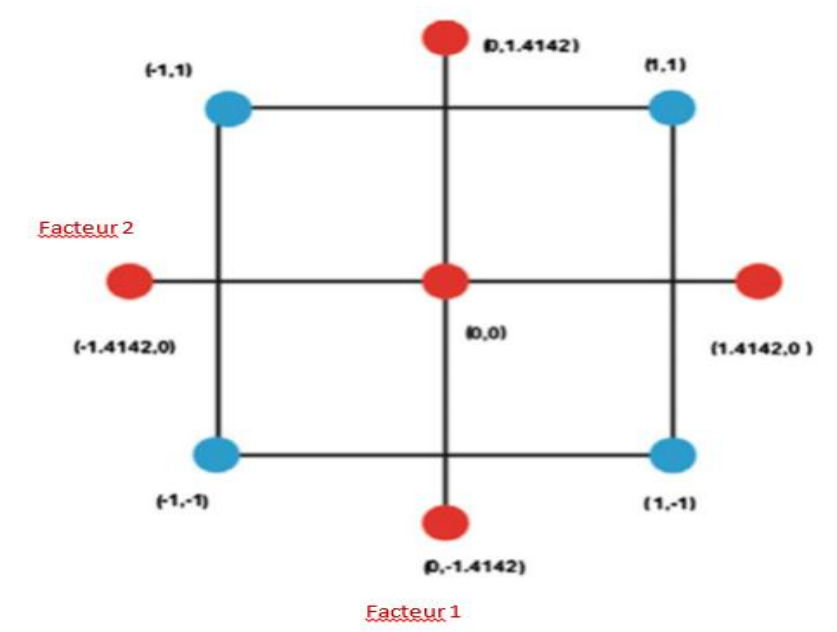

*Figure. II.1 Un schéma de l'essai points utilisés dans une centrale à deux facteurs de conception composite [37]*

*Tableau. II.1 Un exemple de conception composite centrale pour une expérience à deux facteurs*

| Procès         | Facteur 1 | Facteur 2 |
|----------------|-----------|-----------|
|                | $-1$      | $-1$      |
| 2              | $-1$      | 1         |
| 3              |           | $-1$      |
| $\overline{4}$ |           |           |
| 5              | $-1.4142$ | $\theta$  |
| 6              | 1.4142    |           |
| 7              |           | $-1.4142$ |
| 8              | 0         | 1.4142    |
| 9              | 0         |           |
| 10             |           | 0         |

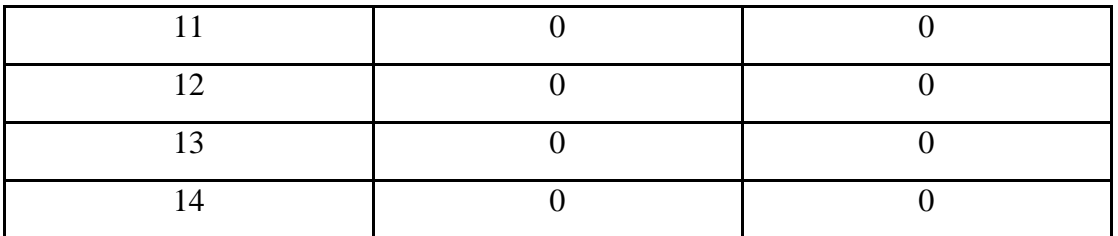

Une conception rotative est définie comme une conception qui fournit la même variance de la réponse prédite pour les points situés à la même distance du centre de conception. La conception Box-Behnken peut être utilisée comme alternative à la méthode CCD. La différence de la conception de Box-Behnken est que les points d'angle et les points hors limites sont omis dans la conception. Cependant, les points médians des bords de l'espace expérimental sont utilisés dans la conception, comme on peut le voir sur la Figure. II.2. La conception de Box-Behnken implique moins de points que le CCD, mais au moins trois facteurs devrait être utilisé dans cette méthode. Par exemple, pour une expérience à trois facteurs, le CCD nécessiterait 20 points d'essai, tandis que la conception de Box-Behnken nécessiterait 15 points d'essai. Cette dernière méthode a un coût plus faible mais ne doit être utilisée que si les limites expérimentales sont censées être connues. Un exemple de conception Box-Benhken est donné dans le tableau. II.2.

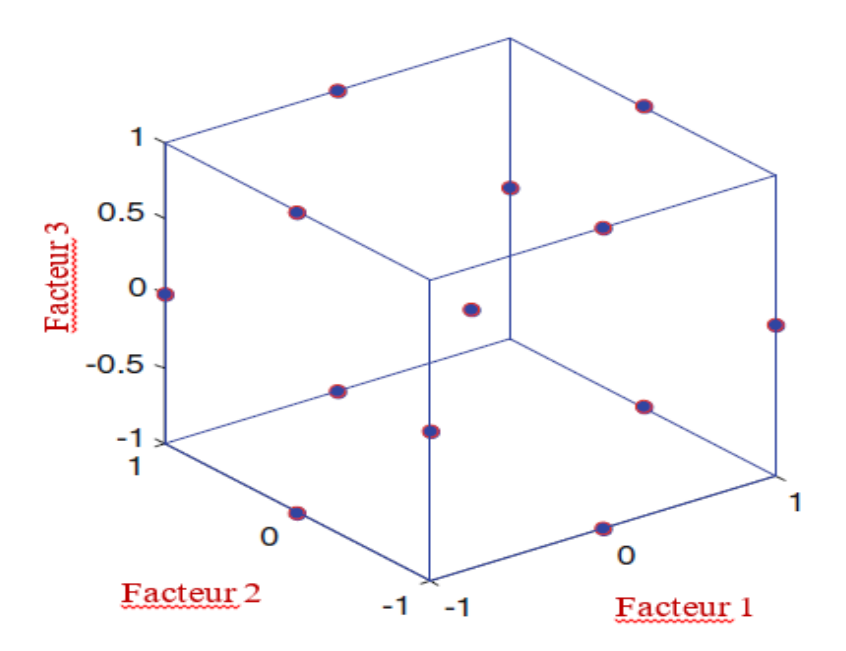

*Figure. II.2 Un schéma des points d'essai dans une conception Box-Behnken à trois facteurs[37]*

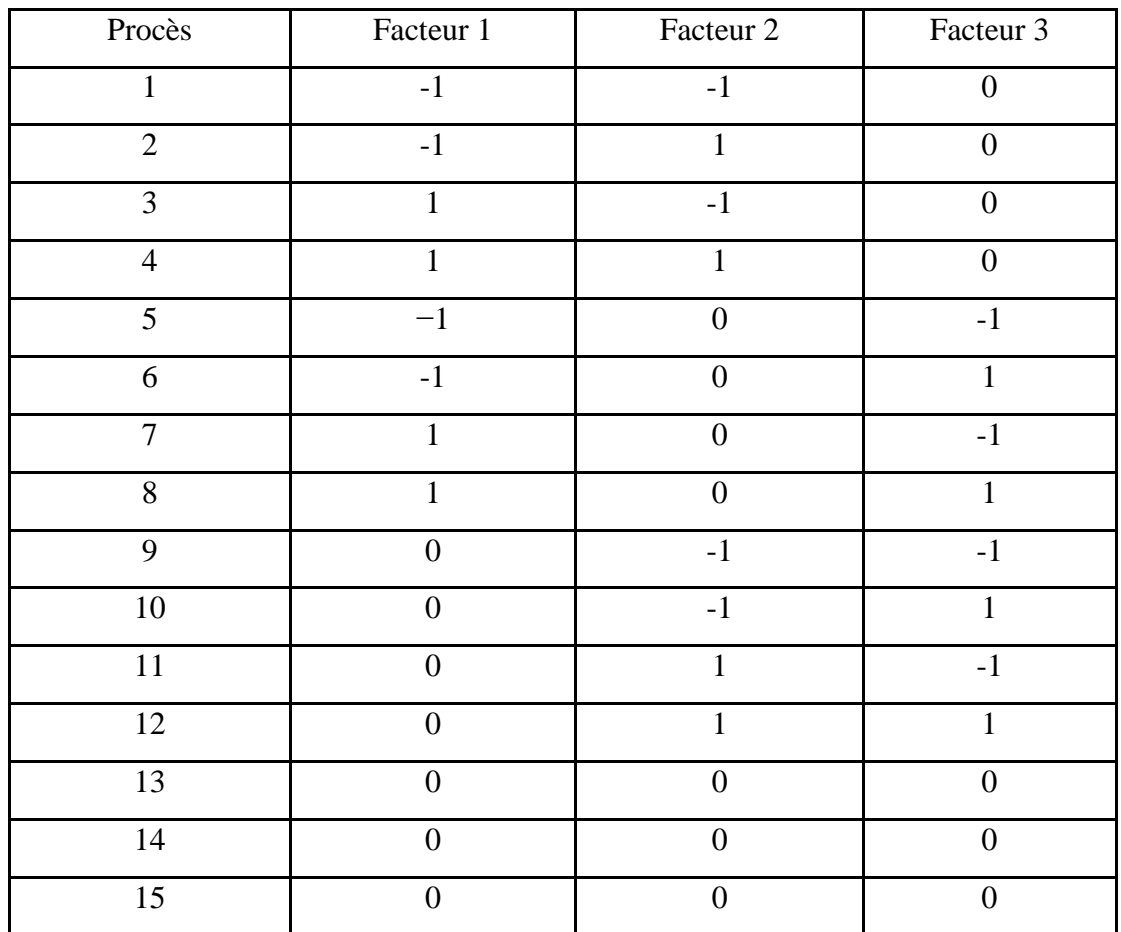

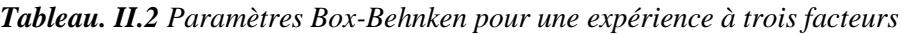

La méthode RSM peut également être appliquée aux problèmes multi-réponses. Dans ce cas, les régions de résultats optimaux sont trouvées en considérant les régions optimales de chaque réponse, puis la zone qui contient ensemble tous ces points optimaux. [37]

#### **II.5.Objectifs et applications typiques de RSM**

La méthodologie de la surface de réponse est utile dans la solution de nombreux types de problèmes industriels. Généralement, ces problèmes se répartissent en trois catégories:

1-Mappage d'une surface de réponse sur une région d'intérêt particulière.

2-Optimisation de la réponse. Dans le monde industriel, un problème très important est de déterminer les conditions qui optimisent le processus

3-Sélection des conditions de fonctionnement pour obtenir les spécifications ou les exigences du client. Dans la plupart des problèmes de surface de réponse, il existe plusieurs réponses dans un certain sens, qui doivent être considérées simultanément. [38]

#### **II.6.Application du RSM dans le domaine de l'usinage**

La méthode RSM a été appliquée à un large éventail de processus d'usinage. En particulier, la méthode RSM a été appliquée aux éléments suivants

#### **a)Tournage**

Camposeco-Negrete C (2015) .[39] à fait :

Optimisation des paramètres de coupe en utilisant la méthode de la surface de réponse pour minimiser la consommation d'énergie et maximiser la qualité de coupe lors du tournage de l'aluminium AISI 6061 T6.

Cet article présente une étude expérimentale relative à l'optimisation des paramètres de coupe lors de l'usinage de l'aluminium AISI 6061 T6. La méthode de la surface de réponse a été utilisée pour obtenir le modèle de régression pour l'énergie consommée lors de l'usinage, et la rugosité de surface et du taux d'élimination des matériaux. Les paramètres de tournage optimaux déterminés par la méthode d'optimisation proposée ont réduit la consommation d'énergie de 14,41% et la rugosité de surface à 36,47%. Par conséquent, la durabilité et la qualité du processus d'usinage ont été réalisées en même temps.

#### **b) Fraisage**

Alauddin M, El Baradie MA, Hashmi MSJ (1997). [40] à fait :

Prédiction de la durée de vie de l'outil dans le broyage final par méthodologie de la surface de réponse.

Dans étude, le modèle prédictif est développé pour observer l'effet de l'angle de déviation radial sur l'outil de coupe en considérant les paramètres d'usinage suivants: vitesse de broche, vitesse d'avance, profondeur de coupe axiale et profondeur de coupe radiale. En se référant à l'étude de cas d'usinage réel, à l'aide de la méthodologie de la surface de réponse (RSM).

Le test de confirmation montre les valeurs prédites qui se sont révélées en bon accord avec les valeurs mesurées.

#### **II.7.Logiciel de conception d'expériences (Design of Experiments)**

Le DOE (Design of Experiments) est l'une des méthodes statistiques les plus puissantes et donc largement utilisées dans les tests d'usinage. Les résultats de l'usinage sont affectés par de nombreux facteurs. Afin de concevoir un nouveau procédé ou d'améliorer l'usinage existant Processus, la relation entre les entrées et les sorties devrait être établie.

Le DOE est une méthodologie formelle statistique permettant à un expérimentateur d'établir Corrélation statistique entre un ensemble d'intrants (variables d'entrée) avec des résultats choisis Du système / processus sous certaines incertitudes, appelé influence environnementale.

Un facteur d'entrée dans un processus est déterminé comme une source de variabilité dans la production du processus. Une fois que les variables d'entrée du processus pour un processus sont déterminées, ils sont Souvent appelés variables clés d'entrée de processus (connues sous le nom de KIPV (key process input variables) dans la littérature).

Ainsi, une expérience statistique peut être conçue de telle sorte que les valeurs optimales pour Chaque facteur pour atteindre la qualité de sortie souhaitée peut être révélé à cet égard, Le DOE est le processus de détermination des corrélations des KPIV avec la sortie de la processus. Un point clé du processus DOE est qu'il modifie plusieurs variables à la fois .Cela permet aux statistiques derrière le processus d'identifier les interactions entre les KPIV en termes d'influence sur la production [37]

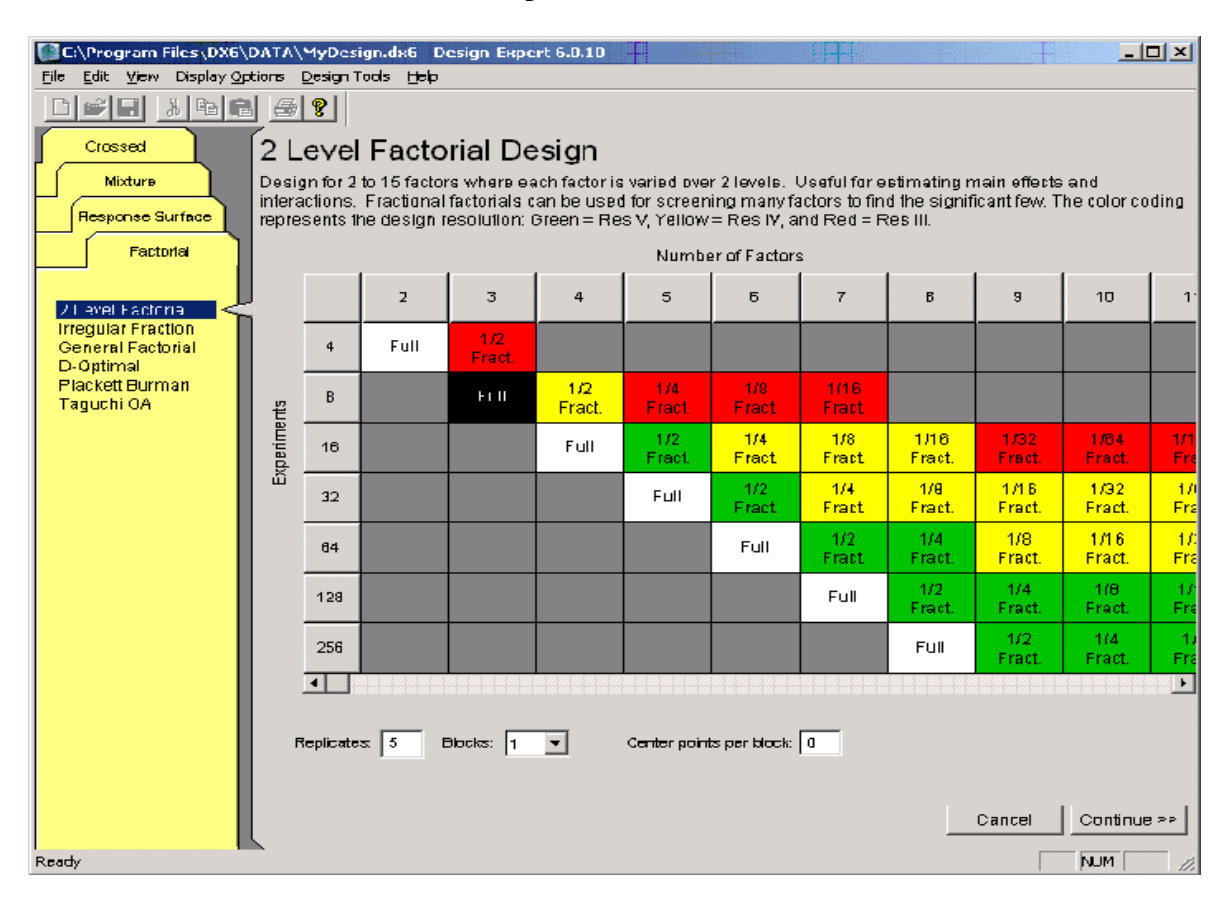

*Figure .II. 3 l'inter face de Logiciel de conception d'expériences Design of Experiments*

La visualisation de cette définition telle qu'elle est utilisée dans le DOE est illustrée à la Figure 5, où (X1, x2, ... xn) sont n KPIV sélectionnés pour l'analyse; (Y1, y2, ... ym) sont m possibles Les sorties système / processus à partir desquelles on doit être sélectionné pour l'analyse; Et (z1, Z2, ... zp) sont p incontrôlables (l'expérimentateur n'a pas d'influence) entrées (souvent Appelé bruit). Le système / processus est désigné à la figure. II.4, comme boîte noire, C'est-à-dire un dispositif, un système ou un objet qui peut être considéré uniquement en fonction de son apport,

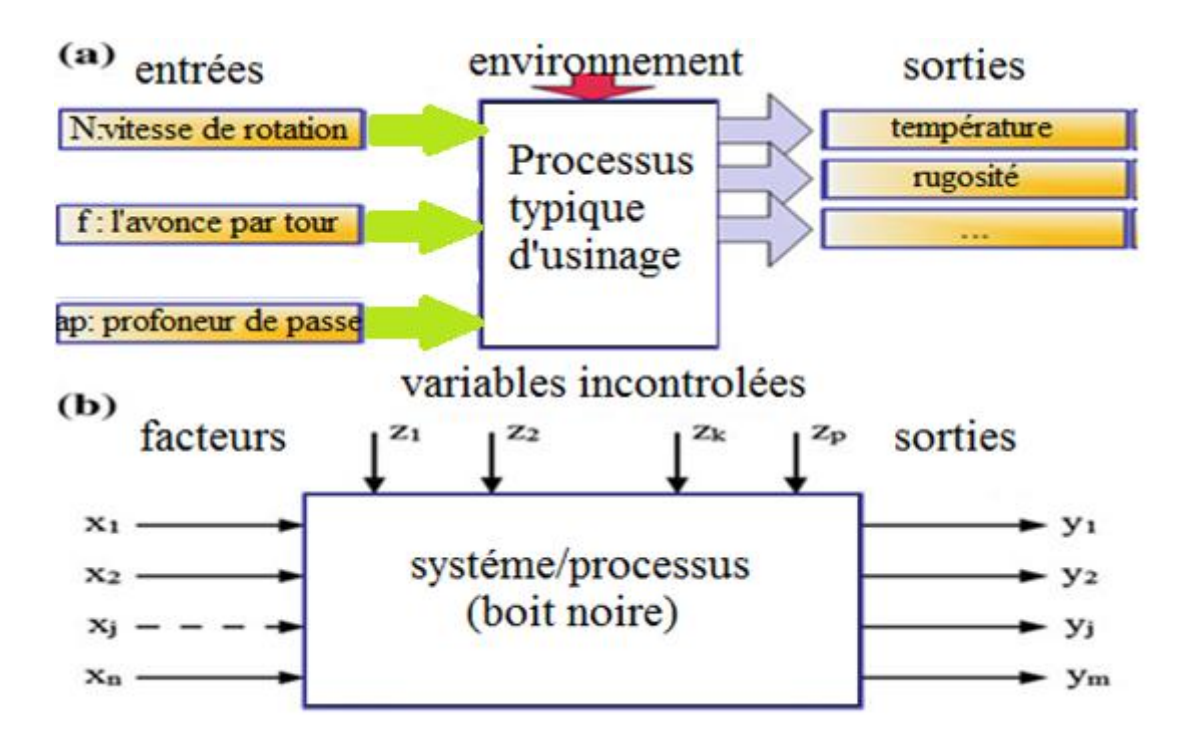

*Figure .II.4 Visualisation de DOE intention, et b définition formelle de DOE [37]*

Sortie, et transfert (corrélation) caractéristiques sans aucune connaissance de son fonctionnement interne, c'est-à-dire sa mise en œuvre est "opaque" (noir).

La première étape du DOE nécessite la formulation d'objectifs clairs de l'étude. la sélection du modèle statistique dans le DOE nécessite la formulation quantitative de l'objectifs). un tel objectif est appelé la réponse, qui est le résultat de la Processus étudié ou sa sortie tel que présenté à la Figure .II.4. Le processus à l'étude Peut être caractérisé par plusieurs paramètres de sortie importants, mais un seul d'entre eux devrait être sélectionné comme réponse. [38]

La réponse doit satisfaire à certaines exigences. Premièrement, la réponse devrait être la Production efficace en termes d'atteinte du but final de l'étude. Deuxièmement, la

38

réponse Devrait être facilement mesurable, de préférence quantitativement. Troisièmement, la réponse devrait Être une fonction à valeur unique des paramètres choisis.

La sélection correcte des KPIV ne peut pas être surestimée. Dans le DOE, il est nécessaire de Prendre en compte tous les facteurs essentiels. Les facteurs non pris en compte changent arbitrairement, et donc augmenter l'erreur des tests. Même lorsqu'un facteur ne change pas

Arbitrairement, mais est fixé à un certain niveau, une fausse idée de l'optimum peut être Obtenu parce qu'il n'y a aucune garantie que le niveau fixe soit le meilleur.

Les facteurs peuvent être quantitatifs ou qualitatifs, mais les deux devraient être contrôlables. Pratiquement, cela signifie que le niveau choisi de n'importe quel facteur peut être mis en place et maintenu Pendant les tests avec une certaine précision. Les facteurs choisis devraient affecter les Directement et ne devrait pas fonctionner d'autres facteurs. Par exemple, le La température de coupe ne peut pas être sélectionnée comme facteur car elle n'est pas contrôlable paramètre. Au contraire, cela dépend d'autres paramètres de processus que la vitesse de coupe, l'avance, profondeur de passe, etc.

Les combinaisons de facteurs devraient être compatibles, c'est-à-dire toutes les combinaisons requises Des facteurs devraient être physiquement réalisables sur la configuration utilisée dans l'étude. Par exemple, si une combinaison de vitesse de coupe et d'avance entraîne une rupture de forage, alors Cette combinaison ne peut pas être incluse dans le test. Souvent, le bavardage se produit à haute coupe Régimes qui limitent les combinaisons des paramètres du régime.

 En raison de sa nature, le design expérimental peut être appliqué à beaucoup disciplines. En fait, il a été appliqué dans la fabrication, la finance, Les sociétés pharmaceutiques, les sciences sociales, la biologie, la chimie et Multitude d'autres domaines.[37]

#### **II.8.Termes et concepts statistiques**

Cette section passe en revue certains termes et concepts statistiques utilisés dans le Logiciel expert.

#### **a) Données**

Les facteurs qu'a été variée dans l'expérience peuvent être divisés en variables de processus,

#### **b) Modèle**

En analysant une expérience, il ya des modèles reliant une caractéristique de réponse ou de qualité à Un ensemble de variables contrôlables. Pour les variables de contrôle continues, vous pouvez utilise un modèle linéaire, Factoriel ou quadratique – par exemple.

- Modèle linéaire  $Y = \beta_0 + \beta_1 X_1 + \beta_2 X_2 + \epsilon$
- Modèle factoriel  $Y = \beta_0 + \beta_1 X_1 + \beta_2 X_2 + \beta_1 X_1 X_2 + \epsilon$
- Modèle quadratique  $Y = \beta_0 + \beta_1 X_1 + \beta_2 X_2 + \beta_{12} X_1 X_2 + \beta_{11} X_1^2 + \beta_{22} X_2^2$

En dehors de l'interception, les termes de ces modèles entrent dans une des trois catégories.

- Termes linéaires (Effets principaux) de la forme  $\beta_i X_i$
- modéliser l'effet moyen de la variation d'un contrôle
- Les interactions à deux facteurs de la forme  $\beta_{i,j}X_iX_j$
- permettre à l'effet de changer un contrôle de varier avec le réglage d'un autre contrôle
- Termes quadratiques de la forme  $\beta_{ii}X_i^2$
- permettre la courbure de l'effet d'un contrôle sur la réponse [41]

#### **c) Sélection d'une conception**

Design Expert propose un grand nombre de différentes classes de conception. Si vous êtes nouveau Logiciel, vous pourriez avoir besoin d'aide pour choisir une classe de modèles appropriés Pour votre situation particulière. Voici quelques suggestions, basées sur le type des variables de contrôle que vous traitez et sur le type de modèle que vous souhaitez adapter. Dans Design Expert, les classes de conception sont disposées en onglets sur le côté gauche de

l'écran. Dans les recommandations ci-dessous, je donne l'onglet d'abord, puis la classe dans le, Par exemple «Facteur / 2-Niveau Factoriel». Dans certains cas, j'ai suggéré plus de Une classe de conception. [41]

#### **1) Variables de processus uniquement**

- Toutes
- Modèle linéaire ou factoriel
- Factoriel / Facteur de 2 niveaux
- Modèle quadratique
- Surface de réponse / Composite central

• Toutes les catégories

- Tous les facteurs à deux niveaux

Factoriel / Facteur de 2 niveaux

- Certains facteurs à plus de deux niveaux

Facteur

Facteur / D-Optimal

- Mélange continu et catégorique
- Modèle linéaire ou factoriel pour les contrôles continus
- \* Tous les facteurs catégoriels se limitent à deux niveaux

Factoriel / Facteur de 2 niveaux

\* Certains facteurs catégoriques ont 3 niveaux ou plus

Facteur

Facteur / D-Optimal

- Modèle quadratique pour les contrôles continus

Surface de réponse / Composite central

Surface de réponse / D-optimal

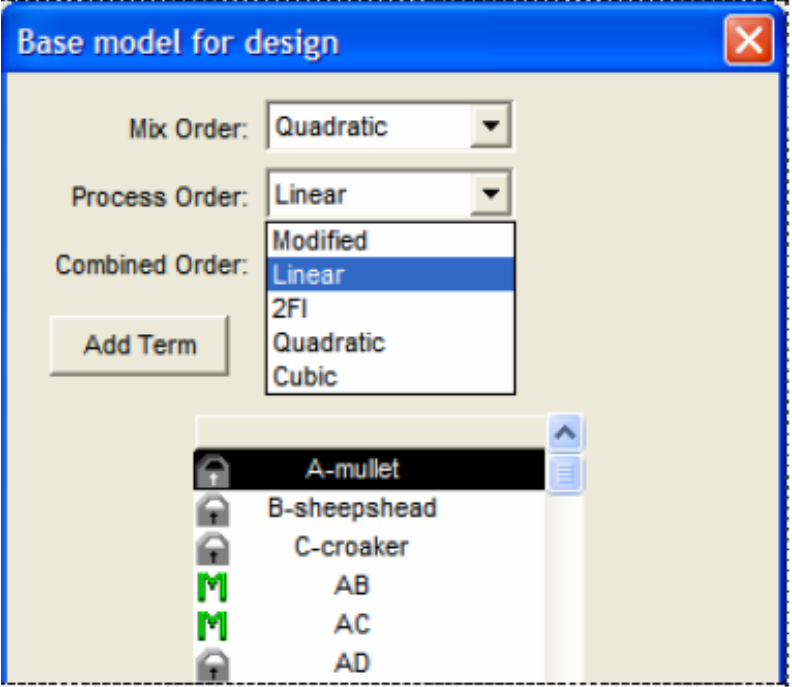

*Figure II.5. Spécification du modèle de conception pour le mélange et les variables de processus*

#### **2) Variables de mélange uniquement**

• Tous les composants ont la même portée et aucune contrainte sur l'espace de conception

Mélange / Simplex Treillis

Mélange / Simplex Centroid

• Au-dessus des conditions non satisfaites

Mélange / D-optimal

#### **3) Mélange et variables de procédé**

Si vous avez une combinaison de variables de mélange et de processus, vous devrez Classe combinée / D-optimale. [41]

#### **II.9.Objectifs et aperçu de la conception des concepts expérimentaux**

Nous concluons cette section avec un bref résumé qui décrit les principaux objectifs de la conception des expériences et présente les étapes nécessaires pour effectuer une expérience réussie. [42]

#### **A. objectifs de la conception des expériences**

- Améliorer les rendements des processus (résultats).
- Trouver les facteurs qui influent sur la réponse moyenne (localisation).
- Trouver les facteurs qui influent sur la variabilité (dispersion).
- Trouver les paramètres des facteurs qui optimisent la réponse moyenne (optimisation des paramètres).
- Trouver les paramètres des facteurs qui minimisent la variabilité.
- Réduire le temps de développement.
- Réduire les coûts globaux. [42]

#### **B. Aperçu de la conception des expériences**

- Déterminer l'objectif de l'expérience.
- Déterminez la réponse.
- Déterminer les facteurs et la région d'intérêt.
- Déterminez les paramètres des facteurs.
- Effectuez l'expérience.
- Effectuer une analyse statistique.
- Tirer des conclusions pratiques et donner des recommandations. [42]

# **II.10.Conclusion**

 Dans ce chapitre nous avons parlé sur une étude générale sur la méthode de surface de réponse et le logiciel de conception d'expériences (Design of Experiments ). Nous avons remarqué quelle est utilisée dans plusieurs domaines le plus importants de ces domaines est l'usinage, l'objectif de cette méthode est de minimiser ou maximiser les facteurs sortons par l'optimisation des facteurs entrant.

# **Chapitre III Résultats et discussions**

#### **III. Introduction**

Dans ce chapitre on va présenté les résultats obtenus en menant notre étude prédictive. Cette étude a pour but d'étudier l'évolution de la température de coupe pendant les opérations de tournage de l'acier AISI 1060 et ce en fonction des différentes conditions de coupe (vitesse de rotation, avance par tour et profondeur de passe). L'objectif étant de déterminer les conditions qui permettent de minimiser la température de coupe.

#### **III.1.Résultats et discussions**

Un ensemble de 100 essais est exécuté et les résultats expérimentaux sont donnés dans le tableau I.7.

Les traitements de données statistiques sont effectués en deux étapes. Dans le premier, l'ANOVA et l'effet de chaque facteur et de ses interactions sont déterminés. Pour atteindre cet objectif, les parcelles de surface de réponse sont générées en tenant compte de deux paramètres à la fois. La deuxième étape a porté sur les aspects d'optimisation et de modélisation à l'aide des sorties RMS.

#### **III.2.Résultats de l'ANOVA**

L'ANOVA est utile pour déterminer l'influence de paramètres d'entrée donnés à partir d'une série de résultats expérimentaux par la méthode de conception des expériences pour les processus d'usinage. Et permet également de fournir une interprétation des données de sortie. Elle consiste essentiellement à diviser la variation totale d'une expérience en composants attribuables aux facteurs contrôlés et aux erreurs générées. [43]

La signification statistique des modèles quadratiques ajustés est évaluée par les valeurs (ap) et les valeurs (f) de l'ANOVA.

Dans le tableau ANOVA. La valeur p est la probabilité (allant de 0 à 1) que les résultats observés dans l'étude (ou des résultats plus extrêmes) auraient pu se produire par hasard.

La somme des carrés (Sum of Squares) (SS) est utilisée pour estimer le carré d'écart par rapport au grand moyen

$$
SS = \frac{N}{Nnt} * \sum_{i=1}^{Nnt} (\bar{y}i - \bar{y})^2
$$
 (III.1)

Où  $\bar{V}=1/N^*\sum_{i=1}^N Y_i$ , Yi est la moyenne des réponses,  $\bar{V}i$  est la réponse moyenne observée dans les expériences où le facteur f prend son i niveau, N est le nombre total de Les expériences et N $nf$  est le niveau de chaque facteur f.

Les carrés moyens sont estimés en divisant les SS par degrés de liberté

$$
Msi = \frac{ssi}{dif}
$$
 (III.2)

Afin de vérifier l'adéquation du modèle, le rapport F de l'indice est utilisé avec la base que les valeurs F calculées devraient être supérieures à celles obtenues à partir du tableau F

$$
Fi = \frac{Msi}{Mse}
$$
 (III.3)

Avec Mse les carrés moyens d'erreur.

(R), qui est défini comme le rapport de la variation expliquée à la variation totale, est une mesure de la qualité de l'ajustement. En d'autres termes, R<sup>2</sup> plus s'approche de l'unité, plus le modèle de réponse correspond au réel

$$
R^2 = \frac{\sum (Yi - \bar{Y})^2}{\sum (\bar{Y}i - \bar{Y})^2}
$$
 (III.4)

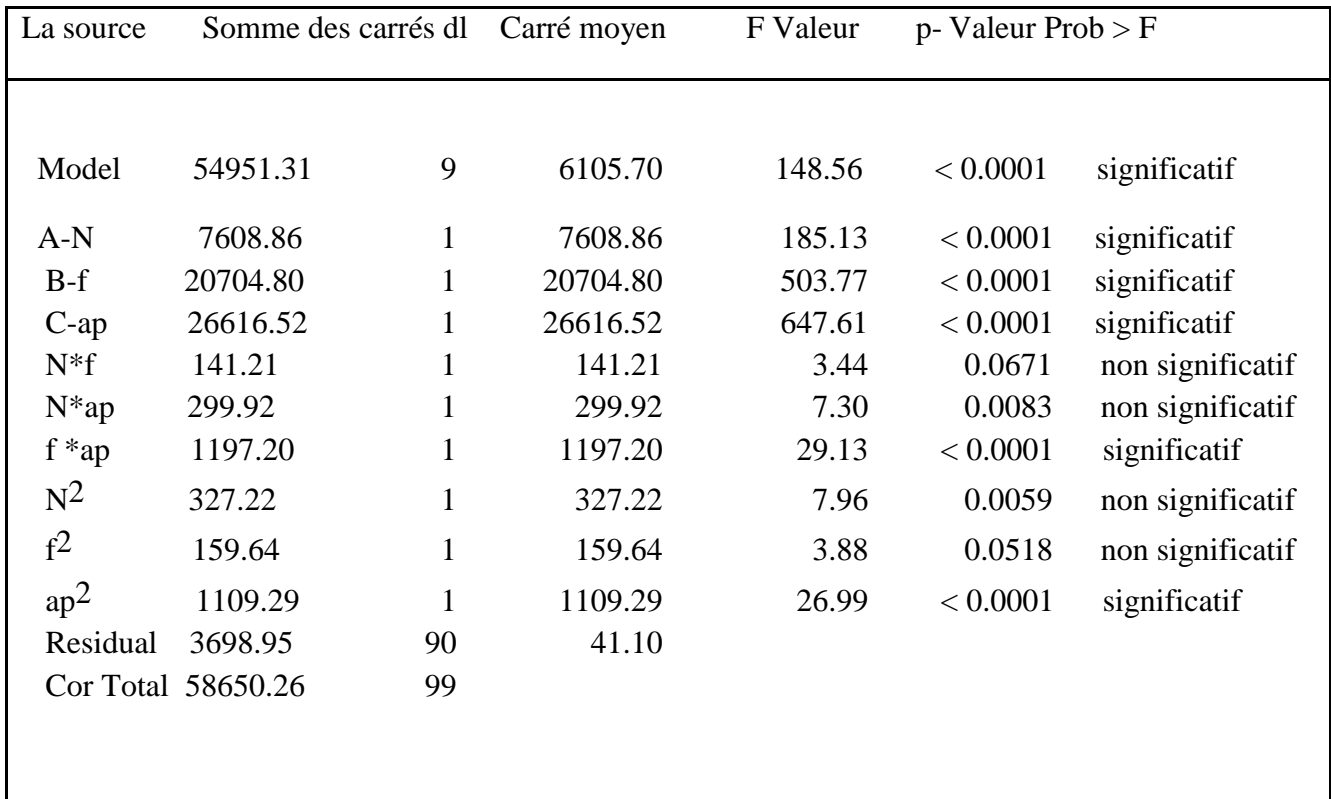

*Tableau.III.1 Analyse de variance pour la température*

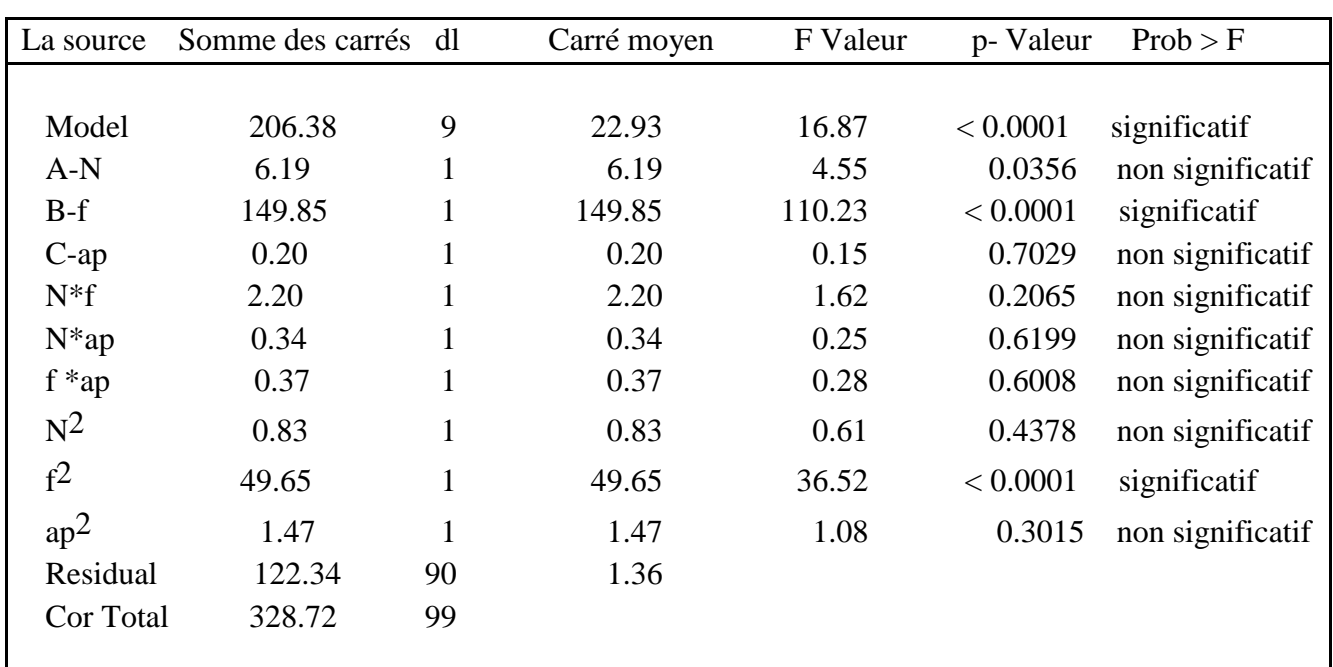

*Tableau. III.2* Analyse de variance pour la rugosité

#### **III.3.Courbe 3D de l'influence des paramètres de coupe sur la température de coupe et sur la rugosité**

Il ya une grande influence des paramètres de coupe sur la température de coupe. Nous remarquons dans les figures (III.1, III.2 et III.3) une augmentation de la température de coupe quand les valeurs des paramètres de coupe augmentent, ainsi que la rugosité augmente quand l'avance par tour f augmente comme le montre les figures (*III.4, III.5 et III.6)*

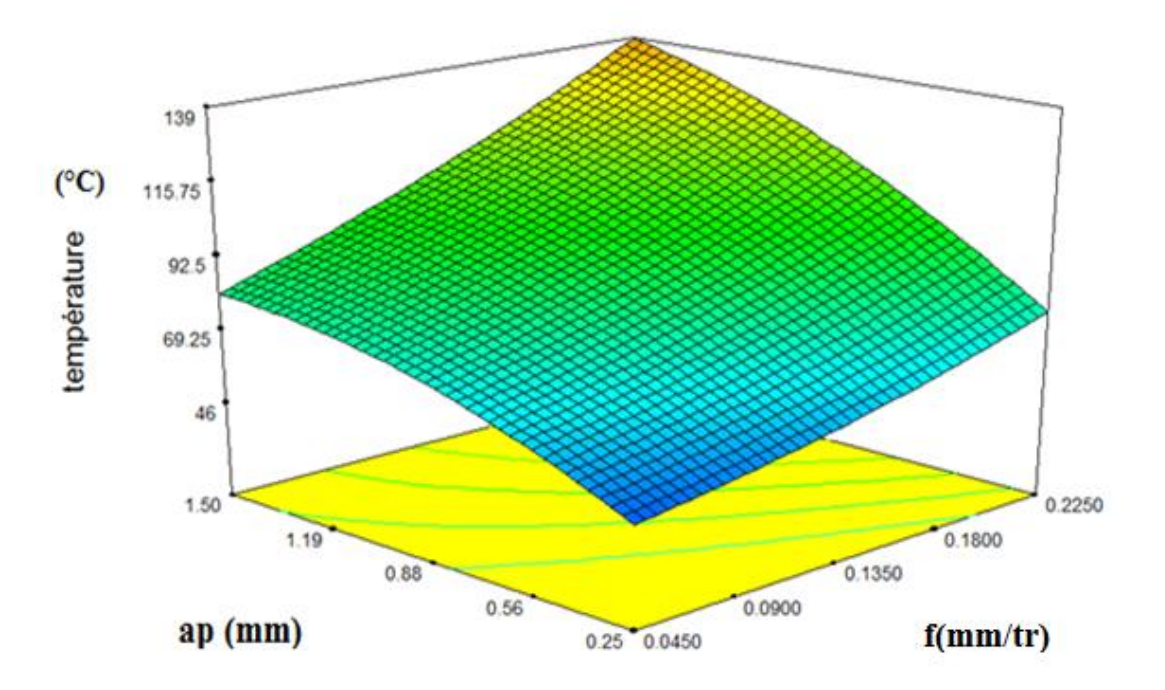

*Figure. III.1. Courbe3D pour la température en fonction de ap et f*

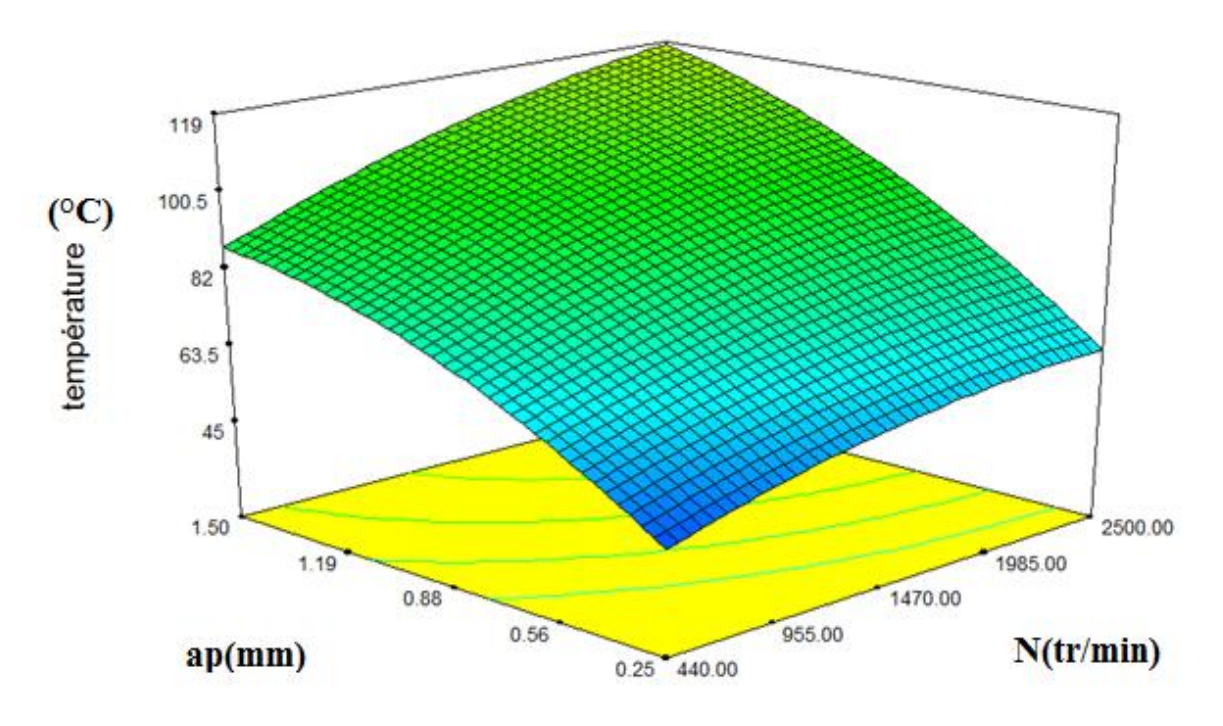

*Figure.III.2 Courbe 3D pour la température en fonction de ap et N*

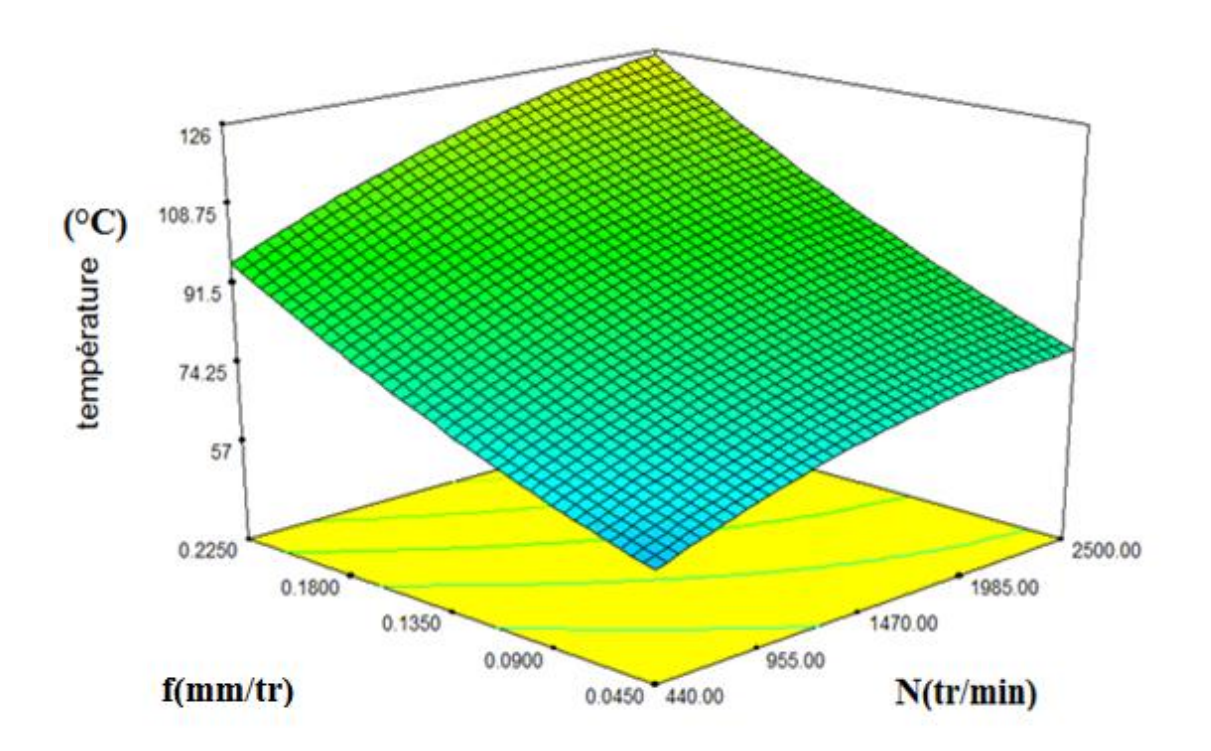

*Figure.III.3 Courbe 3D pour la température en fonction de f et N*

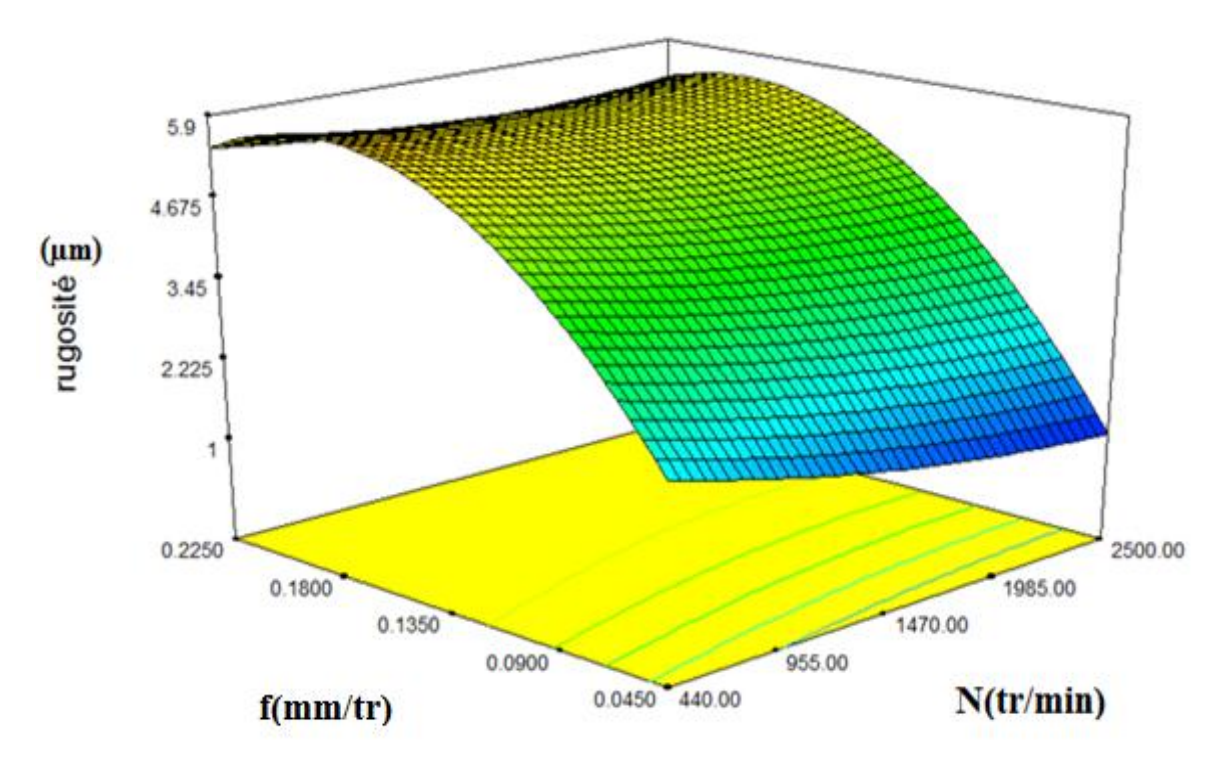

*Figure.III.4 Courbe 3D pour la rugosité en fonction de f et N*

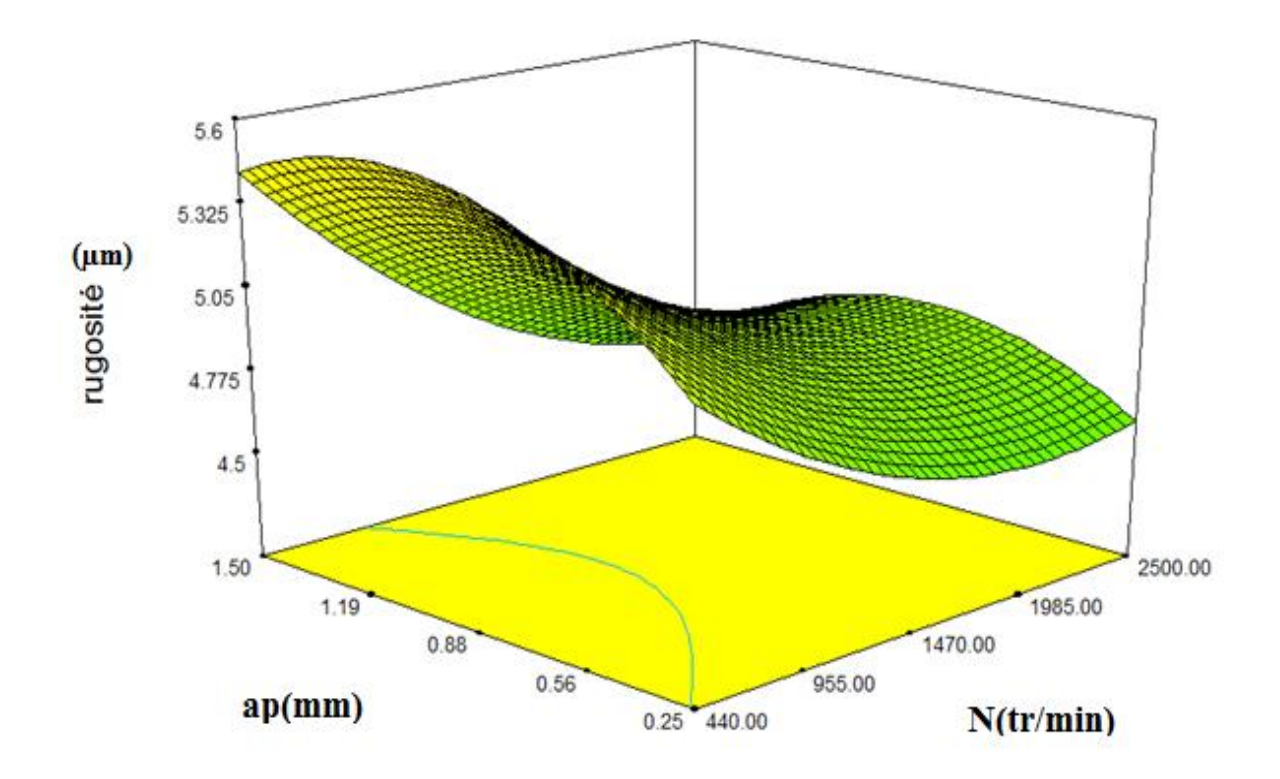

*Figure.III.5 Courbe 3D pour la rugosité en fonction de ap et N*

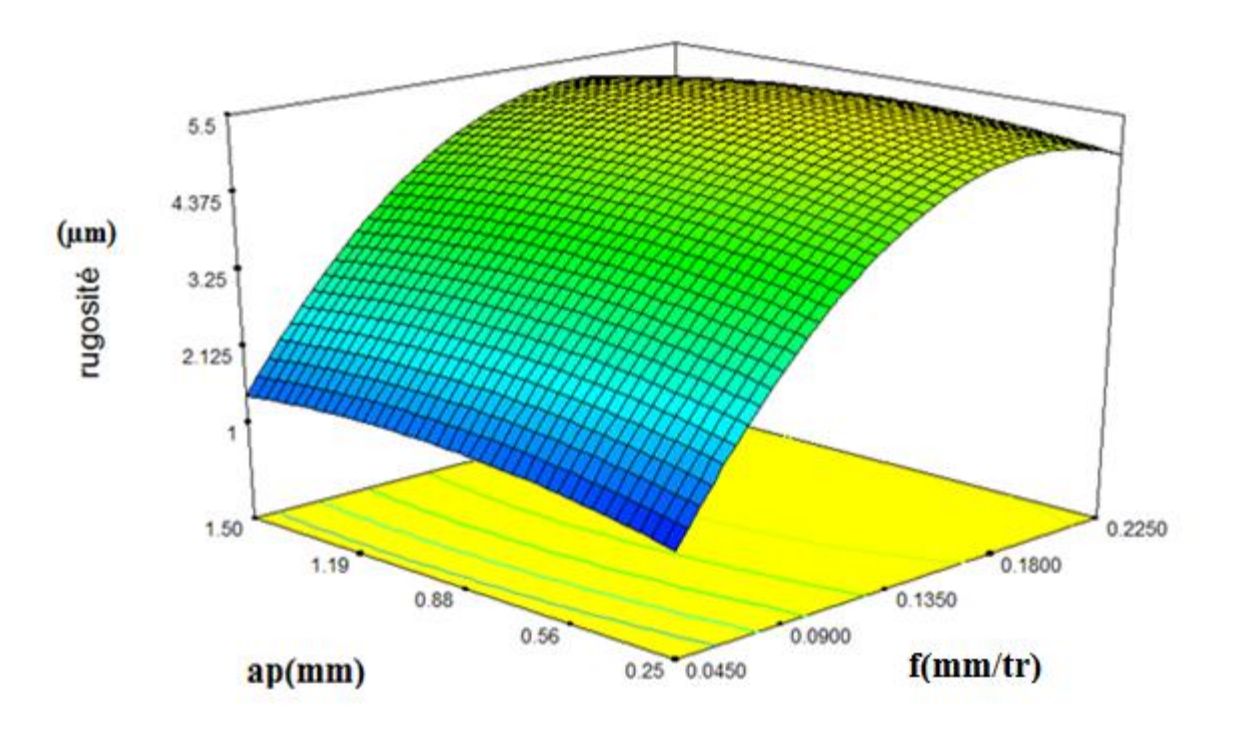

*Figure.III.6 Courbe 3D pour la rugosité en fonction de ap et f*

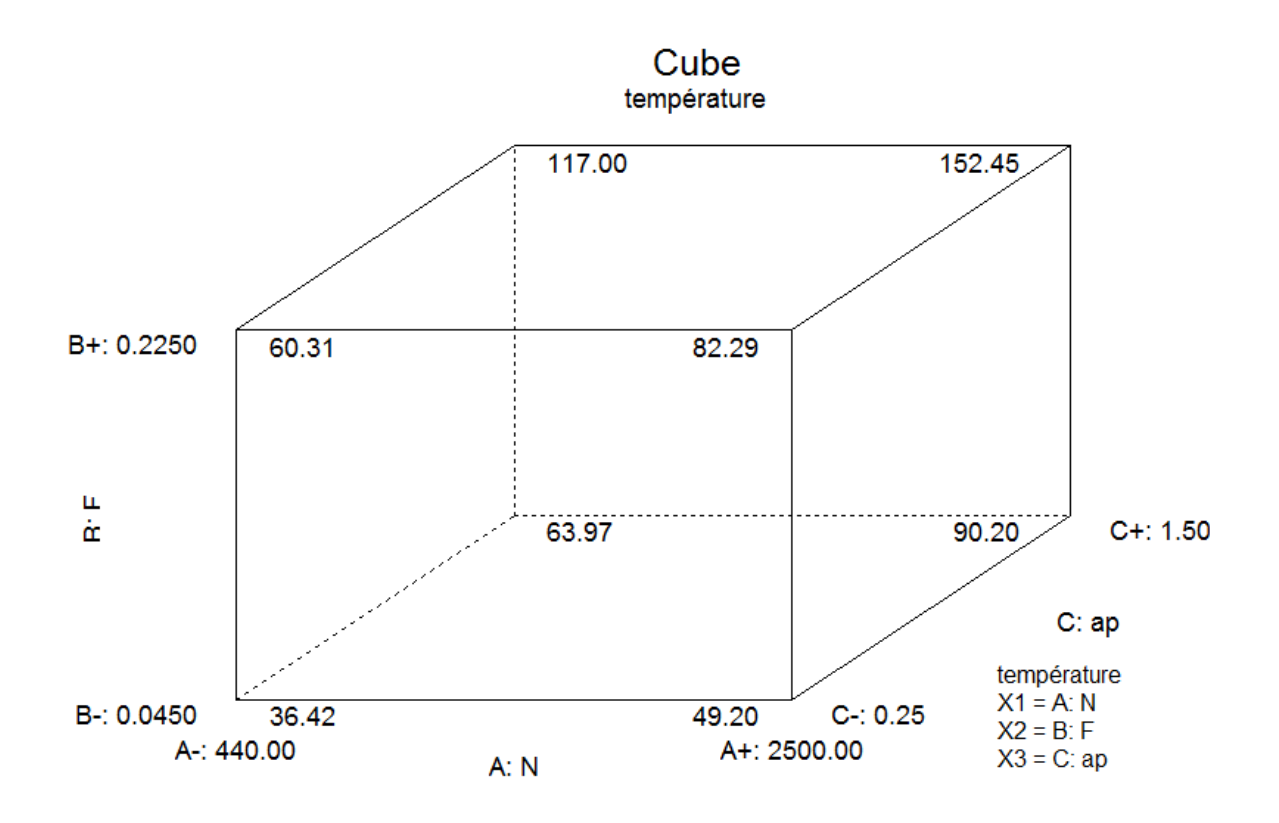

*Figure.III.7 Courbe de cube pour la température en fonction de N et f et ap*

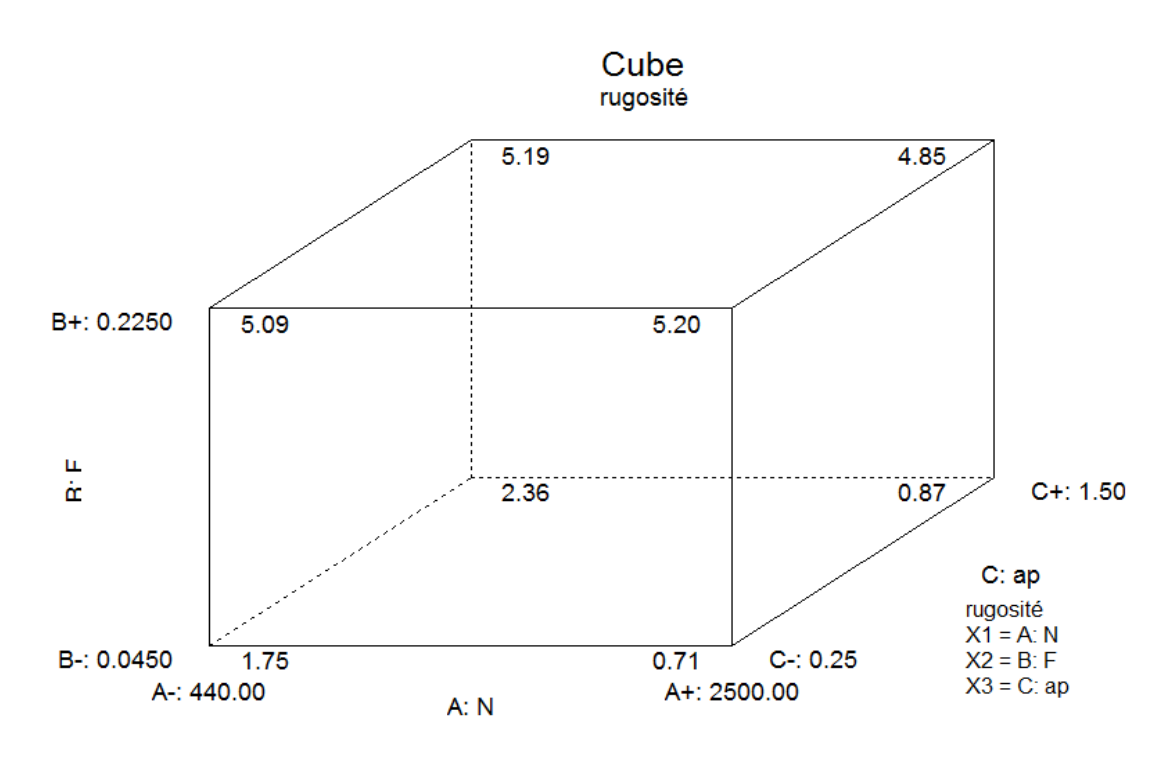

*Figure.III.8 Courbe de cube pour la rugosité en fonction de N et f et ap*

Les figures (*III.7. III.8*) représentent les valeurs prédictives de la température de coupe et la rugosité de surface dans les huit point de cube en fonction de la combinaison des paramètres de coupe (la vitesse de rotation, l'avance et la profondeur de passe).

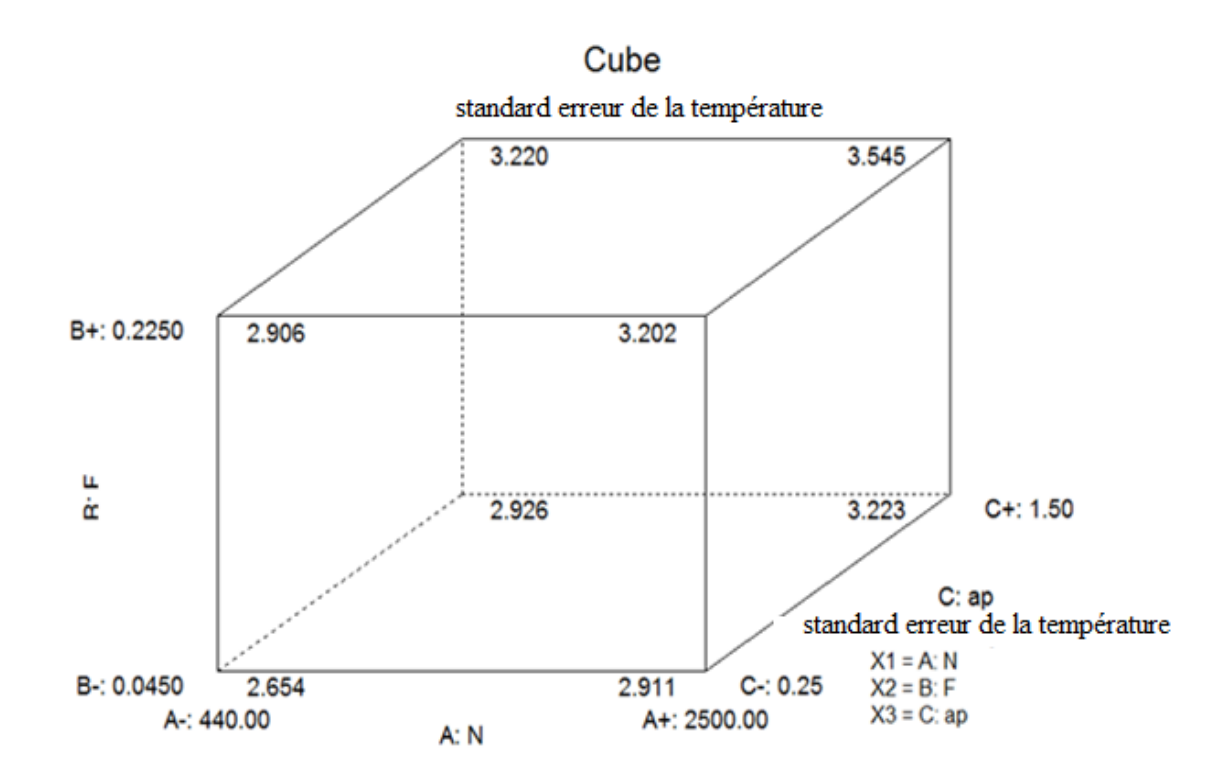

*Figure.III.9 Courbe de cube pour la standard erreur de la température en fonction de N et f et ap*

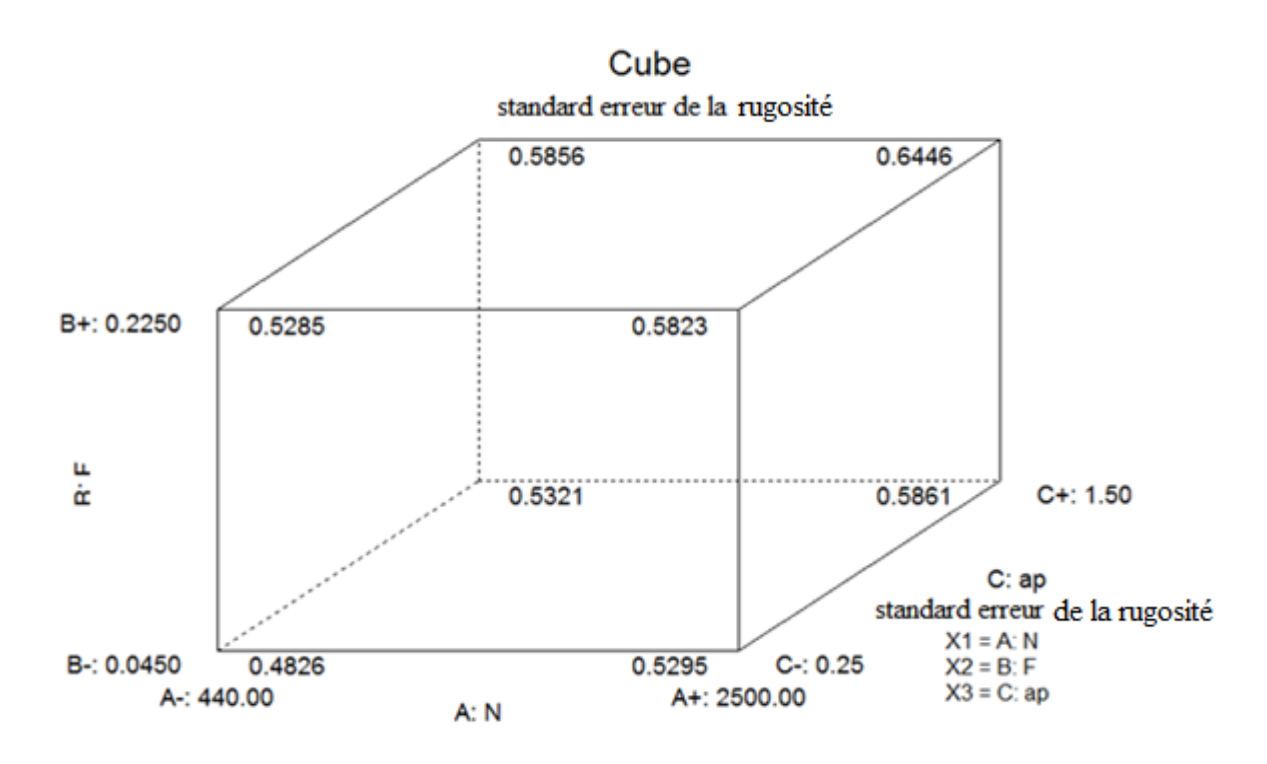

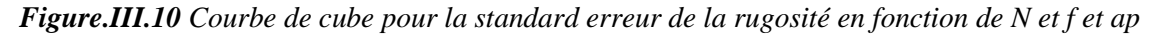

Les figures (*III.9. III.10*) représentent les valeurs du standard erreur pour la température de coupe et la rugosité de surface dans les huit point de cube en fonction de la combinaison des paramètres de coupe (la vitesse de rotation, l'avance, la profondeur de passe).

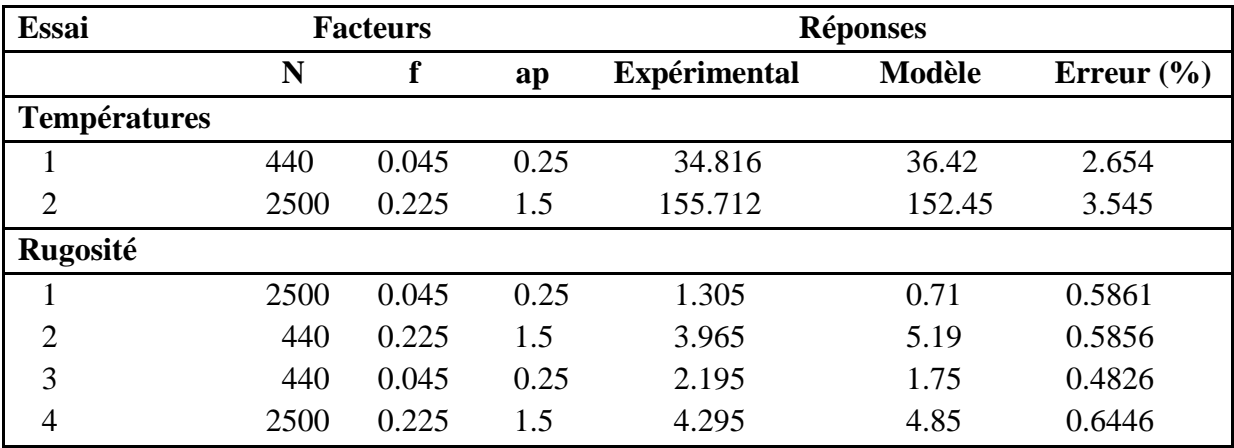

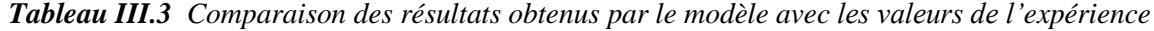

Les valeurs prédites et les valeurs expérimentales associées sont comparées, le pourcentage d'erreur est dans les limites autorisées (tableau III. 3). Par conséquent, l'équation de réponse obtenue via RSM peut être utilisée avec succès, on constate que l'erreur calculée pour la température (valeur maximale 3.545% et minimum 2.654%), et la rugosité de surface (Ra maximum Valeur 0.6446 % et minimum 0.4826%).

#### **III.4.Équations de régression**

#### **Température**

- $= 16.74942 + 0.015315 * N 9.36188 * f + 48.32460 * ap + 0.024841$ \* N \* f + 5.22569E - 003 \* N \* ap + 129.57028 \* f \* ap - 3.92408E  $-006 * N^2 + 365.61298 * f^2 - 19.66883 * ap^2$
- **Rugosité** =  $-1.09238 1.17881E 003 * N + 72.85128 * f + 1.92595 * ap$  $+3.10116E - 003 * N * f - 1.75090E - 004 * N * ap - 2.29292 * f$ \* ap + 1.97105E - 007 \*  $N^2$  - 203.89141 \*  $f^2$  - 0.71552 \* ap<sup>2</sup>

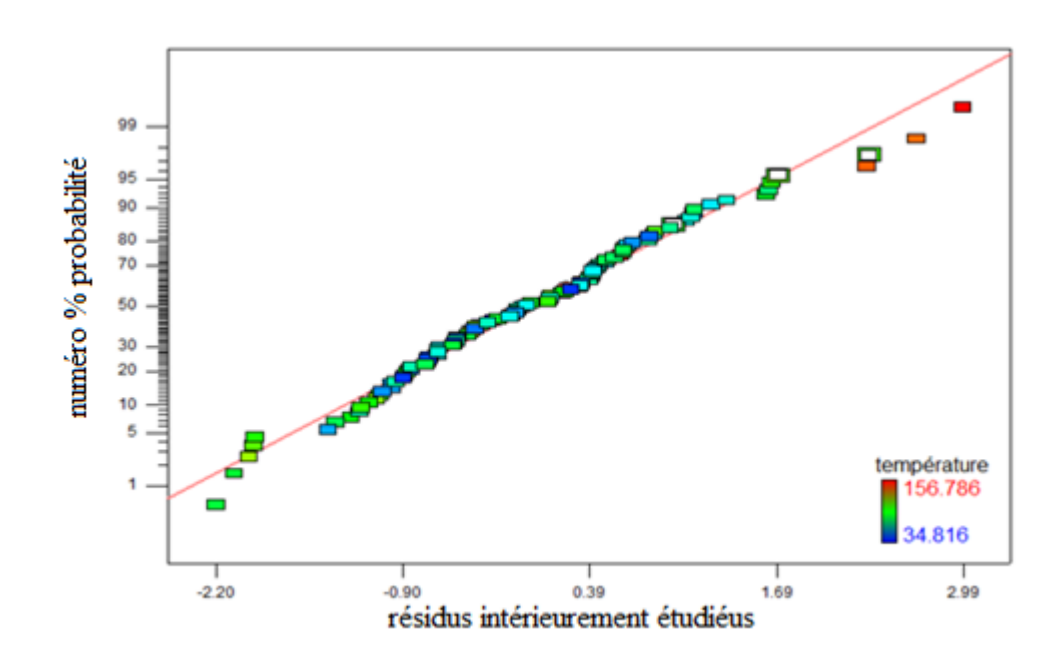

*Figure.III.11 Probabilité normale des résidus pour la température*

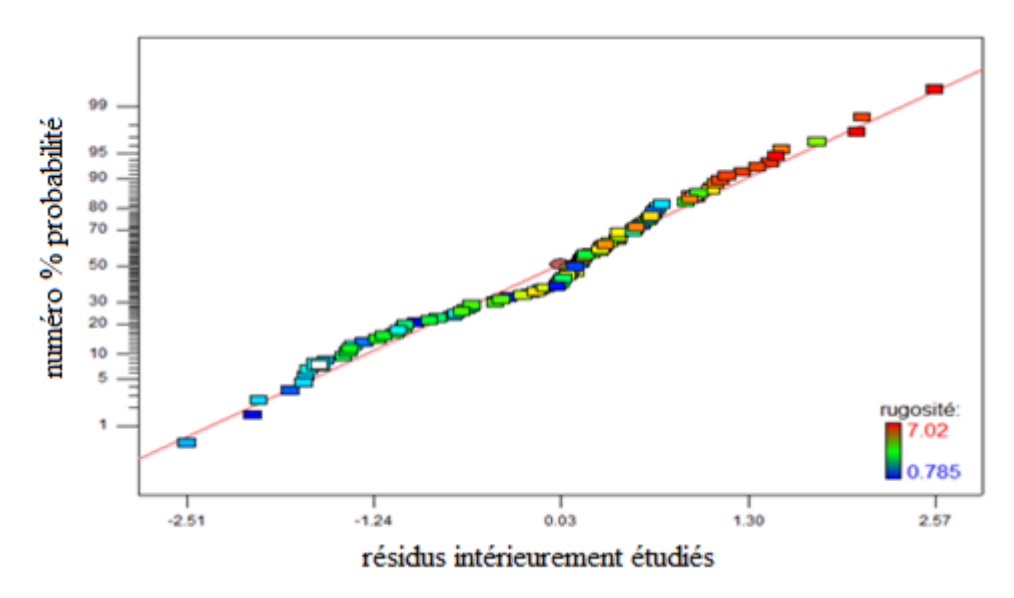

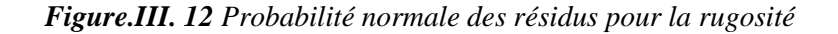

Les figures (*III.11, III. 12*) montrent que presque tous les points sont dans le normal. Cela signifie que le modèle est adéquat.

#### **III.5.Tests de confirmation**

Nous avons testé le modèle par les équations obtenues, de manière à décrir les résultats expérimentaux (qui sont aficheé dans le tableau.III.4) dans les 'équations,

Sachant que le tableau III.4. est juste pour testé l'équation de modéle ila ya aucune relation avec les résultas expérimentaaux du modèle.

| ${\bf N}$ | f       | ap           | $T (^{\circ}C)$ | Rugosité  | $T (^{\circ}C)$ | Ra   | Errer | Errer |
|-----------|---------|--------------|-----------------|-----------|-----------------|------|-------|-------|
| (tr/min)  | (mm/tr) | (mm)         | exp             | $(\mu m)$ | pred            | pred | $T$ % | Ra%   |
| 740       | 0,045   | 0,25         | 38,15183        | 1,5       | 40,35           | 1,49 | 5,46  | 0,64  |
| 740       | 0,045   | 0,5          | 44,86807        | 2,0       | 51,17           | 1,78 | 12,32 | 12,38 |
| 740       | 0,045   | 0,75         | 61,1622         | 2,0       | 59,53           | 1,98 | 2,73  | 1,04  |
| 740       | 0,045   | 1            | 68,45403        | 2,1       | 65,43           | 2,09 | 4,61  | 0,50  |
| 740       | 0,045   | 1,5          | 85,4688         | 2,4       | 69,85           | 2,04 | 22,34 | 17,54 |
| 740       | 0,084   | 0,25         | 45,94           | 3,3       | 43,81           | 3,37 | 4,86  | 2,17  |
| 740       | 0,084   | 0,5          | 54,75996        | 3,5       | 55,89           | 3,64 | 2,02  | 3,84  |
| 740       | 0,084   | 0,75         | 68,50723        | 3,8       | 65,51           | 3,82 | 4,56  | 0,71  |
| 740       | 0,084   | $\mathbf{1}$ | 74,40453        | 3,5       | 72,67           | 3,91 | 2,37  | 10,37 |
| 740       | 0,084   | 1,5          | 87,44618        | 4,3       | 79,62           | 3,81 | 9,81  | 12,00 |
| 740       | 0,157   | 0,25         | 53,95           | 5,2       | 53,26           | 5,23 | 1,28  | 0,47  |
| 740       | 0,157   | 0,5          | 72,59           | 6,0       | 67,71           | 5,45 | 7,20  | 10,00 |
| 740       | 0,157   | 0,75         | 81,6            | 5,4       | 79,69           | 5,59 | 2,38  | 3,22  |
| 740       | 0,157   | $\mathbf{1}$ | 92,71           | 6,5       | 89,22           | 5,64 | 3,90  | 15,86 |
| 740       | 0,157   | 1,5          | 89,29           | 5,6       | 100,90          | 5,46 | 11,51 | 2,20  |
| 740       | 0,225   | 0,25         | 62,47           | 4,9       | 65,57           | 5,00 | 4,74  | 2,09  |
| 740       | 0,225   | 0,5          | 88,45           | 5,0       | 82,22           | 5,19 | 7,56  | 3,67  |
| 740       | 0,225   | 0,75         | 95,42149        | 6,3       | 96,41           | 5,29 | 1,03  | 19,25 |
| 740       | 0,225   | $\mathbf{1}$ | 98,55742        | 5,1       | 108,14          | 5,29 | 8,86  | 4,42  |
| 740       | 0,225   | 1,5          | 125,8257        | 4,0       | 124,23          | 5,04 | 1,28  | 20,04 |
| 1230      | 0,045   | 0,25         | 40,77239        | 1,1       | 45,26           | 1,15 | 9,91  | 2,62  |
| 1230      | 0,045   | 0,5          | 49,55728        | 1,5       | 56,71           | 1,42 | 12,62 | 5,80  |
| 1230      | 0,045   | 0,75         | 69,09847        | 1,7       | 65,71           | 1,60 | 5,14  | 6,51  |
| 1230      | 0,045   | 1            | 72,01926        | 1,5       | 72,25           | 1,68 | 0,33  | 10,08 |
| 1230      | 0,045   | 1,5          | 79,16425        | 1,7       | 77,96           | 1,59 | 1,54  | 6,64  |
| 1230      | 0,084   | 0,25         | 48,64           | 2,7       | 49,18           | 3,09 | 1,11  | 13,97 |
| 1230      | 0,084   | 0,5          | 56,28455        | 3,8       | 61,91           | 3,34 | 9,08  | 13,87 |
| 1230      | 0,084   | 0,75         | 70,41915        | 3,2       | 72,17           | 3,49 | 2,43  | 8,39  |
| 1230      | 0,084   | 1            | 77,88932        | 3,0       | 79,97           | 3,56 | 2,61  | 15,72 |
| 1230      | 0,084   | 1,5          | 86,71027        | 4,0       | 88,20           | 3,42 | 1,69  | 16,82 |

*Tableau .III.4 les résultats expermentaux et predictifs*

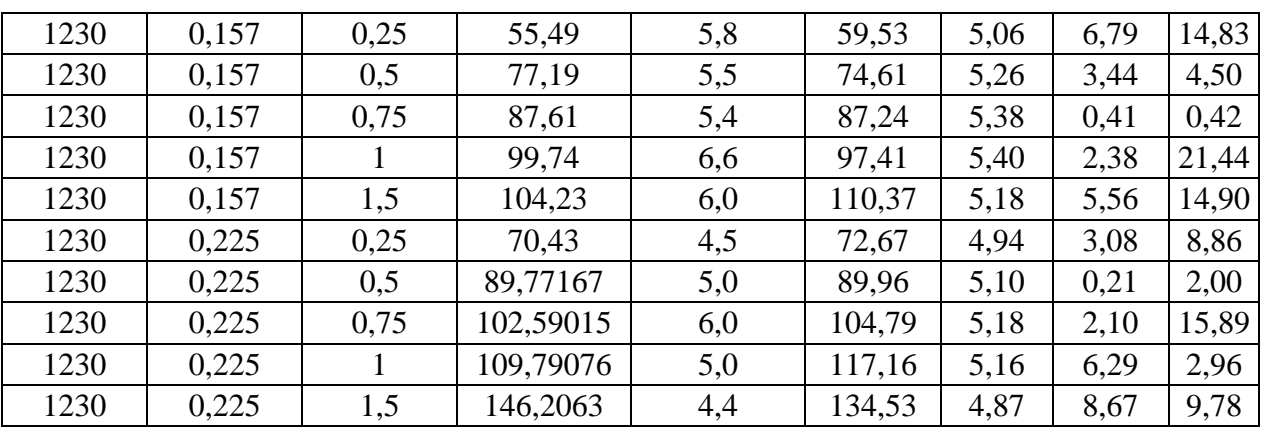

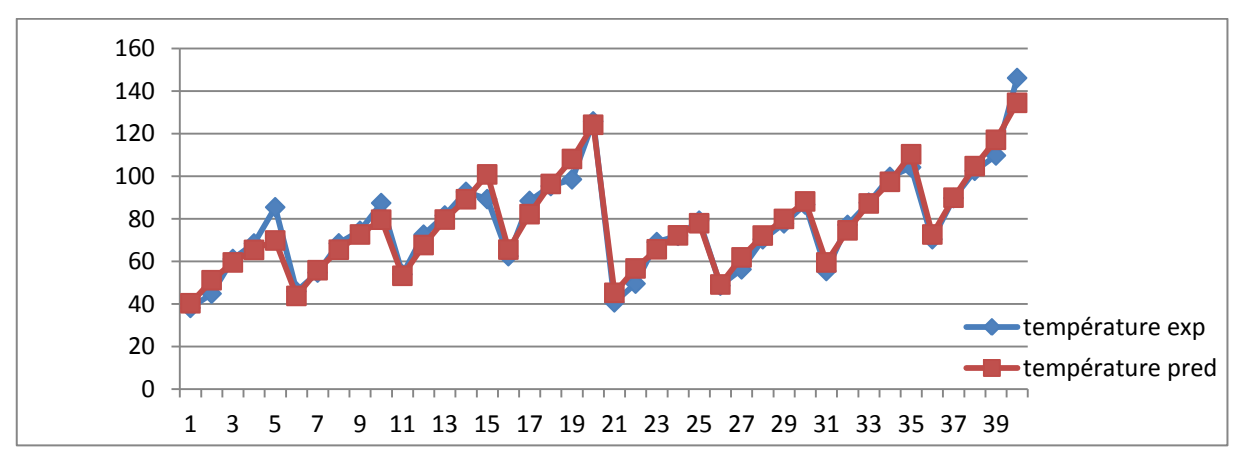

*Figure.III. 13 Comparaison entre les valeurs prédites et les valeurs mesurées pour la température de coupe*

La figure III.13 montre qu' il ya une petite erreur mais dans les limites autorisé. Avec tout sa on peut dire que le modéle est efficace.

Erreur moyen = 5.159% / Efficacité du modèle 94.846%

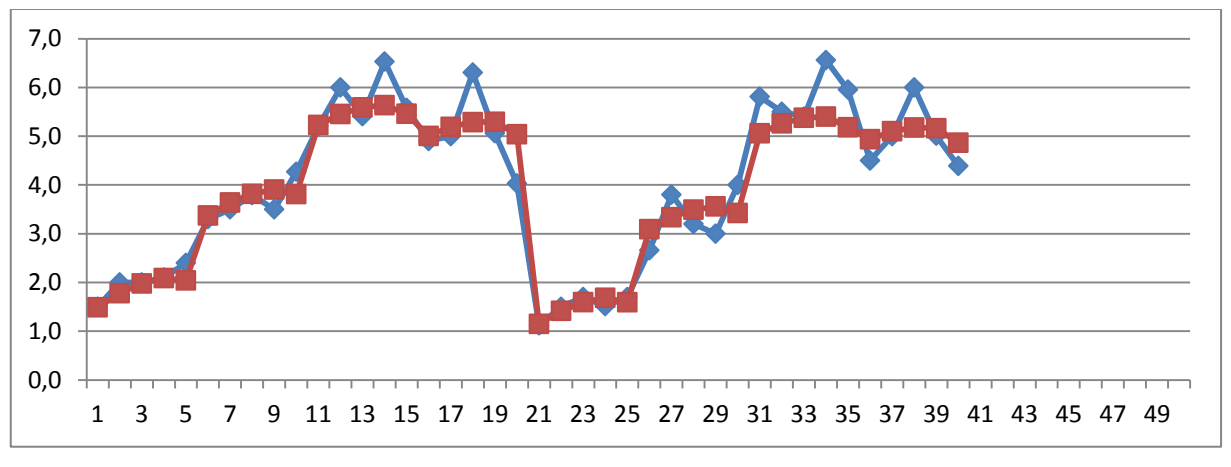

*Figure.III. 14 Comparaison entre les valeurs prédites et les valeurs mesurées pour la rugosité*  Erreur moyen = 8,46 % / Efficacité du modèle 91,54 %

La figure III.14 montre qu' il ya une erreur de 8,46%, et une eficacité de 91,54%, tant que l'erreur ne dépasse pas le 10% on peut dire que le modéle est efficace.

# **III.6.Optimisation des réponses**

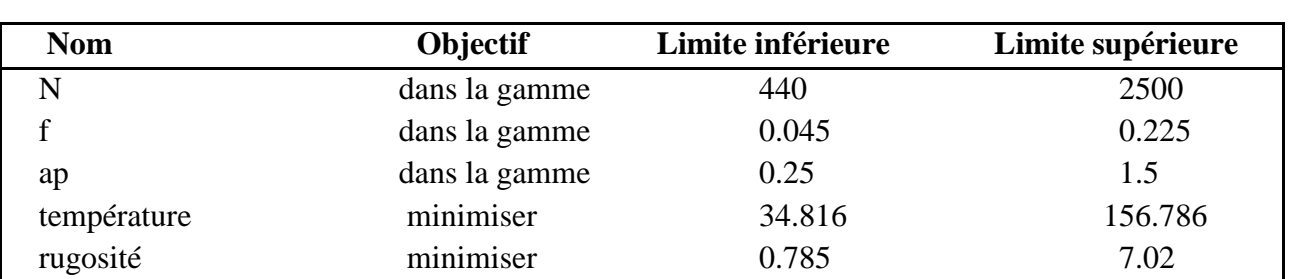

*Tableau.III. 5 Contraintes pour l'optimisation des paramètres d'usinage.*

*Tableau.III. 6 Optimisation des réponses pour la température de coupe et la rugosité de surface.*

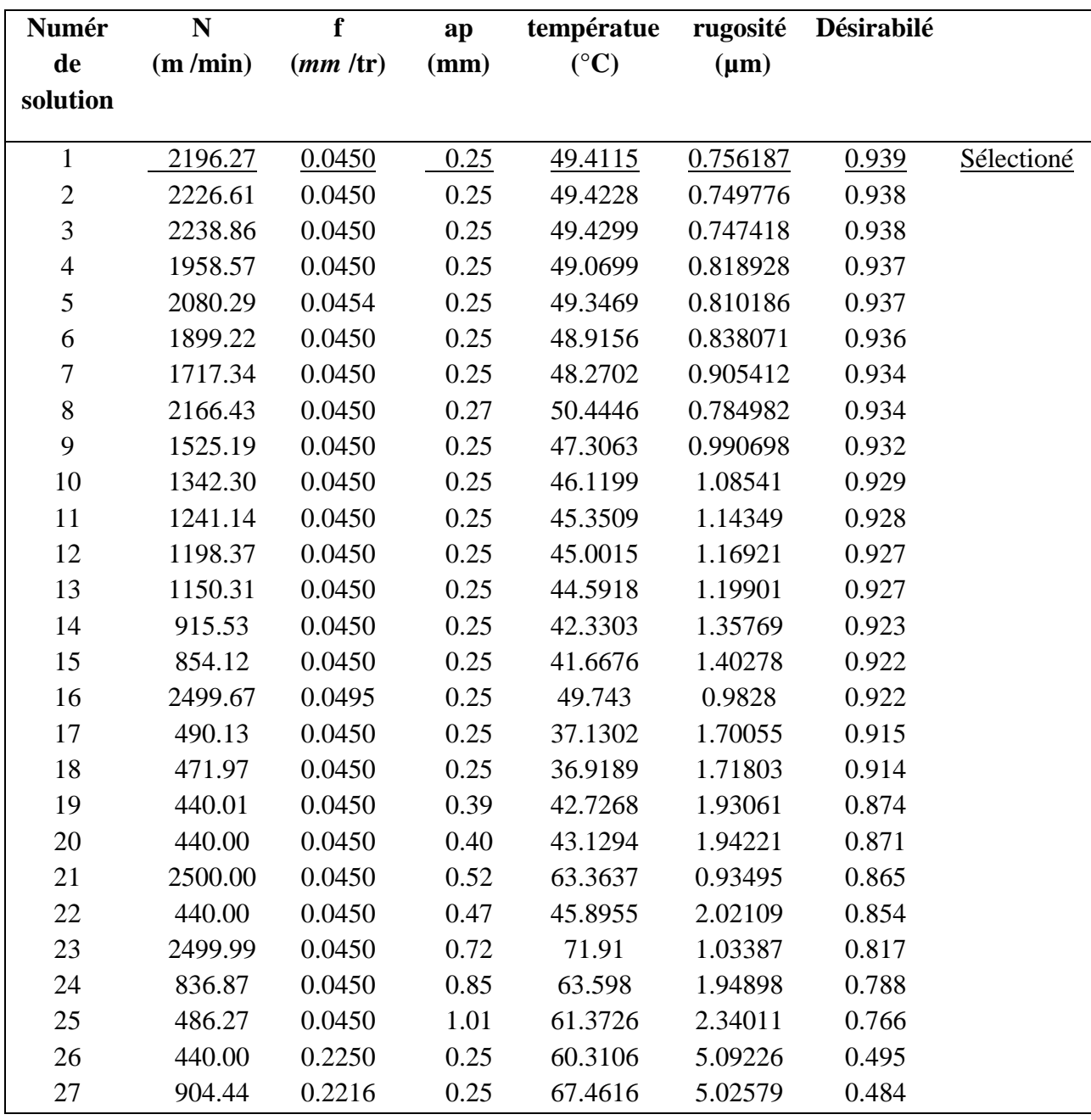

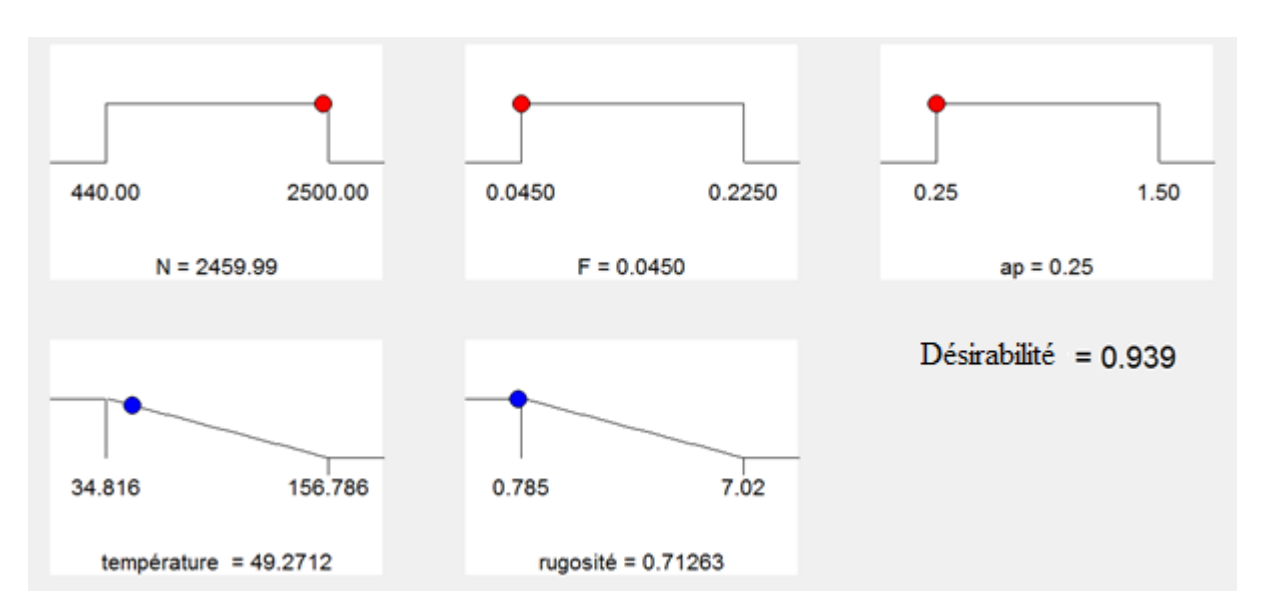

*Figure.III.15 Graphique de fonction de rampe pour les composants de la température de coupe et la rugosité de surface.*

Résultats : Les valeurs des paramètres de coupe optimaux sont trouvées pour être comme suit:  $N = 2459.99$  tr / min,  $f = 0.045$  mm / tr, ap = 0,25 mm.

La température et la rugosité optimisée Sont les suivants:

 $T = 49.2712C^{\circ}$ , Ra = 0.71263mm

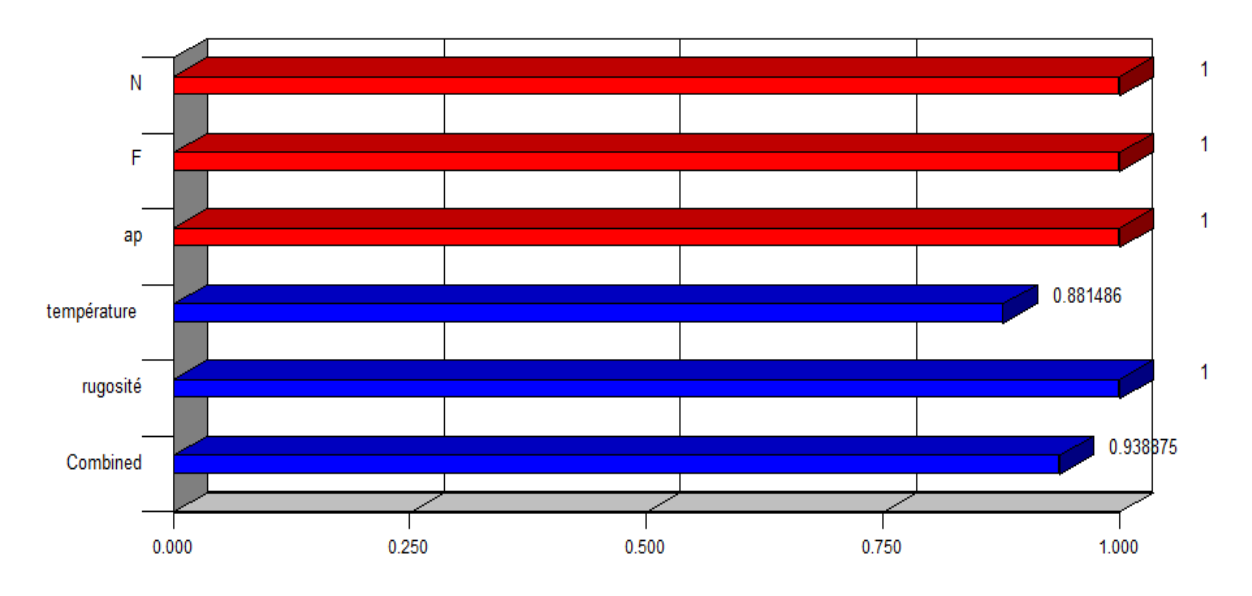

#### *Figue.III.16 Graphique en barre 3D de désirabilité.*

La figure 16 présente le graphique à barres de désirabilité. Pour des conditions de coupe et les réponses avec une combinaison désirabilité = 0,939. / 93.389%

#### **III.7.Conclusion**

Nous avons présenté dans ce chapitre les différents résultats du modèle prédictif. Les résultats trouvés sont compatibles avec les résultats expérimentaux et montrent clairement l'effet des paramètres de coupe sur la température de coupe pendant l'usinage de l'acier AISI1060.

L'augmentation des paramètres de coupe provoque une augmentation de la température de coupe dans l'outil, la minimisation de cette dernière nécessite l'optimisation des paramètres de coupe.

La méthode de surface de réponse permettre l'optimisation des paramètres de coupe et réduire les essais expérimentaux, dans ce modèle nous avons trouvé 27 solutions pour minimiser la température et la rugosité au lieu de 100 essais, ce qui signifie une diminution de 73% des essais par conception la réduction des couts et d'énergie consommée.
# **Conclusion générale**

# **Conclusion générale**

L'objectif de ce travail concerne l'utilisation de la méthode de surface de réponse pour minimiser la température de coupe et la rugosité de surface a fin d'optimiser les paramètres de coupe pendant le tournage de l'acier AISI 1060 qui va aider à l'augmentation de la durée de vie de l'outil des coupe.

Dans une première étape, nous avons passé en revue sur les procédures de mesure de la température de coupe pendant l'usinage avec une synthèse bibliographique sur quelques travaux dans du le même sujet la deuxième étape, concerne l'explication de la méthode de surface de réponse et logiciel de conception d'expériences.

La troisième étape, concerne l'utilisation de la méthode de surface de réponse pour l'optimisation des conditions de coupe en tournage pour atteindre cet objectif nous avons utilisé deux critères différents : minimisation de la température de coupe et minimisation de la rugosité.

Pour la résolution du modèle prédictif nous avons utilisé le programme de conception d'expériences (Design of Experiments), qui permet de trouver les conditions de coupe optimaux. Les modèles de la température de coupe, et de la rugosité de la surface élaborés par la méthode de surface de réponse nous a permis d'en sortir avec les conclusions suivantes :

Les résultats trouvés montrent que la température de coupe augmente avec l'augmentation des paramètres de coupe.

- La combinaison de  $(ap/f)$  maitre que l'augmentation de la température est croissante.
- La combinaison de  $(f/N)$  maitre que l'avance par tour « f » influe sur la température plus que la vitesse de rotation.
- La combinaison de (ap /N) maitre que la profondeur de passe « ap » influe sur la température plus que la vitesse de rotation.

Dans la combinaison des paramètres de coupe le premier paramètre qui à la plus grand influence sur la température de coupe est la profondeur de passe suivie par l'avance par tour et finalement la vitesse de rotation.

- La rugosité augmente avec l'augmentation des paramètres de coupe.
- Le paramètre qui influe directement sur la rugosité, c'est l'avance par tour , l'influence de la profondeur de passe et la vitesse de rotation sont non significatif par rapport à là l'avance.
- Une comparaison entre les résultats expérimentaux et prédictifs a été faite, le test de confirmation montre que les valeurs prédictives soit en bon accord avec les valeurs expérimentales.
- Une optimisation au niveau du nombre d'expériences allons jusqu'a 73%

# **Bibliographie**

[1] **Debbache Abdellatif, BENGLIA Mohammed Bakar**, Optimisation multi-passe des régimes de coupe en chariotage, mémoire de master, Université Kasdi Merbah Ouargla, 2011

[2] **Dokma Abd allah, Mezzar Salah,** Etude expérimentale de la température de coupe pendant le tournage de l'acier Z 200, Mémoire de master Université Kasdi Merbah Ouargla, 2016

[3] **Hicham Chibane,** Contribution à l'optimisation multi-objectif des paramètres de coupe en usinage et apport de l'analyse vibratoire Application aux matériaux métalliques et composites, Thèse de doctorat, Université François Rabelais de Tours,2013

[4] **Slimane Benchiheub,** Etude de l'interaction « outil - pièce » lors de l'usinage des matériaux durcis, Thèse de doctorat, Université Badji Mokhtar, BP12 Annaba, 2010

[5**] Philippe DEPEYRE,** Cour de fabrication mécanique, Licence et Technologie et Mécanique ,Université de la Réunion, 2004-2005

[6] **[EXAPRO](http://www.acheter-vendre-machines.fr/author/admin)**, Principe-de-fonctionnement- d'un-tour et différents types, 2008

[7] **Belhadi Salim,** Etude de l'usinage des aciers traites lors du tournage avec des materiaux de coupe de haute technologie, Thèse de doctorat, Universite Badji Mokhtar-Annaba, 2009

[8] **Alexandre Toumine**, «Cours d'usinage », groupe conception production, INSA de Lyon, France, 2014

[9] **Alain Passeron**, «Tournage», Techniques de l'ingénieur, article / réf : bm7086 v1, 1997

[10] **J. Vergnas**, « Usinage : technologie et pratique », génie mécanique DUNOD, ISBN 2- 04-011186-7, BORDAS, Paris, 1982

[11**] J. L. Fanchon**,« Guide des sciences et technologie industrielle » , Edition Nathan Paris France, 1994

[12] **Rocdacier**, « Cours sur le tournage - usinage cours technologie », 2011

[13**] Jean-Pierre,** cordebois et coll, « fabrication par usinage », DUNOD, Paris, 2003

[14] **Rami. Mohammad,** Etude de l'évolution des caractéristiques des plaquettes de coupe en tournage à sec. Mise en place de critères d'aide à la décision du changement de plaquette. Application au cas de l'ébauche de turbines de pompage, Thèse de doctorat**,** Institut Clément Ader ICA-Toulouse, 2011

[15] **Tchadja Kagnaya,** Contribution a l'identification des mecanismes d'usure d'un wc-6% co en usinage et par une approche tribologique et thermique, Thèse de doctorat, École Nationale Supérieure des Mines de Paris, 2009

[16] **Jawahir I.S. and Van luttervell A.C**, Recent developments in chip control research and Application, In Annals of CIRP, volume 42, pages 659–693, 1993.

[17] **J. P. Cordebois and coll**, Fabrication par usinage. ISBN 2 10 005586 0. Dunod, Paris, 2003.

[18**] F.W Taylor**, On the art of cutting metals. In Trans ASME, volume 28, pages 31–248, 1907.

[19] **B .T. Trigger, .K.J and. Chao, J. Dupond, and A.M. Le Duc**, The mechanism of crater wear of cemented carbide tools». In Trans. ASME, volume 78, pages 326–346, 1956.

[20**] H.T Young**, Cutting temperature responses to flank wear. Wear, 201 :117– 120, 1996.

[21**] A. Larsson,** et al. Structure and composition of built-up layers on coated tools during turning of Ca-treated steel, Materials Science and Engineering A313, (2000), pp160–169.

[22] **Boothroyd, G., Eagle, J . M. et Chisholm, A. W. J**, Effect of tool an k wear on the temperatures generated during metal cutting. 8th proceedings des machines internationales.

[23] **Farida Benabid,** Etude des transferts thermiques au cours d'une opération d'usinage, influence sur l'usinage a grande vitesse, Thèse de doctorat, Université de Batna, 2015

[24] **M. Habak**, Etude de l'Influence de la microstructure et des paramètres de coupe sur le comportement en tournage dur de l'acier à roulement100Cr6, Thèse de doctorat, l'École Nationale Supérieure d'Arts et Métiers de Paris ,2006.

[25] **R. Komanduri**, **Z.B. Hou**, A Review of the expérimental techniques for the measurement of heat and temperatures generated in some manufacturing processes and tribology, tribology international, Vol 34, pp , (2001) 653-682.

[26] **A. Amieur, A. Bougoffa,** Etude expérimentale de la température de coupe de l'acier C45: Application au tournage, mémoire de master, université de Ouargla, 2016

[27] **Azom matérielle,** Acier au Carbone 1060 d'AISI (UNS G10600)

[28]**Box, G. and Wilson, K.**(1951) On the Experimental Attainment of Optimum Conditions. Journal of the Royal Statistical Society. Series B (Methodological), 13, 1-45.

[29] **W. J. Hill, W.G. Hunter, A,** review of response surface methodology: a literature survey", Technometrics, 8 (1966), pp 571-590

[30**] Myers, R.H., A.I. Khuri and W.H. Carter**, 1989. Response surface methodology: 1966-1988. Technometrics, 15: 137-157.

[31] **Myers, R.H., D.C. Montgomery, G.G. Vining, C.M. Borror and S.M. Kowalski**, 2004. Response surface methodology: A retrospective and literature survey. J. Qual. Technol., 36: 53-77.

[32] **Gawande, B.N. and A.Y. Patkar**, 1999. Application of factorial designs for optimization of cyclodextrin glycosyltransferase production from Klebsiella pneumoniae AS-22. Biotechnol. Bioeng., 64: 168-173.

[33] **Box, G.E.P. and N.R. Draper**, 1987. Empirical Model-Building and Response Surfaces. Wiley and Sons, USA., pp: 1-3.

[34**] Khuri, A.I. and J.A. Cornell**, 1996. Response Surfaces Design and Analyses. 2nd Edn., Marcel Dekker Inc., New York, ISBN: 0824797418.

[35] **Zhang, J. and N. Gao**, 2007. Application of response surface methodology in medium optimization for pyruvic acid production of Torulopsis glabrata TP19 in batch fermentation. J. Zhejiang Univ. Sci. B., 8: 98-104.

[36] **[Goupy, 1999] GOUPY, J. (1999)**. Plans d'expériences pour surfaces de réponse. Paris :Dunod, c1999 ISBN :2-10-003993-8.

[37] **Stuart Hunter, (1978)**, Statistics for experimenters an introduction to design data analysis and model building. New York : J. Wiley and Sons, c1978, ISBN : 0-471-09315-7

[38] **DOUGLAS C**, Montgomery Response surface methodology, Arizona State University, Department of Industrial Engineering, Tempe, AZ, 2009

[39] **Camposeco-Negrete C**, Optimization of cutting parameters using response surface, method for minimizing energy consumption and maximizing cutting quality in turning of AISI 6061 T6 aluminum. J Clean Prod 91:109–117, 2015

[40] **Alauddin M, El Baradie MA, Hashmi MSJ,** Prediction of tool life in end milling by response surface methodology. J Mater Process Technol 71:456–465, 1997

[41] **Richard Buxton**, Design Expert 7 ,2007.

[42] **Kamel Rekab. Muzaffar Shaikh,** statistical design of experiments with engineering applications, a series of textbooks and monographs, florida institute of technology,2005

[43] **L.Bouzid, M. Athmane, K. Chaoui, T. Mabrouki, and L. Boulanouar**, Mathematical modeling for turning on AISI 420 stainless steel using surface response methodology, 2015

تعتبر درجة حرارة القطع واحدة من أهم الظواهر التي تؤثر على التصنيع الميكانيكي, وهذا ألن لها تأثير مباشر على عمر أداة القطع,في هذه المذكرة قدمنا كيفية تحديد درجة حرارة القطع الفوالذ0101 ΙΙЅΙ باستعمال طريقة استجابة السطح وفقا لشروط القطع(سرعة القطع سرعة تغذية ٍعمق القطع) كما أننا مهتمون بدراسة نموذج لطريقة استجابة السطح وذالك بالبحث على شروط القطع المثلى لهدف لتخفيض درجة حرارة القطع. بعد مقارنة النتائج التجريبية والتنبؤية أظهرت النتائج أن هذا النموذج هو فعال كما إن ارتفاع درجات الحرارة متعلق بارتفاع قيم إعدادات القطع. الكلمات المفتاحية ٍ: درجة حرارة القطع: إعدادات القطع: طريقة استجابة السطح

## **Résumé**

La température de coupe présente l'un des aspects importants des opérations d'usinage, car elle influe directement sur la durée de vie de l'outil de coupe. Dans ce mémoire, nous avons présenté la détermination de la température de coupe de l'acier AISI 1060 en utilisant la méthode de surface de réponse en fonction de paramètres de coupe ( vitesse de coupe, vitesse d'avance et le profondeur de passe lors de l'usinage de l'acier AISI 1060 par tournage.) Nous somme également intéressés à l'étude d'un modèle de la méthode MSR pour optimisé les paramètres de coupe et minimisé la température de coupe.

Apre la comparaison des résultats expérimental et prédictif les résultats ont montré que le modèle est efficace, ainsi que la température de coupe augmente lorsque les valeurs des paramètres de coupe augmentent.

Mots clés : température de coupe ; paramètres de coupe ; usinage ; méthode de surface de réponse.

### **Abstract**

The cutting temperature is one of the important aspects of machining operations, as it directly affects the life of the cutting tool. In this work, we presented the determination of the cutting temperature of AISI 1060 steel using the response surface method as a function of cutting parameters (cutting speed, feed rate and depth of cut when machining of AISI 1060 steel by turning.) We are also interested to study a model of the RSM method For optimized cutting parameters and minimized cutting temperature.

After comparing the experimental and predictive results, the results showed that the model is efficient, as well as the cutting temperature increases when the values of the cutting parameter increase.

Keywords: Cutting temperature; Cutting parameters; Machining; response surface Method

### **ملخص**